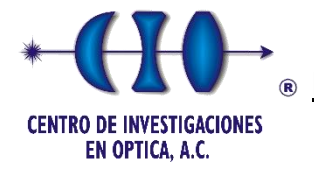

**POSGRADO INTERINSTITUCIONAL DE CIENCIA Y TECNOLOGÍA**

# **MODELADO 3D Y CONSTRUCCIÓN DE UN MECANISMO IMITADOR DEL MOVIMIENTO DE ALAS DE UN ORNITÓPTERO**

# **TESIS**

# QUE PARA OBTENER EL GRADO ACADÉMICO DE

# **MAESTRO EN CIENCIA Y TECNOLOGÍA**

# **EN DISEÑO Y DESARROLLO DE SISTEMAS MECANICOS**

PRESENTA

# **ING. CARLOS EDUARDO HERNÁNDEZ MONTAÑEZ**

DIRECTOR

**DR. DAVID MORENO HERNANDEZ**

León, Guanajuato

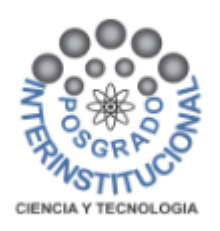

# **MODELADO 3D Y CONSTRUCCIÓN DE UN MECANISMO IMITADOR DEL MOVIMIENTO DE ALAS DE UN ORNITÓPTERO**

# **RESUMEN**

En este trabajo se presenta el desarrollo de un mecanismo para el movimiento de alas de un ornitóptero con diseño automático. El movimiento de las alas se imita a través de un mecanismo manivela-biela corredera que se encuentra conectado a los porta-alas del ensamble. La automatización es una de las principales características del diseño y se realiza empleando el software SolidWorks. Esto permite tener un prototipado rápido de tal manera que el diseño de las piezas que lo componen se adapte a la combinación de ciertos parámetros como: el tamaño de motor, ángulo de aleteo y longitud de bielas. Las piezas del mecanismo se realizaron en una impresora 3D de resina con una tolerancia de  $\pm$  0.2 mm. El mecanismo ensamblado tiene dimensiones de 19.24 mm, 19.66 mm y 19.00 mm correspondiendo al ancho, alto y profundidad respectivamente. El peso total del mecanismo es de 20 gramos. El análisis experimental de la cinemática del mecanismo sin alas y con alas mostró buen funcionamiento comparado con el simulado en SolidWorks. Por otro lado, se utilizó velocimetría de partículas por imágenes (Inglés-PIV) para visualizar la evolución espacial y temporal del flujo de fluido que interacciona durante el movimiento del ala del prototipo. Este análisis se realizó con fluido estático, y los resultados muestran la formación de vórtices sobre el ala. Estos vórtices se forman durante el movimiento del ala hacia abajo, y son responsables de que las aves e insectos tengan la capacidad para volar.

### Agradecimientos

A mi familia, hermano y padres por todo su apoyo a lo largo de mi formación académica, por la educación y los valores que me dieron en casa.

A mi asesor el Dr. David Moreno por el apoyo brindado en el desarrollo de esta tesis, por creer en mí para la elaboración de este proyecto y tesis.

A mis sinodales y revisores por el tiempo invertido en la revisión de este trabajo y por sus valorados consejos.

A Omar Rodríguez por apoyarme con equipo y material en la fabricación del prototipo.

Agradezco infinitamente a Centro de Investigaciones en Óptica, por darme la oportunidad de estudiar una maestría y por hacer de este lugar mi casa de estudios durante más de dos años.

Finalmente agradezco al Consejo Nacional de Ciencia y Tecnología por el soporte económico que me permití seguirme preparado para contribuir al desarrollo de la ciencia y la tecnología en este país.

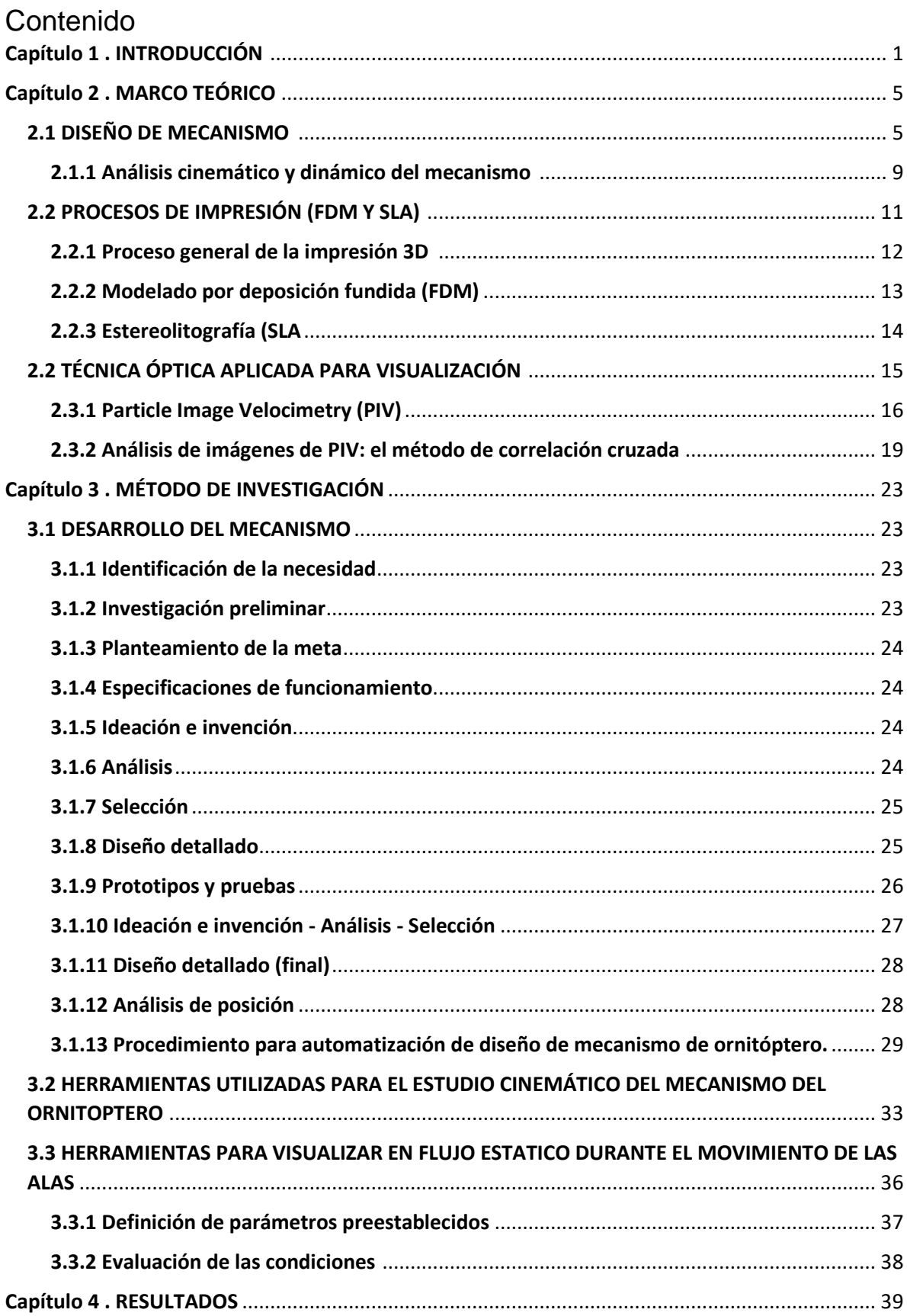

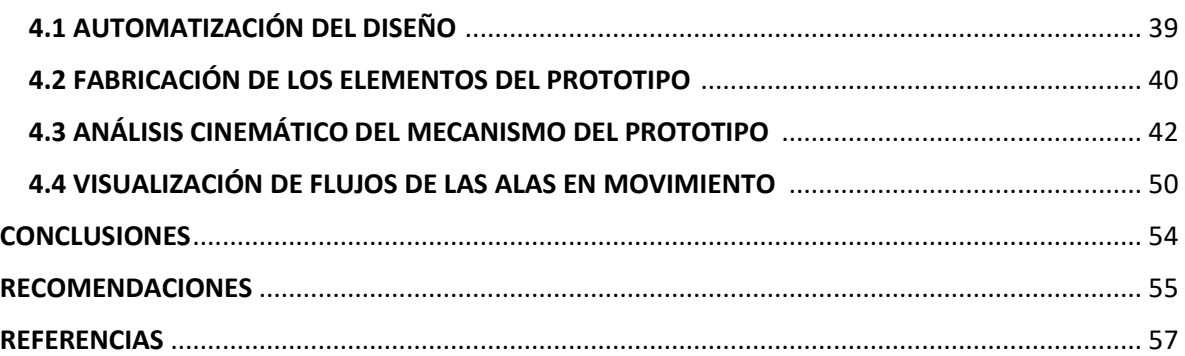

# **Lista de figuras**

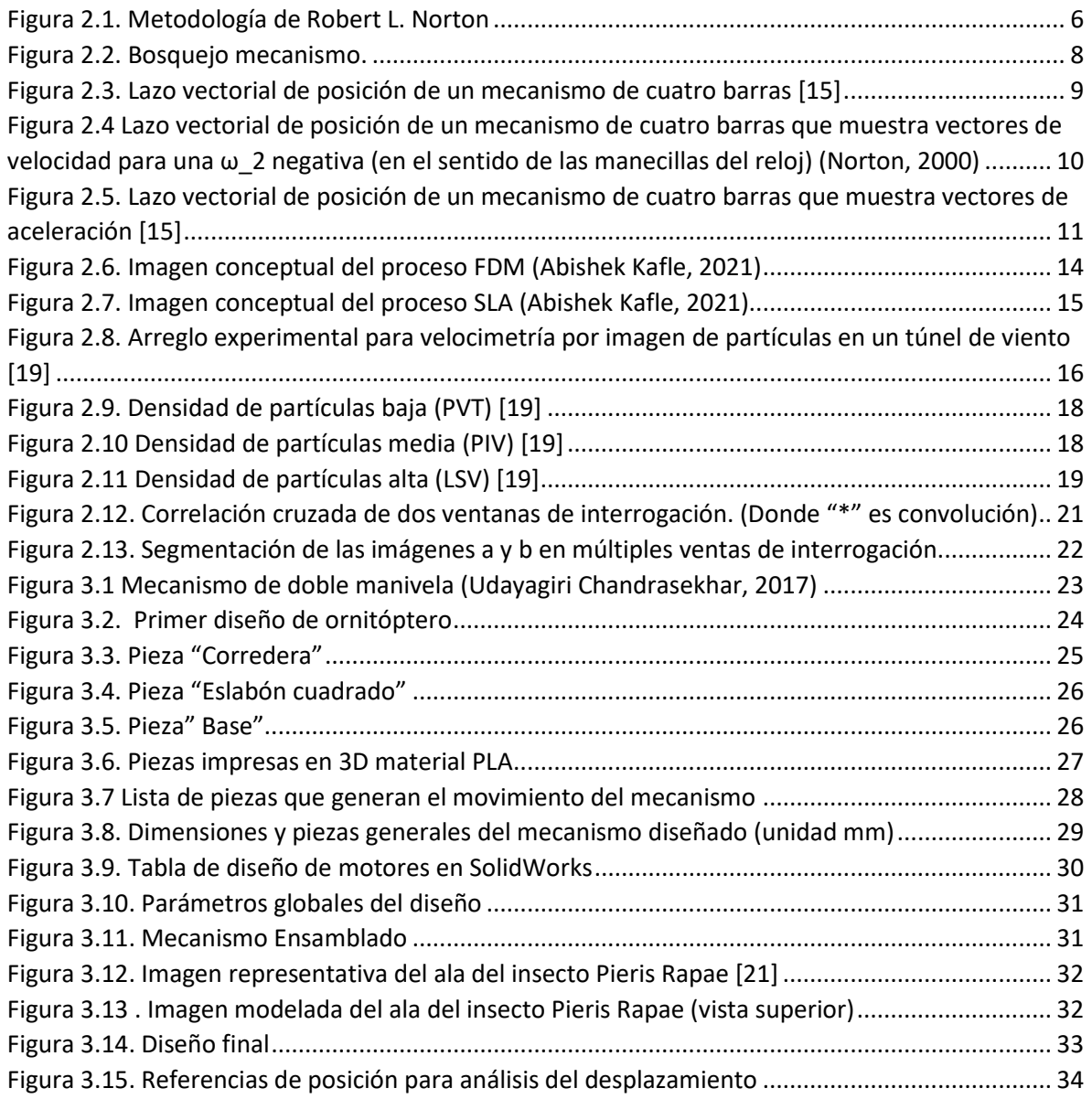

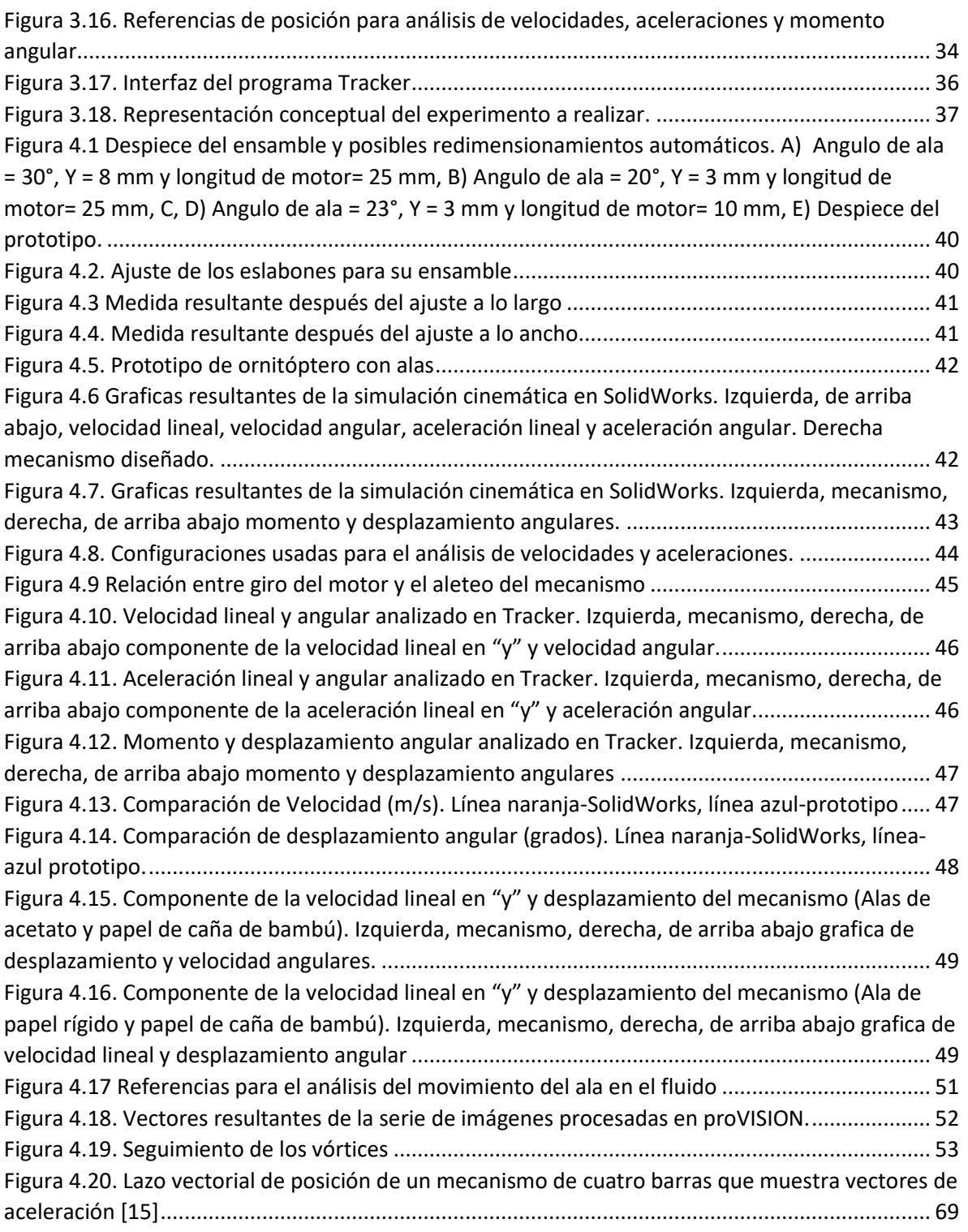

# **Lista de Tablas**

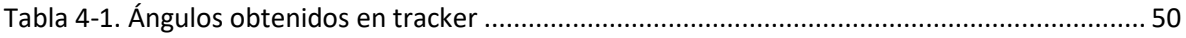

# **Nomenclatura**

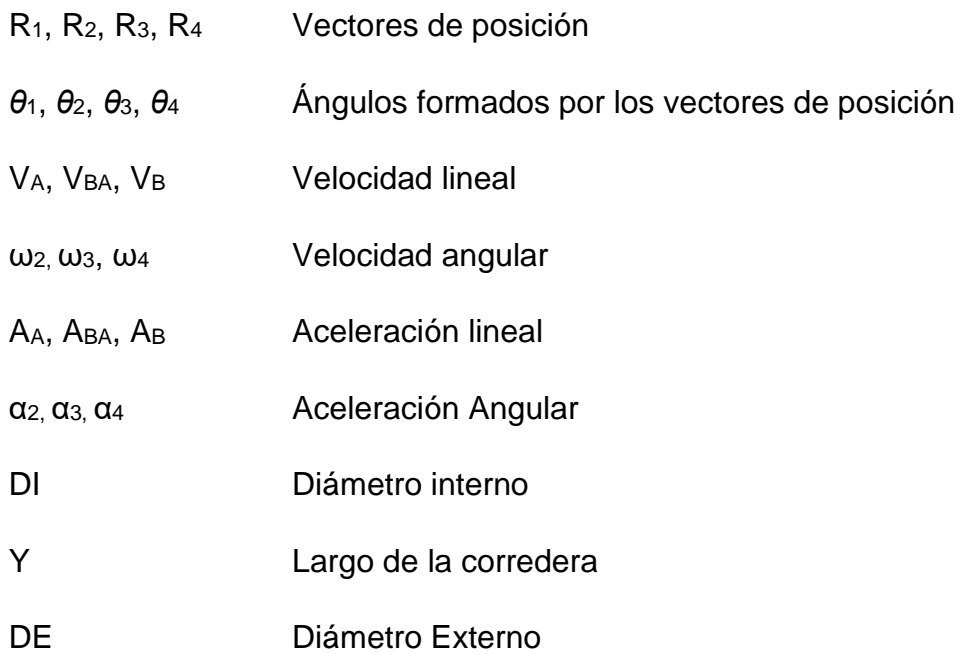

# **ABREVIACIONES**

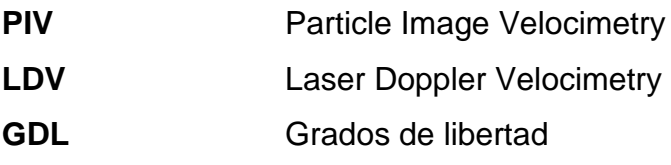

# **Capítulo 1 . INTRODUCCIÓN ANTECEDENTES**

El desarrollo de vehículos de vuelo de tamaño micrométricos (en inglés Micro Air Vehicles -MAV) son de vital importancia en diferentes aplicaciones, por ejemplo: vigilancia área, monitoreo de cultivos, inspecciones militares en terrenos hostiles, o en monitoreo en entornos peligrosos para el ser humano, por mencionar algunas [1]. Estos vehículos micrométricos en general requieren que tengan un peso y longitud aproximada de 90 g y 15 cm respectivamente. Se quiere reproducir el movimiento de este insecto debido a que la frecuencia de aleteo de una mariposa (Pieris rapae) es de aproximadamente  $12.15 \pm 0.34$  Hz. [2]

Los MAV se pueden dividir en MAV de alas fijas, o MAV de alas en movimiento. En ambos casos para su operación se tienen que superar las siguientes barreras técnicas: generación de potencia a estas escalas, propulsión o empuje, comportamiento aerodinámico y control en el vuelo. De estas, el comportamiento aerodinámico de los MAV es un reto su estudio puesto que el tamaño y velocidad de operación operan a números de Reynolds muy bajos [3-12].

Por otro lado, los MAV con alas que se baten (aletear) o rotan tiene ventajas importantes en comparación los MAV de alas fijas. Una de estas, es la generación de elevación y empuje sin que los vehículos sean de tamaño y peso excesivo. Por esta razón se ha enfocado la atención en entender la alta eficiencia en el vuelo de aves e insectos. Sin embargo, el entendimiento de la aerodinámica del vuelo de aves e insectos tiene sus complicaciones [4]. De estos estudios lo que se ha logrado entender es que estos animales usan dos mecanismos para superar las limitaciones aerodinámicas de sus alas a pequeña escala: flexibilidad y batido de alas. Las aves y los insectos explotan el acoplamiento entre la flexibilidad de las alas y las fuerzas aerodinámicas de tal manera que las deformaciones aeroelásticas de las alas mejora la eficiencia aerodinámica. Es decir, al batir sus alas, aves e insectos de manera efectiva aumenta el número de Reynolds de sus alas sin aumentar su velocidad de vuelo hacia adelante [1]. De esta manera, aunque se han logrado algunos avances en la imitación del vuelo de aves en insectos, es necesario más investigación, sobre todo para el entendimiento del vuelo de insectos, sobre todo si se desea tener un MAV de alas exitoso.

El desarrollo de estos modelos con las correctas adecuaciones nos permite hacer un análisis de este tipo de movimientos sin recurrir a la observación o experimentación directa con animales, y gracias al desarrollo de técnicas de visualización y medición de velocidad en flujos de fluidos podemos hacer análisis de cómo se comportan, principalmente el relacionado con la aerodinámica del mismo [13]. Este trabajo está orientado al análisis del movimiento de alas de un ornitóptero. Dada la variedad de especies y objetivos de investigación se requiere un prototipo robusto.

# **DEFINICIÓN DEL PROBLEMA**

El desarrollo de un micro vehículo aéreo basado en aleteo requiere de investigación teórica y práctica, la cual necesita probar distintos parámetros, por ejemplo: el ángulo de aleteo, potencia del motor, tipo de ala, etc. La limitante de la tecnología de manufactura y presupuesto económico ocasiona que el prototipado deba ser económico y permita tener distintos prototipos dependiendo del experimento que se necesite. De esa manera, aquí nos enfocaremos en el desarrollo de un mecanismo que nos permita mover las alas. y en el desarrollo de pruebas de cinemática y de visualización de flujos del prototipo.

# **JUSTIFICACIÓN**

El creciente interés en el desarrollo de vehículos aéreos micrométricos basados en modo de vuelo por aleto es de gran utilidad en áreas como: investigación relacionada con la mecánica del vuelo, vigilancia aérea, monitoreo de cultivos, en aplicaciones militares en terrenos hostiles, o monitoreo en entornos peligrosos para el humano, por mencionar algunos. Este tipo de modo de vuelo tiene claras ventajas por su eficiencia, maniobrabilidad y el amplio rango de velocidades. Es por esta razón que este modo de vuelo está presente en la naturaleza en millones de especies, tales como aves e insectos. Sin embargo, este tipo de modo de vuelo es mucho más complejo de estudiar por el comportamiento inestable del flujo de fluido y por su naturaleza tridimensional. Es por eso, que es importante el desarrollo de investigación aplicada en el comportamiento de los flujos inestables para este tipo de modo de vuelo por aleteo.

En este proyecto se está incursionando en esta área de investigación con la intención de desarrollar prototipos de vuelo por aleto que pueda servir para diferentes aplicaciones. Es importante mencionar que la experimentación que se desarrollara es para entender la naturaleza del modo de vuelo por aleteo estudiando la cinemática y aerodinámica de éste. Para hacer este tipo de estudios se requiere de visualización de flujos del flujo que pasa a través de las alas del prototipo. Para poder realizar las mediciones requeridas, es necesario el desarrollo del mecanismo que nos permita el modo de movimiento por aleteo.

Este proyecto de tesis se enfocará principalmente en el desarrollo del mecanismo necesario para lograr este tipo de movimiento. Además, el trabajo está orientado al análisis del movimiento de alas de un ornitóptero. Dada la variedad de especies y objetivos de investigación se requiere un prototipo robusto. Por ejemplo, rediseñar cada pieza que se adapte a las distintas combinaciones de componentes y parámetros es ineficiente. Por lo que en este trabajo se propone el desarrollo del mecanismo para movimiento de alas de un ornitóptero con diseño automático.

# **OBJETIVOS**

Objetivo general: Diseñar y desarrollar un mecanismo capaz de imitar aleteo de un ornitóptero.

# **Objetivos específicos:**

• Diseñar y desarrollar un sistema mecánico modular de alas con dimensiones inferiores a 150x150x100 mm.

- Realizar pruebas experimentales usando una cámara rápida para observar el movimiento cinemático de las alas.
- Realizar pruebas de visualización de flujos del mecanismo con alas.

# **HIPÓTESIS**

Se fabricará un mecanismo imitador del movimiento de alas de un ornitóptero que sirva para experimentación en distintos modelos de ala. El prototipo desarrollado consiste en un mecanismo manivela-biela corredera. El movimiento del mecanismo se lleva a cabo con un motor de corriente directa (CD).

# **Capítulo 2 . MARCO TEÓRICO**

El trabajo propone el desarrollo de un mecanismo para movimiento de alas. Se pretende emular el movimiento de las alas de un insecto con una frecuencia de batido de alas relativamente bajo; como el realizado por las mariposas. En lo siguiente, en este trabajo, al prototipo lo llamaremos ornitóptero.

Los insectos tienen un caparazón compuesto de un material altamente elástico que incluye microfibras de quitina incrustadas en una matriz de proteína. El tórax de los insectos puede ser considerado como una caja que combina los lados (pleura) y la base (esternón), y las alas están conectadas a los lados por una membrana flexible. Los insectos tienen dos formas de producir aleteo; por vía directa o indirecta de los músculos [14]. Para el caso de vía directa de los músculos; hay dos grupos de músculos, los depresores y los ascensores, los cuales se contraen para mover el ala en carrera ascendente y descendente por separado. Este impulso directo es típico de las mariposas y libélulas, en estos insectos, las alas están directamente unidas a los músculos dentro del tórax. Por otro lado, el cerebro de los insectos controla cada ala independientemente por eso pueden generar vuelos con mucha agilidad, además el cerebro controla la frecuencia de las alas a valores relativamente bajos.

En el trabajo que se presenta, el movimiento ascendente y descendente de las alas se hacen con un mecanismo de cuatro barras compuesto de biela, manivela y balancín. Es importante mencionar que durante el movimiento de las alas mantenemos una frecuencia fija y ambas alas se mueven al mismo tiempo.

En las secciones siguientes se explicará en detalle el mecanismo desarrollado, así como se darán los conceptos básicos de la técnica óptica utilizada para visualizar el fluido ante el movimiento de las alas.

# **2.1 DISEÑO DE MECANISMO**

En este trabajo se diseña el mecanismo y demás componentes que nos permiten emular el movimiento de aleteo de un ornitóptero. El proceso para obtener el prototipo consta del diseño, manufactura, y ensamblaje, así como las correspondientes correcciones pertinentes al prototipo final. Una vez que se tiene el prototipo idóneo, se procede a medir su rendimiento a través de mediciones cinemáticas. También utilizamos visualización de flujos para ver el comportamiento del movimiento de las alas para fluido en reposo.

Para el desarrollo del mecanismo se usará la siguiente metodología [15] (ver figura 2.1), esta metodología no es lineal, se avanza o se regresa según la naturaleza del problema y consta de los siguientes pasos:

#### Un proceso de diseño

- 1 Identificación de la necesidad
- 2 Investigación preliminar
- 3 Planteamiento de objetivo
- 4 Especificaciones de desempeño
- 5 Ideación e invención
- 6 Análisis
- 7 Selección
- 8 Diseño detallado
- 9 Creación de prototipos y pruebas
- 10 Producción

*Figura 2.1. Metodología de Robert L. Norton*

<span id="page-13-0"></span>Se complementará la metodología con el análisis de infraestructura disponible, es decir, revisar las capacidades de fabricación.

Dentro de los mecanismos que se usan en vehículos aéreos inspirados en insectos podemos encontrar los basados en biela manivela, manivela simple con doble balancín, cuatro barras, tres grados de libertad combinado con cuatro barras. La mayoría de estos autores usan moldes de inyección de plástico como método de preferido de fabricación y poliacetal como material**.** [16]

Para definir cualquier mecanismo es necesario describir los términos siguientes:

Eslabón: Cuerpo rígido con al menos dos nodos que son puntos de unión con otros eslabones.

Junta: Conexión entre dos o más eslabones (en sus nodos), el cual permite algún movimiento, o movimiento potencial, entre los eslabones conectados.

Semijunta: Junta de dos grados de libertad colocados en el denominador. La semijunta también se llama junta rodante-deslizante porque permite tanto rodamiento como deslizamiento.

Cadena cinemática: Ensamble de eslabones interconectados a través de sus juntas de modo que produzcan un movimiento controlado en respuesta a un movimiento suministrado.

Mecanismo: Cadena cinemática en la cual por lo menos un eslabón se ha ¨fijado¨ o sujetado al marco de referencia (el cual por sí mismo puede estar en movimiento). También lo podemos definir como un dispositivo que transforma el movimiento en un patrón deseable, y por lo general desarrolla fuerzas muy bajas y transmite poca potencia.

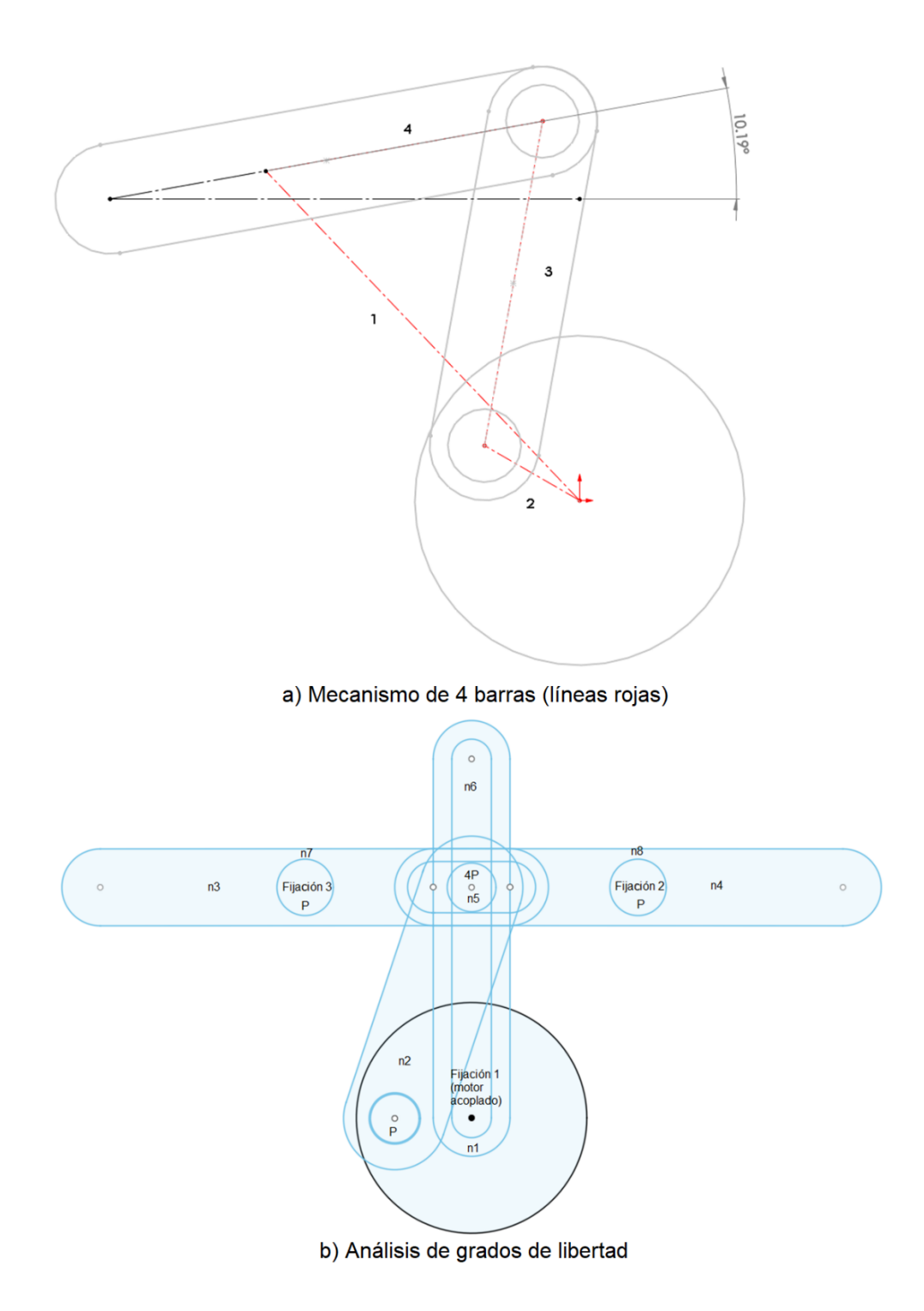

*Figura 2.2. Bosquejo mecanismo.*

<span id="page-15-0"></span>En este trabajo se usará un mecanismo de cuatro barras (ver figura 2.2 inciso a) compuesto de biela, manivela y balancín (ver figura 2.2 inciso b), con 1 grado de libertad calculado en base a la ecuación de Gruebler con la modificación de Kutzbach, el motor funcionará como bancada. Además, será necesario que se cumpla la condición de Grashof:

$$
S + L \le P + Q \tag{2.01}
$$

ya que al menos un eslabón deberá ser capaz de realizar una revolución completa con respecto al plano de bancada. Donde:

- S = Longitud del eslabón más corto
- L = Longitud del eslabón más largo
- P = Longitud del eslabón restante
- Q = Longitud de otro eslabón restante

### **2.1.1 Análisis cinemático y dinámico del mecanismo**

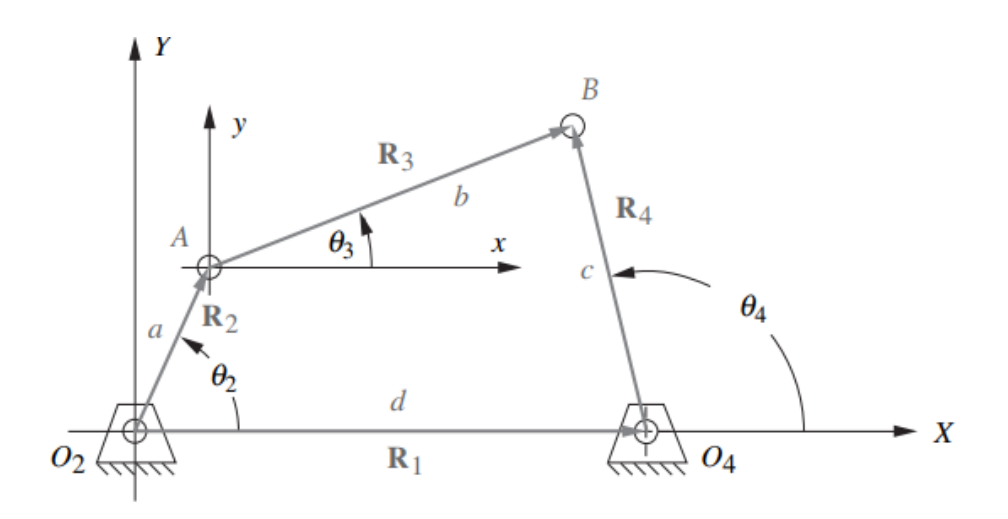

*Figura 2.3. Lazo vectorial de posición de un mecanismo de cuatro barras [15]*

<span id="page-16-0"></span>Los análisis de posición, velocidad y aceleración se basarán en los cálculos del libro de Norton [15], partiendo de que la posición, velocidad y aceleración inicial se

conocen o se establecen. En la figura 2.3, **R**1, **R**2, **R**<sup>3</sup> y **R**<sup>4</sup> representan vectores de posición, *a*, *b*, *c*, y *d* longitud del eslabón, *θ*1, *θ*2, *θ*<sup>3</sup> y *θ*<sup>4</sup> son ángulos formados por los vectores de posición, y *A* y *B* representa junta entre eslabones. A continuación, se mostrarán los cálculos de forma general, para una explicación detallada revisar el apéndice A.

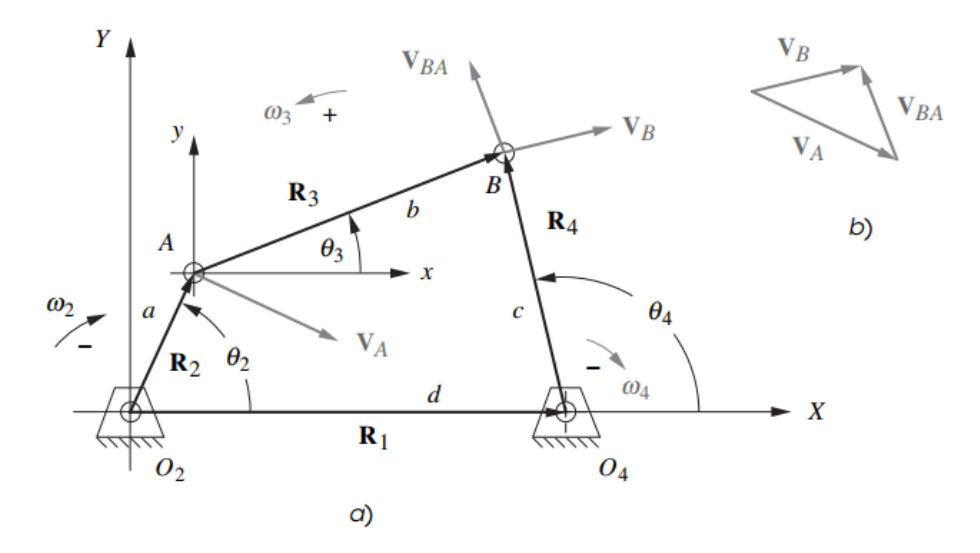

<span id="page-17-0"></span>*Figura 2.4 Lazo vectorial de posición de un mecanismo de cuatro barras que muestra vectores de velocidad para una ω\_2 negativa (en el sentido de las manecillas del reloj) (Norton, 2000)*

En la figura 2.4 se observa los vectores de velocidad resultantes y velocidades angulares al aplicar una velocidad angular entrante  $\omega_2$ 

$$
V_A = a\omega_2(-sen\theta_2 + jcos\theta_2) \tag{2.02}
$$

$$
V_{BA} = b\omega_3(-sen\theta_3 + jcos\theta_3)
$$

$$
V_B = c\omega_4(-sen\theta_4 + jcos\theta_4) \tag{2.04}
$$

Donde:

$$
\omega_2 = Velocidad (Determinada por la velodad del motor)
$$
 2.05

$$
\omega_3 = \frac{a\omega_2 \operatorname{sen}(\theta_4 - \theta_2)}{\operatorname{sen}(\theta_3 - \theta_4)}\tag{2.06}
$$

10

$$
\omega_4 = \frac{a\omega_2 \operatorname{sen}(\theta_2 - \theta_3)}{\operatorname{sen}(\theta_4 - \theta_3)}\tag{2.07}
$$

Se puede observar que los cálculos para las velocidades requieren el valor de  $\theta_2$ ,  $\theta_3$  y  $\theta_4$  además del valor de velocidad de entrada. En la figura 2.5 se puede observar el resultado de las aceleraciones lineales y angulares respecto a una aceleración de entrada el lazo que se usó para derivar la velocidad (derivada de la ecuación 2.05) además de la dirección resultante de los vectores llegando a:

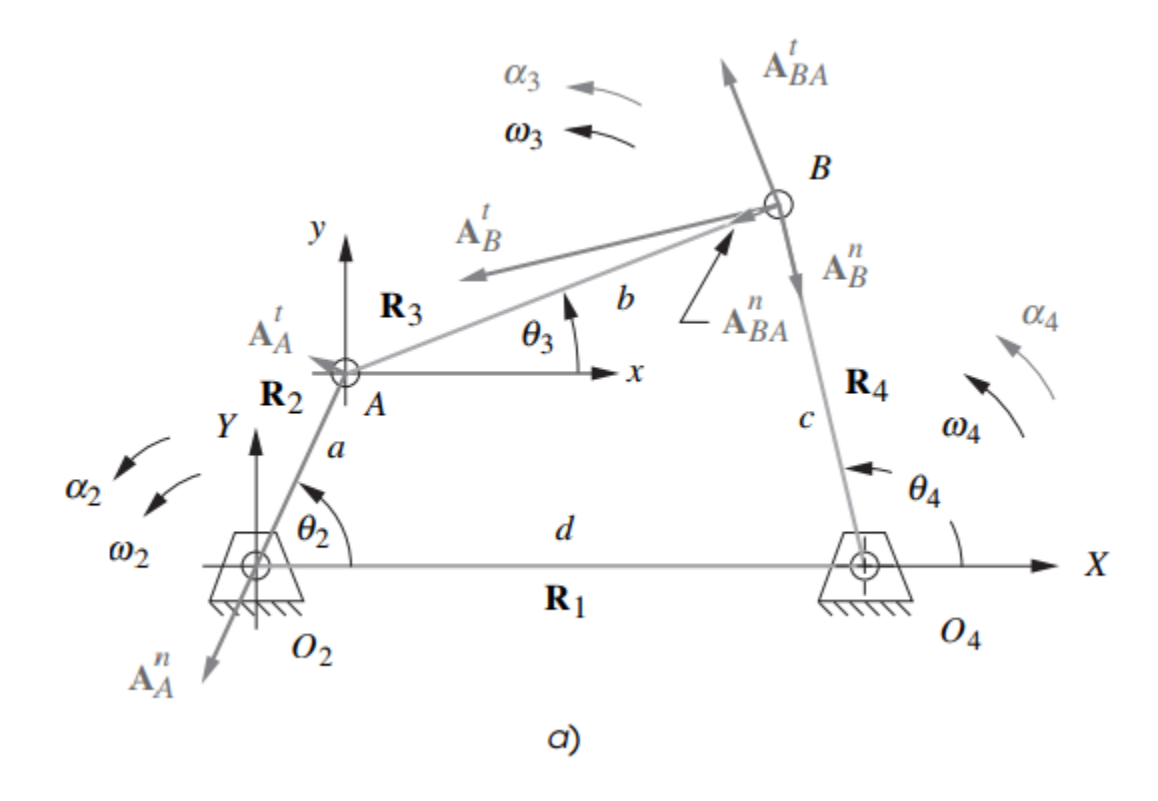

<span id="page-18-0"></span>*Figura 2.5. Lazo vectorial de posición de un mecanismo de cuatro barras que muestra vectores de aceleración [15]*

$$
A_A = a\alpha_2(-sen\theta_2 + jcos\theta_2) - a\omega_2^2(cos\theta_2 + jsen\theta_2)
$$

$$
A_{BA} = b\alpha_2(-sen\theta_3 + jcos\theta_3) - b\omega_2^2(cos\theta_2 + jsen\theta_2)
$$

$$
A_B = c\alpha_4(-sen\theta_4 + jcos\theta_4) - c\omega_4^2(cos\theta_4 + jsen\theta_4)
$$

$$
\alpha_3 = Aeeleraci\'on (Determinada por la velocidad del motor)
$$

$$
\alpha_3 = \frac{CD - AF}{AE - BD} \tag{2.12}
$$

$$
\alpha_4 = \frac{CE - BF}{AE - BD} \tag{2.13}
$$

Donde:

$$
A = c \, \text{sen}\theta_4 \tag{2.14}
$$

$$
B = b \, \text{sen}\theta_3 \tag{2.15}
$$

$$
C = a\alpha_2 \operatorname{sen}\theta_2 + a\omega_2^2 \cos\theta_2 + b\omega_3^2 \cos\theta_3 - c\omega_4^2 \cos\theta_4 \tag{2.16}
$$

$$
D = c \cos \theta_4 \tag{2.17}
$$

$$
E = b \cos \theta_3 \tag{2.18}
$$

$$
F = a\alpha_2 \cos\theta_2 - a\omega_2^2 \sin\theta_2 - b\omega_3^2 \sin\theta_3 + c\omega_4^2 \sin\theta_4 \tag{2.19}
$$

Con las fórmulas mostradas podemos determinar la posición, velocidad y aceleración de cada punto en el mecanismo.

#### **2.2 PROCESOS DE IMPRESIÓN (FDM Y SLA)**

#### **2.2.1 Proceso general de la impresión 3D**

El proceso fundamental de la impresión 3D es la formación de piezas mediante la impresión de capas sucesivas de materiales que se forman unas sobre otras. En primer lugar, se crea el modelo CAD del objeto a desarrollar y, a continuación, se genera el archivo de lenguaje de teselación estándar (.stl) del CAD. El proceso de creación del archivo STL convierte principalmente la geometría continua del archivo CAD en pequeños triángulos. A continuación, el archivo .stl se exporta en un software de corte de modelos que crea una trayectoria de herramientas para la impresora 3D. Aquí, el modelo 3D se traduce en cortes 2D que contienen la información de las secciones transversales. A continuación, la impresora 3D inicia el proceso de procesamiento y estratificación del material. A continuación, el

producto final sale de la impresora. Cuanto más fino sea el tamaño de los triángulos en el archivo .stl, mejor será la fidelidad de la forma del objeto/parte impresa. La orientación de la pieza durante el proceso de impresión es responsable de las propiedades mecánicas, mientras que los factores ambientales, como la temperatura y la humedad, también influyen en la calidad general del producto final.

# **2.2.2 Modelado por deposición fundida (FDM)**

El modelado por deposición fundida (FDM), también conocido como fabricación de filamentos fundidos (FFF), es un proceso que consiste en depositar filamentos termoplásticos capa por capa en una plataforma de construcción. El filamento de polímero se calienta hasta alcanzar un estado semisólido y se deposita en el lecho de impresión o en la plataforma calentada. La boquilla sigue la trayectoria del objeto final en la capa dada. Para la siguiente capa, la plataforma se mueve un paso más abajo, o la boquilla se mueve un paso más arriba, y el material se extruye y de nuevo la boquilla sigue la trayectoria del objeto en la capa dada. Para generar la trayectoria que sigue la boquilla, un cortador corta el modelo capa por capa y produce un código G (lenguaje de programación de control numérico por ordenador), que es seguido por la boquilla en cada capa. La altura que recorre la boquilla después de cada capa es el espesor de la capa del modelo. La temperatura de la boquilla, la temperatura del lecho y la altura de la capa son los parámetros responsables del comportamiento fraccionario de las piezas impresas en 3D. (Abishek Kafle, 2021)

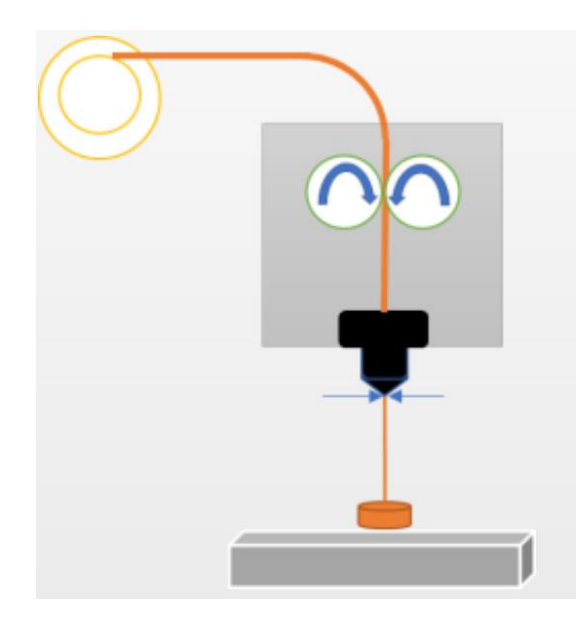

*Figura 2.6. Imagen conceptual del proceso FDM (Abishek Kafle, 2021)*

# <span id="page-21-0"></span>**2.2.3 Estereolitografía** (**SLA)**

El aparato de estereolitografía (SLA), basado en una cuba y la primera técnica de AM adoptada, trabaja en el proceso de impresión 3D utilizando la fotopolimerización en la que la resina fotocurable se solidifica a través de la fotopolimerización iniciada por la absorción de la luz. La fotopolimerización se refiere a una técnica que utiliza rayos de luz para propagar un proceso de polimerización en cadena que da lugar a la foto-reticulación de las macromoléculas preexistentes. El reticulador es otro componente/material que une una cadena de polímeros a otra mediante un enlace covalente o iónico. La fotopolimerización da lugar a la solidificación de un patrón en el interior de la capa de resina para sostener las capas posteriores. Se requiere un sistema fotoiniciador o fotoiniciador para convertir la energía fotolítica en la especie reactiva (radical o catión) que puede impulsar el crecimiento de la cadena mediante el mecanismo radical o catiónico. La medida de la atenuación de la luz por una especie química a una determinada longitud de onda viene dada por el coeficiente de atenuación molar. El coeficiente de atenuación molar es una medida de la intensidad con la que una especie química atenúa la luz a una determinada longitud de onda. Normalmente, se utilizan fotoiniciadores con coeficientes de atenuación molar a una longitud de onda corta (UV < 400 nm) para iniciar la reacción fotoquímica. Mediante un rayo láser controlado por ordenador, se ilumina un patrón en la superficie de una resina. La zona de la resina en la que incide el haz de luz se solidifica. Este principio se utiliza repetidamente capa por capa para solidificar la resina y formar cada capa de un producto en la impresión 3D SLA. El grosor de la capa se controla mediante la energía de la fuente de luz y el tiempo de exposición.

Los principales parámetros del proceso que influyen en la calidad de las piezas impresas con SLA son la profundidad de curado, el grosor de la capa y el poscurado. La profundidad de curado depende de la energía de la luz que se expone a la resina. La energía se controla mediante la potencia del láser y el tiempo de exposición de la resina a la luz. La profundidad de curado debe ser lo suficientemente alta para evitar un tiempo de fabricación excesivo. Sin embargo, la profundidad de curado debe ser lo suficientemente baja para evitar la sobrepolimerización que da lugar a una pieza sobrecurada con mala resolución. (Abishek Kafle, 2021)

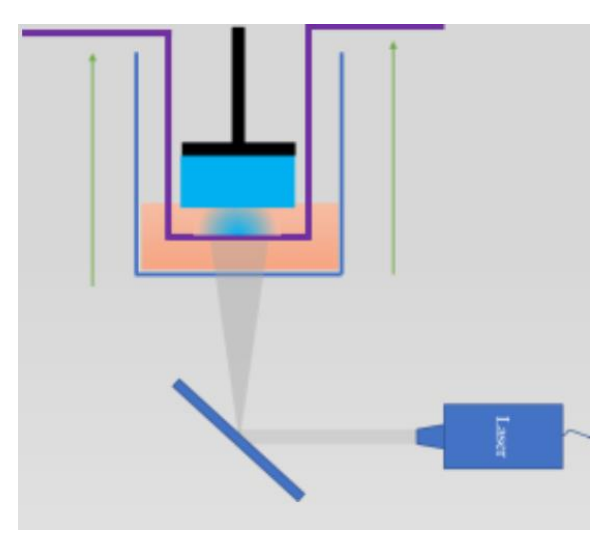

*Figura 2.7. Imagen conceptual del proceso SLA (Abishek Kafle, 2021)*

<span id="page-22-0"></span>La longitud de onda de la luz láser utilizada es otra consideración importante. La longitud de onda de la luz ultravioleta que se menciona en la bibliografía está en el rango de 300 nm a 400 nm. Normalmente, en la SLA, los objetos/piezas necesitan ser postcurados después de la impresión. El postcurado se realiza para mejorar las propiedades mecánicas de los objetos/partes impresos. Por ejemplo, se ha informado de un tiempo de postcurado de hasta 60-90 minutos para piezas dentales impresas en 3D mediante SLA, como materiales para coronas y puentes. [17]

# **2.3 TÉCNICA ÓPTICA APLICADA PARA VISUALIZACIÓN**

El comportamiento en fluido estático de las alas del prototipo de ornitóptero se realizará utilizando velocimetría de partículas por imágenes (Particle Image Velocimetry-PIV-siglas en inglés). Es una técnica para medición de campos de velocidad bien establecida [18]. Sin embargo, en este trabajo la utilizaremos como medio de visualización del fluido ante el movimiento de las alas.

# **2.3.1 Particle Image Velocimetry (PIV)**

El arreglo PIV que se usara consiste en varios subsistemas (ver figura 2.8). En la mayoría de las aplicaciones, partículas trazadoras son agregadas al fluido, dichas partículas deben de ser iluminadas en al menos un par de ocasiones dentro de un intervalo corto de tiempo para que la luz esparcida por las partículas sea registrada en un fotograma o en secuencia. El desplazamiento de las partículas entre pulsos consecutivos puede ser usado para determinar campos de velocidad. Para esto se requiere un sofisticado pos-procesamiento debido la enorme cantidad de datos que son recolectados al usar la técnica de PIV [19].

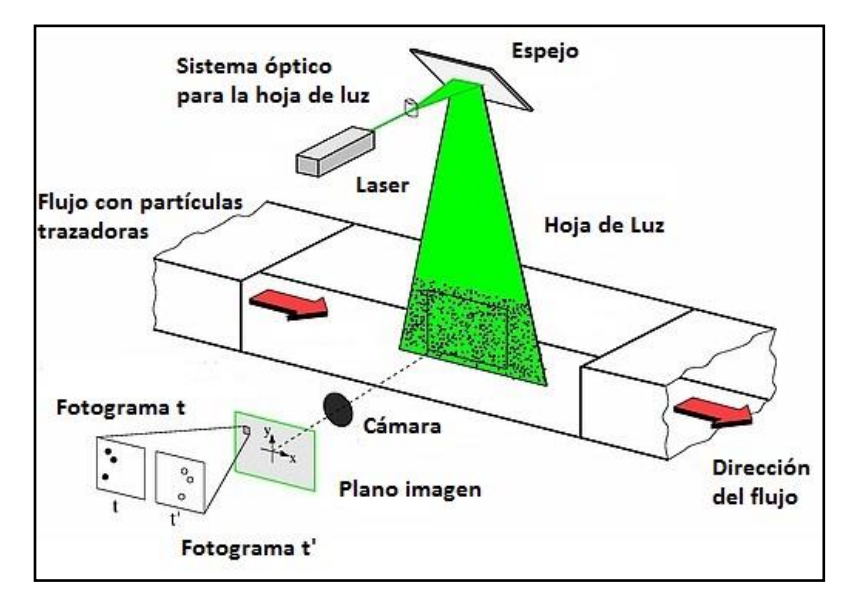

*Figura 2.8. Arreglo experimental para velocimetría por imagen de partículas en un túnel de viento [19]*

<span id="page-23-0"></span>Para la evaluación del registro digital del sistema PIV se divide la imagen en pequeñas subáreas llamadas "áreas de interrogación", el desplazamiento local (cada área de interrogación) de las partículas entre la primera y la segunda iluminación es determinado mediante métodos estadísticos como: autocorrelación y correlación cruzada. También se asume que las partículas dentro de cada área de interrogación se mueven homogéneamente entre las dos imágenes adquiridas. La proyección de la velocidad del flujo local está en el plano de la hoja de luz, es decir; solo dos componentes del vector de velocidad son calculadas. El proceso se repite en cada área de interrogación para todas las imágenes registradas.

Se definirán algunos términos para ofrecer una mayor comprensión de la técnica PIV.

• Medición de velocidad no intrusiva.

A diferencia de las técnicas de medición de velocidad en los fluidos emplean sondas; como tubos de presión o cables calientes. PIV comenzó a ser una técnica óptica no intrusiva que permite medir flujos de alta velocidad, con ondas de choque o incluso ver que la capa límite se mantenga pegada sin necesidad de introducir sondas que solo perturban el flujo.

• Medición de velocidad indirecta.

De la misma forma que con la LDV (Laser Doppler Velocimetry) la técnica de PIV mide la velocidad de un fluido indirectamente al medir la velocidad de partículas trazadoras dentro del flujo. En la mayoría de las aplicaciones las partículas son agregadas antes de que el experimento inicie.

• Iluminación.

Para las aplicaciones en fluidos en estado gaseoso una fuente de luz de alta iluminación es requerida para que el esparcimiento de las partículas producido por las pequeñas partículas sea suficiente para obtener un mayor contraste en las imágenes.

• Duración de un pulso de iluminación.

La duración de un pulso de iluminación debe ser un muy corto para que el movimiento de las partículas quede congelado durante el pulso y así evitar un efecto borroso.

• Densidad de partículas en las imágenes.

Cuantitativamente hay tres distintos tipos de densidades en imágenes las cuales se muestran en la figura 2.9. En el caso de imágenes con baja densidad de partículas

(Figura 2.9) necesitan ser evaluadas mediante el método de seguimiento de partículas. En el caso de densidad media de partículas (Figura 2.10), las imágenes de partículas individuales pueden ser muy bien detectadas, es por eso por lo que se requiere aplicar métodos estadísticos estándar que son utilizados en la técnica de PIV. Para el último caso de densidad alta de partículas (figura 2.11) no es posible detectar partículas individuales porque todas se cruzan entre sí y forman un patrón de moteado

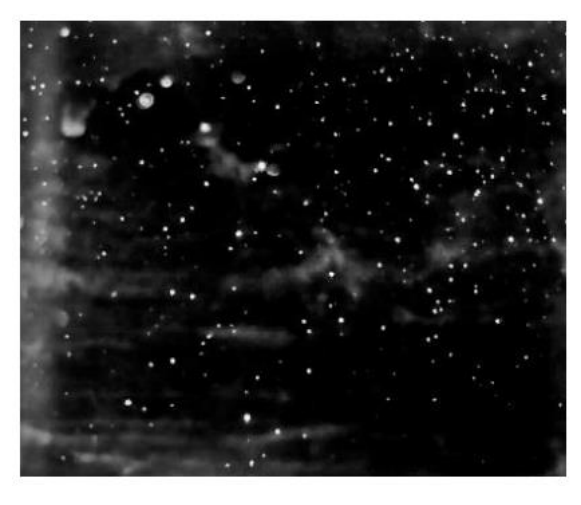

*Figura 2.9. Densidad de partículas baja (PVT) [19]*

<span id="page-25-1"></span><span id="page-25-0"></span>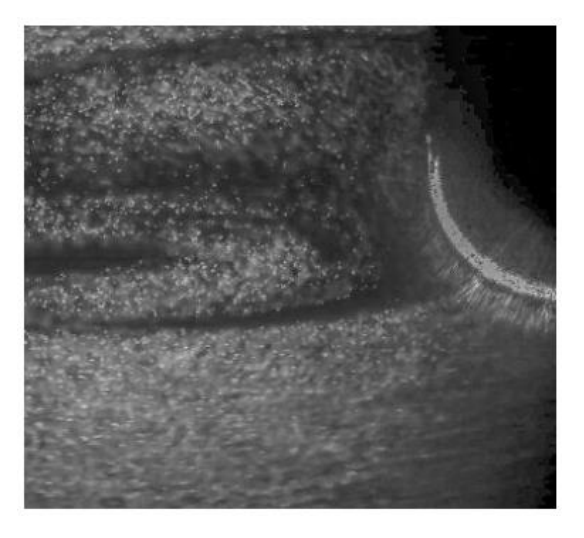

*Figura 2.10 Densidad de partículas media (PIV) [19]*

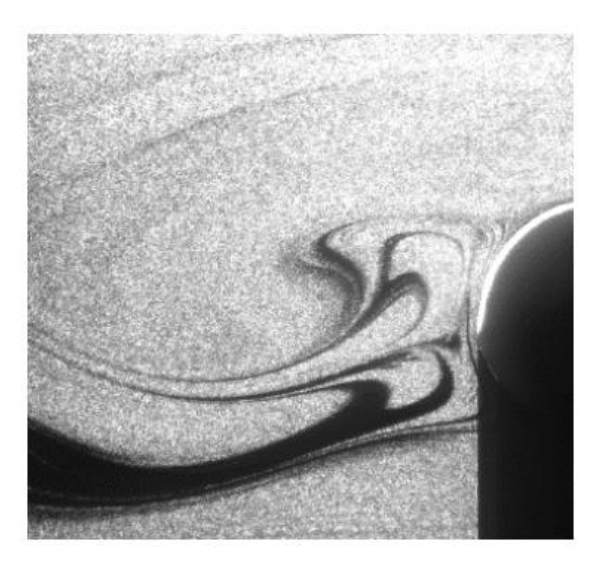

*Figura 2.11 Densidad de partículas alta (LSV) [19]*

<span id="page-26-0"></span>• Extensión en tiempo.

Se refiere a la posibilidad de grabar secuencias temporales de imágenes PIV, sin embargo, la cantidad de imágenes que se pueden grabar está limitado por los sistemas de grabación.

• Tamaño del área de interrogación.

El tamaño en el área de interrogación durante el procesamiento debe ser suficientemente pequeño para que los gradientes de velocidad no tengan una influencia significativa. El tamaño del área de interrogación depende de la velocidad del flujo que se quiere medir y la resolución espacial del mapa de velocidad; que a su vez está determinado por la resolución espacial del sensor de grabación.

#### **2.3.2 Análisis de imágenes de PIV: el método de correlación cruzada**

Existen dos métodos para extraer los campos de vectores de las imágenes de PIV. La utilización de cada uno de ellos depende de la forma en que se registran las imágenes de las partículas de la técnica PIV. Para tal fin se puede usar correlación cruzada o autocorrelación.

La correlación cruzada es una medida de similitud entre dos señales la cual frecuentemente es usada para el reconocimiento de patrones ya que es posible identificar características relevantes de una señal.

Esta técnica es usada en PIV para conocer la dirección y magnitud en promedio de un conjunto de partículas que se desplazan dentro de una región. La correlación cruzada aplicada para PIV, hace uso de dos imágenes para el cálculo del vector de desplazamiento de las partículas. La primera adquirida en un tiempo  $t<sub>0</sub>$  y la segunda en un tiempo  $t_1 = t_0 + \Delta t$ ..

Como ya se mencionó anteriormente la correlación cruzada es la medida la similitud entre dos señales. En PIV, estas señales son dos ventanas de interrogación donde están registradas partículas en dos instantes de tiempo  $(t_0, y_1)$ . A partir de la correlación de las dos ventanas de interrogación se produce un pico de desplazamiento. La distancia desde el centro hasta el pico de máxima correlación proporciona la magnitud y dirección del vector de movimiento de las ventanas (Figura 2.12).

La correlación cruzada determina el desplazamiento promedio del conjunto de partículas que se mueven dentro de la ventana de interrogación. El número de partículas dentro de la ventana de interrogación varía cuando alguna partícula abandona el plano de iluminación o la ventana de interrogación. Por esto la densidad de partículas es muy importante, ya que a pesar de que exista pérdida de partículas, es posible calcular el pico de correlación con las partículas restantes. La correlación cruzada es un método de evaluación muy robusto que es usado en la mayoría las aplicaciones de PIV.

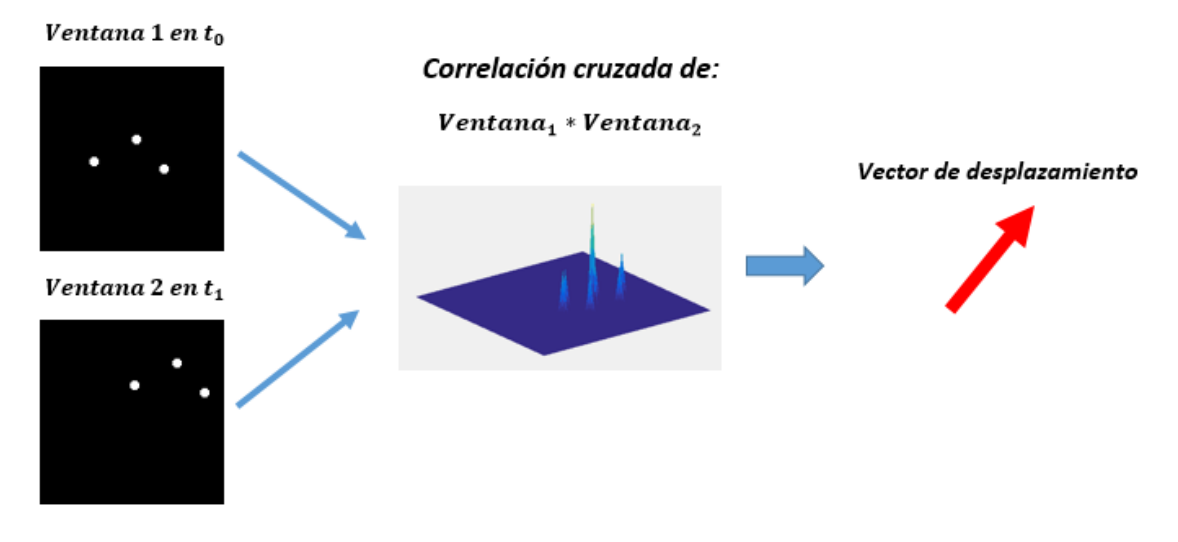

*Figura 2.12. Correlación cruzada de dos ventanas de interrogación. (Donde "\*" es convolución)*

<span id="page-28-0"></span>El procedimiento para obtener vectores de desplazamiento en toda la imagen parte de aplicar correlación cruzada a dos imágenes. Para hacer esto se subdivide cada imagen ( $t_0$  y  $t_1$ ) en múltiples ventanas de correlación del mismo tamaño (en píxeles) como se observa en figura 2.12 La primera ventana de interrogación de la imagen en  $t_0$  se correlaciona con la primera ventana de interrogación de la imagen en  $t_1$ , la segunda ventana en  $t_0$  se correlaciona con la segunda ventana en  $t_1$  y esto hasta completar la correlación de la enésima ventana de interrogación en  $t_0$  con la enésima ventana en  $t_1$ .

Por cada ventana de interrogación correlacionada se genera un vector de desplazamiento, lo cual indica que entre mayor número de ventanas mayor número de vectores en el plano de medición y viceversa. El tamaño de la ventana de correlación en píxeles depende del tamaño de la partícula, de la amplificación del objetivo utilizado y de la máxima velocidad del flujo a medir. Comúnmente se utilizan tamaños de ventanas de interrogación de: 12x12, 24x24, 32x32 y 48x48.

Al tener registrado una secuencia de cientos de imágenes se puede obtener campos de desplazamiento por cada par de imágenes. La forma de correlacionar las imágenes cuando se utiliza un láser continuo es: la imagen 1 con la imagen 2, la imagen 2 con la imagen 3, la imagen 3 con la imagen 4 y la imagen i con la imagen i+1, donde i es el número de imagen.

La forma de correlacionar las imágenes cuando se utiliza un láser pulsado es: la imagen 1 con la imagen 2, la imagen 3 con la imagen 4, la imagen 5 con la imagen 6 y la imagen i+1 con la imagen i+2. Esta manera de correlacionar las imágenes también puede ser usada con un láser continuo, pero se pierde información al obtener menor número de correlaciones.

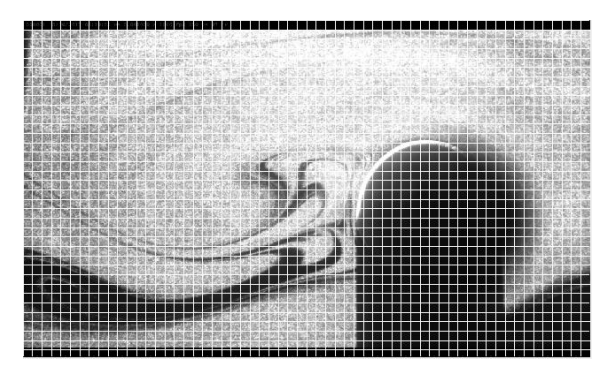

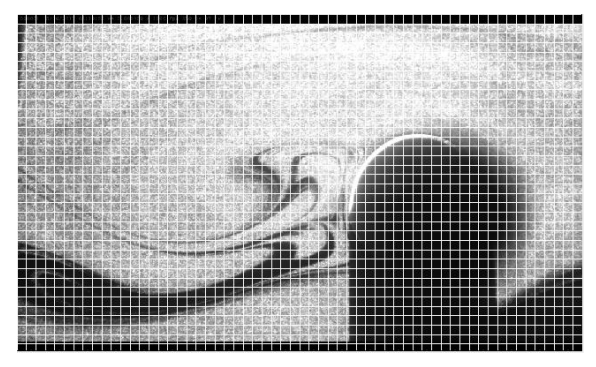

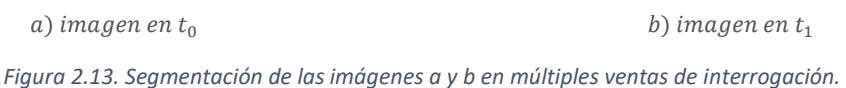

<span id="page-29-0"></span>Para convertir de píxeles a unidades reales, se debe hacer la correspondiente calibración de la cámara e introducir la equivalencia a los datos arrojados por las correlaciones, o inclusive esta conversión puede ser hecha antes de la correlación de las imágenes.

Después de haber obtenido múltiples correlaciones entre los pares de imágenes, se obtienen los vectores de velocidad al derivar los vectores de desplazamiento respecto al tiempo. La forma de obtener los campos vectoriales de velocidad de un flujo es un procedimiento largo que además conlleva muchos recursos computacionales. En este trabajo se utilizó el software proVISION que simplifica la tarea de la obtención de los mapas de velocidad, ya que es un programa muy robusto que cuenta con diversas herramientas para el análisis de imágenes de PIV [20]**.** El uso de proVISION para la obtención de campos vectoriales de velocidad es explicado brevemente en la siguiente sección.

# **Capítulo 3 . MÉTODO DE INVESTIGACIÓN**

La metodología en el proceso de análisis del ornitóptero se dividirá en 3 secciones:

- 1. Desarrollo del mecanismo
- 2. Análisis cinemático y dinámico de las piezas de batido de alas
- 3. Análisis de fluido utilizando visualización de flujos.

# **3.1 DESARROLLO DEL MECANISMO**

La metodología en el diseño de un mecanismo es no lineal, se avanza o se regresa según la naturaleza del problema. El diseño de los dibujos se hizo en SolidWorks. Siguiendo con la metodología mencionada previamente, se procedió a lo siguiente:

# **3.1.1 Identificación de la necesidad**

Fabricar un mecanismo capaz de mover dos eslabones en un mismo instante de tiempo.

# **3.1.2 Investigación preliminar**

La variedad de mecanismos que se usan para mover las alas varía dependiendo de los elementos a disposición; como motores, medidores de rendimiento, proceso de fabricación, etc. El mecanismo de doble manivela mostrado en la figura 3.1 ha sido fabricado en impresión 3D e inyección por molde.

<span id="page-30-0"></span>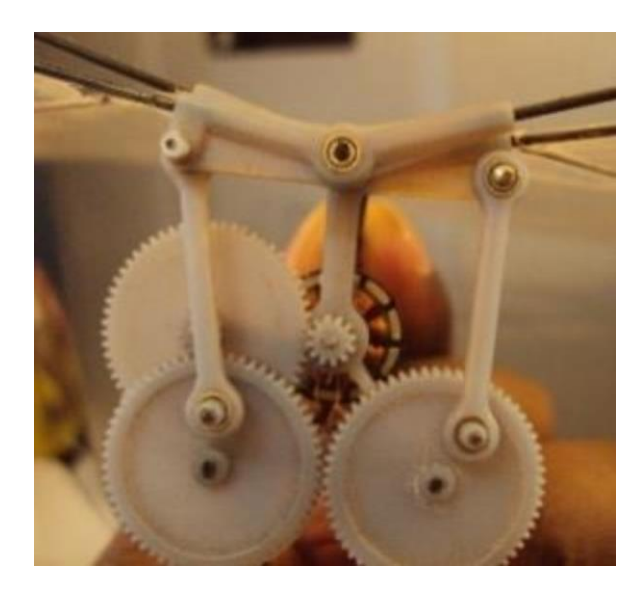

*Figura 3.1 Mecanismo de doble manivela (Udayagiri Chandrasekhar, 2017)*

# **3.1.3 Planteamiento de la meta**

Diseñar y fabricar un mecanismo de aleteo simétrico con las dimensiones usadas en los vehículos aéreos micrométricos usando herramientas disponibles.

# **3.1.4 Especificaciones de funcionamiento**

Mecanismo capaz de soportar la carga mecánica del prototipo. Por ejemplo: las revoluciones por minuto (rpm) del motor y resistencia a la fractura mecánica de las piezas. Además, se busca que el peso del mecanismo sea inferior a los 30 gramos.

# **3.1.5 Ideación e invención**

En este paso, solo mostraremos el diseño final del prototipo, aunque es conveniente señalar que hubo otros diseños que fueron desechados. En este boceto del mecanismo pretende acoplar un eslabón en la flecha del motor, acoplar un vaivén para mover los eslabones (elementos verdes) de manera simétrica. El vaivén está deslizándose en una superficie parecida a una cola de milano (ver figura 3.2).

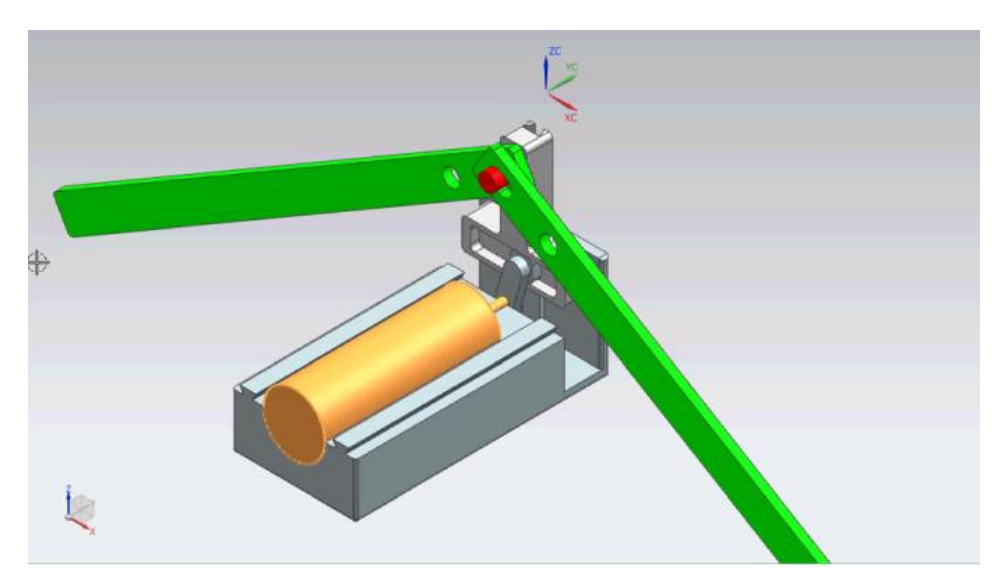

*Figura 3.2. Primer diseño de ornitóptero*

# <span id="page-31-0"></span>**3.1.6 Análisis**

Para este mecanismo es necesario fabricar los engranes, o comprar algunos en el mercado, y acondicionarlos para nuestra necesidad. El problema de esto último es que las dimensiones estarán restringidas por los elementos a comprar.

# **3.1.7 Selección**

Como ya se mencionó, se seleccionó el diseño de ornitóptero mostrado en la figura 3.2. Dado que la fabricación de engranajes requiere una impresión 3D de alta calidad se descartó fabricar los engranes. Otra posibilidad que se descarto era adquirir engranes fabricados, ya que esto determinaría las dimensiones del mecanismo además la fabricación de los acoplamientos tendría que ser igualmente de alta calidad. Por lo que se decidió crear un mecanismo con el mismo principio, fabricado con las herramientas disponibles. Para este mecanismo seleccionado, el punto crítico seria la calidad de impresión, dado que algunas piezas necesitan orificios de 0.9 mm a 2 mm.

# **3.1.8 Diseño detallado**

En las figuras 3.3, 3.4 y 3.5 se muestran los planos de las piezas que se imprimieron en 3D. En dichos esquemas representados en las figuras se aprecian las cotas y las unidades utilizadas.

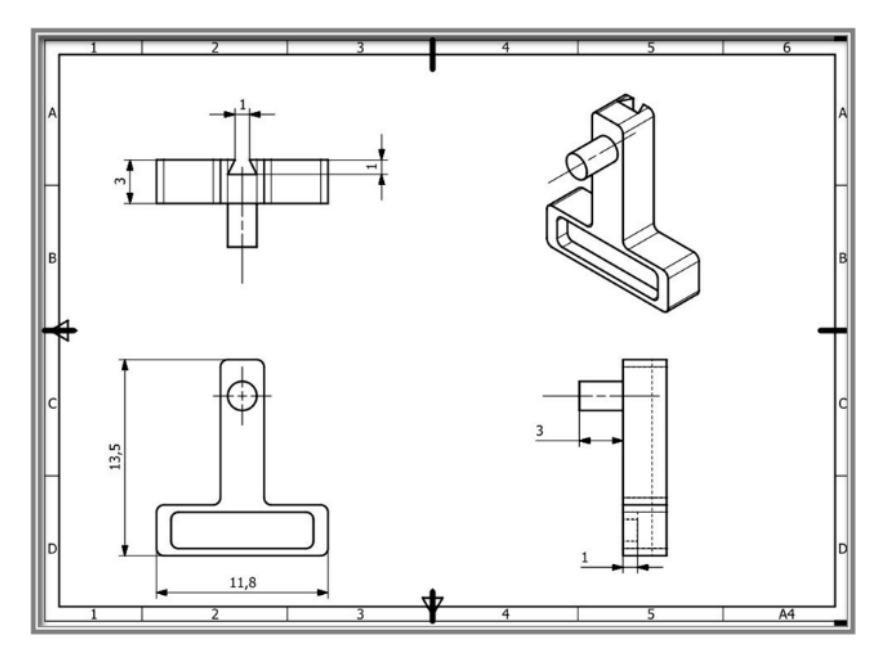

<span id="page-32-0"></span>*Figura 3.3. Pieza "Corredera"*

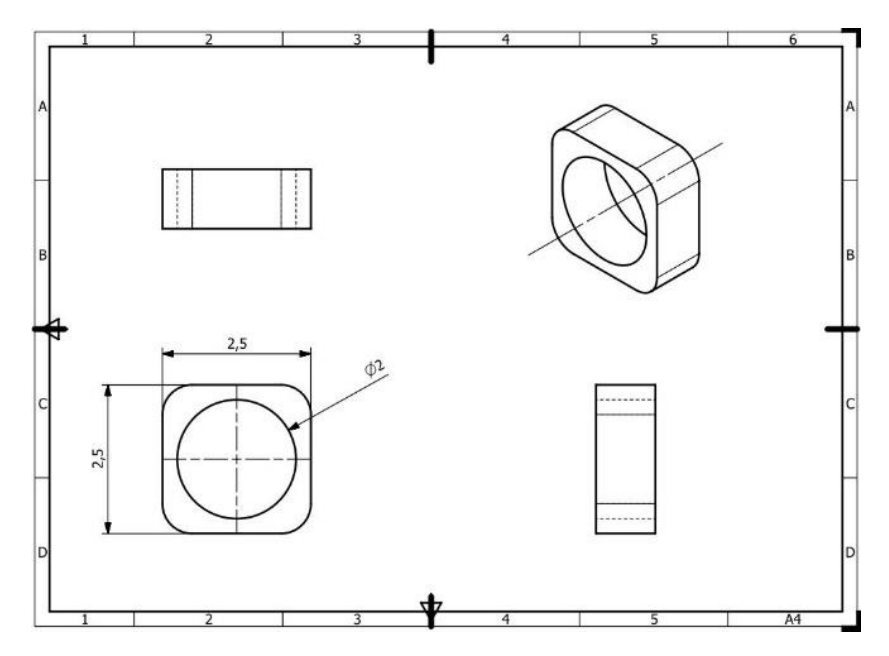

*Figura 3.4. Pieza "Eslabón cuadrado"*

<span id="page-33-0"></span>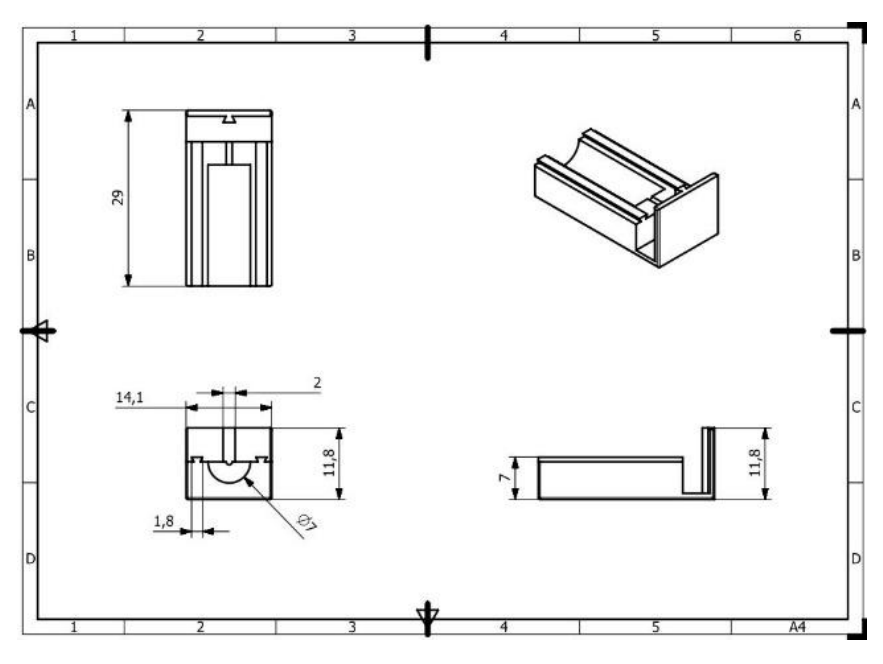

*Figura 3.5. Pieza" Base"*

# <span id="page-33-1"></span>**3.1.9 Prototipos y pruebas**

Después de imprimirse en 3D, la pieza "eslabón cuadrado" (ver figura 3.4), no se fabricó de la geometría requerida, igualmente las colas de milano en la pieza "base" (ver figura 3.5). Las piezas impresas no cumplieron con su función y se replanteo la creación de estas (ver figura 3.6).

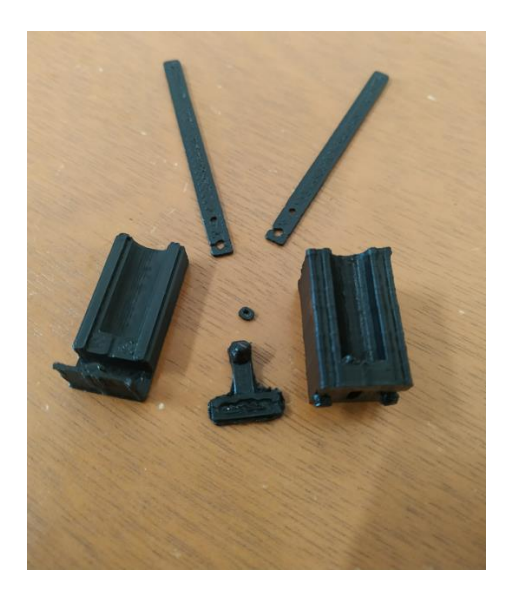

*Figura 3.6. Piezas impresas en 3D material PLA*

<span id="page-34-0"></span>En la búsqueda de fabricar correctamente el prototipo se consiguió una impresora SLA donde a comparación de la impresora FDM se tuvo un mejor detalle en piezas con dimensiones inferiores a 5 mm. Se imprimieron piezas de prueba para verificar la resolución de impresión, esto provocó que el proceso de "ideación e invención" se pensara nuevamente con más de 50 diseños y/o rediseños, mientras que en la etapa de prototipo se fabricaron más de 30 piezas, algunas ideas incluían una leva como retorno del ala. A continuación, mostraremos los pasos que determinaron el prototipo final.

#### **3.1.10 Ideación e invención - Análisis - Selección**

Una vez revisado la resolución de impresión y habiendo comprendido el comportamiento de la resina (esta se expandía 0.2 mm), se optó por acoplar un engrane, ya que con esta impresora es posible fabricarlos, además acoplar un vaivén que deslice los eslabones que sostendrán las alas, esto en una base que una el motor con el acople para engrane.

Las dimensiones de los eslabones y determinación del ángulo de aleteo se realizaron mediante trigonometría, teniendo en cuenta las condiciones de Grashof para su correcto giro (ver ecuación 2.01).

# **3.1.11 Diseño detallado (final)**

Para determinar la posición que tomarían los eslabones y el ángulo de aleteo se usó geometría y una vez terminado se analizaron sus grados de libertad.

La figura 2.2 mostrada en el capítulo 2 muestra los elementos que componen un mecanismo para el análisis de grados de libertad (GDL) bajo el criterio de Kutzbach-Grübler

$$
GDL = 3(n-1) - 2P_1 - 2P_2 \tag{3.01}
$$

#### $GDL=1$

# **3.1.12 Análisis de posición**

En la figura 3.8, que es representativa del movimiento que efectúa el mecanismo SolidWorks resuelve las ecuaciones 2.02 a 2.19 para calcular posiciones, velocidades y aceleraciones. Para el análisis analítico se supuso un mecanismo de cuatro barras, la semijunta (ranura) que se aprecia en la figura 2.2 inciso "a" capitulo 2 se realizó para poder deslizar ambas piezas llamadas "Eslabón Mecanismo Ala"

Teniendo como resultado un ángulo de aleteo máximo de 46 grados. Las líneas rojas enumeradas representan el mecanismo de cuatro barras. Una vez definidas las dimensiones de los elementos, se procede a restringir los elementos a ensamblar y nombrar sus componentes. Estos componentes y su ensamble se pueden apreciar en las figuras 3.7 y 3.8.

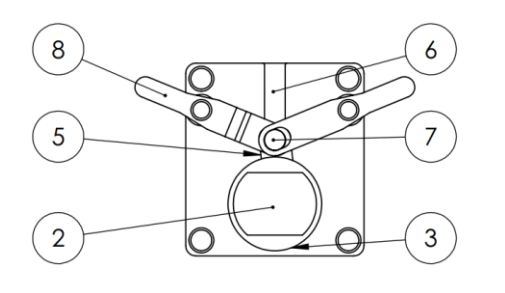

| IN.º DE ELEMENTOI | N.º DE PIEZA              | <b>CANTIDAD</b> |
|-------------------|---------------------------|-----------------|
|                   | M-SC 10 mm                |                 |
|                   | Acople Engranaje          |                 |
|                   | <b>Eslabon Movimiento</b> |                 |
|                   | Cubierta Frontal          |                 |
|                   | Pin                       |                 |
|                   | Eslabon Mecanismo Alal    |                 |

<span id="page-35-0"></span>*Figura 3.7 Lista de piezas que generan el movimiento del mecanismo*
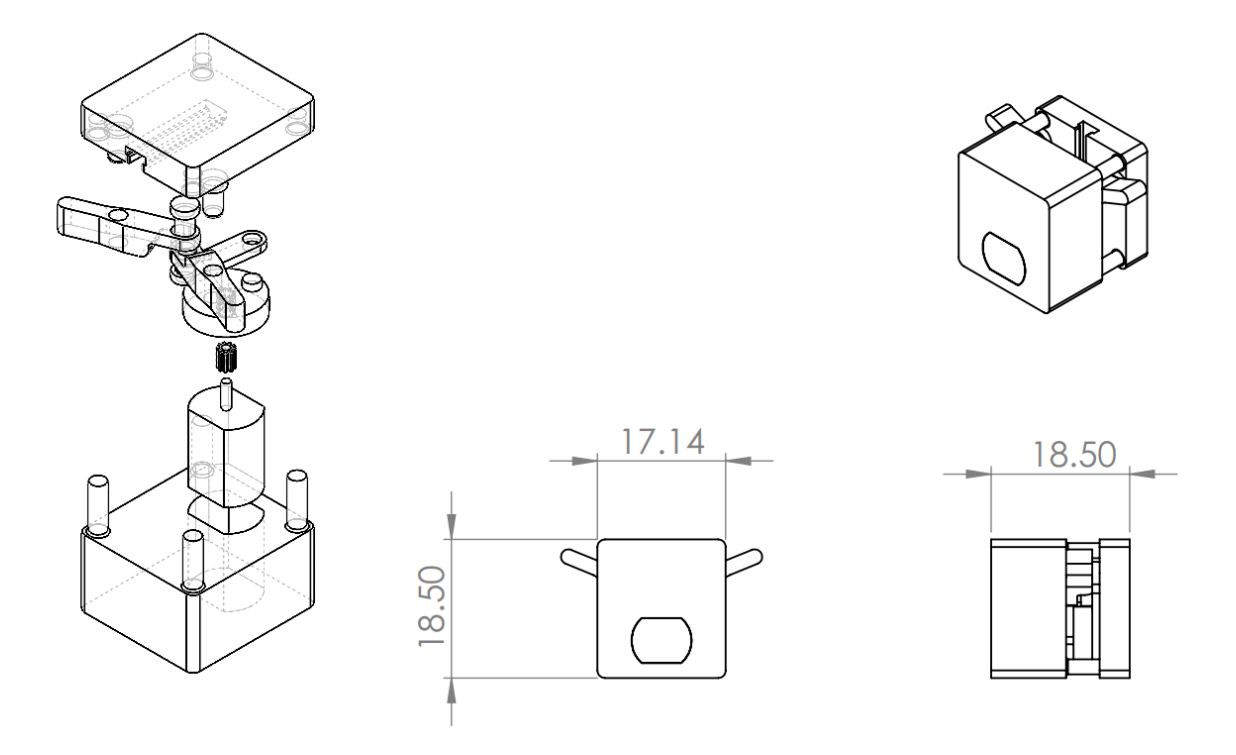

*Figura 3.8. Dimensiones y piezas generales del mecanismo diseñado (unidad mm)*

# **3.1.11 Procedimiento para automatización de diseño de mecanismo de ornitóptero.**

Las piezas que definen el movimiento fueron rediseñadas respecto a los posibles cambios que se realizaran cuando se requiera cambiar las propiedades o agregar una pieza nueva, pero de la misma familia. Se renombraron operaciones y cotas, al final se usaron ecuaciones y un poco de programación para definir el comportamiento del ensamble al momento del cambio de piezas y/o parámetros. Dado que son 45 ecuaciones, dos configuraciones de pieza y una tabla de diseño automática para motores, únicamente se mencionarán los parámetros destacados. Para consultar todas las cotas consultar el apéndice B.

#### • **Motores**

Se tienen dos tipos de motores, uno completamente circular y otro semicircular, estos pueden variar según la disponibilidad, o la potencia requerida, al ser una de las piezas más relevantes y estándar, se usó una tabla de diseño.

Para agregar un motor que no se encuentre en la tabla, basta con seleccionar "editar tabla" ubicado en "configuraciones" y escribir los valores dimensionales del motor en las casillas correspondientes (ver figura 3.09).

|                | А                             | В                     | C.                                                                                                    | D                    | E.                        | F                                            | G                            | H.                                     |                          |                          | K | L |  |
|----------------|-------------------------------|-----------------------|----------------------------------------------------------------------------------------------------|----------------------|---------------------------|----------------------------------------------|------------------------------|----------------------------------------|--------------------------|--------------------------|---|---|--|
|                | Tabla de diseño para: Motores |                       | Nota: Si el motor es circular restar "2" al valor del diametro e insertarlo en la casilla "Ancho" de semicuadrado |                      |                           |                                              |                              |                                        |                          |                          |   |   |  |
| $\overline{2}$ |                               |                       | Flecha                                                                                                    |                      | Perfil                    | <b>Circular</b>                              | Semicuadrado                 |                                        |                          |                          |   |   |  |
| 3              |                               |                       | Diametro                                                                                                    |                      | Altura Diametro C/SM      |                                              | Ancho                        | Altura                                 | Circular                 | Semicuadrado             |   |   |  |
| 4              |                               | SDescripción          | Flecha@Referencia<br>Diametro                                                                                     | Altura Flecha@Flecha | Diametro Motor@Referencia | Circular<br>Circular@Perfil<br><b>Altura</b> | Cuadrado@Referencia<br>Ancho | Semicuadrado@Perfil Cuadrado<br>Altura | \$Estado@Perfil Circular | \$Estado@Perfil Cuadrado |   |   |  |
| 5              | Predeterminado                | Predeterminado        | 1                                                                                                    | 3.5                  | 8                         | 20.75                                        | 6                            | 10                                     | Supd                     | Sup                      |   |   |  |
| 6              | M-C 10 mm                     | <b>Motor Circular</b> | 1                                                                                                    | 3.5                  | 8                         | 20.75                                        | 6                            | 10                                     | Supd                     | Supd                     |   |   |  |
| 7              | M-SC 10 mm                    | Motor Semicuadrado    | 1                                                                                                    | 3.5                  | 8                         | 20.75                                        | 6                            | 10                                     | Sup                      | Supd                     |   |   |  |
| 8              | M-SC 25 mm                    | Motor Semicuadrado    | 1                                                                                                    | 3.5                  | 16                        | 20.75                                        | 12                           | 25                                     | Sup                      | Supd                     |   |   |  |
| 9              |                               |                       |                                                                                                    |                      |                           |                                              |                              |                                        |                          |                          |   |   |  |

*Figura 3.9. Tabla de diseño de motores en SolidWorks*

#### • **Ensamble (Ecuaciones y Programación)**

Antes de insertar ecuaciones, se ensamblaron todas las piezas. Se restringen las piezas tomando en cuenta cómo van a cambiar y que distancias cambiaran (intensión de diseño). Dado el número de ecuaciones que se usaron se explicaran las más relevantes, de igual manera todas las ecuaciones son críticas, si falta alguna, el diseño no actualizara de manera correcta. Algunos de los valores que se pueden seleccionar en el diseño son la longitud de la manivela, el motor y el ángulo de aleteo. Se agregaron algunas ecuaciones para calcular ranuras y desplazamientos de los elementos (ver figura 3.10 y 3.11).

#### Ecuaciones, variables globales y cotas

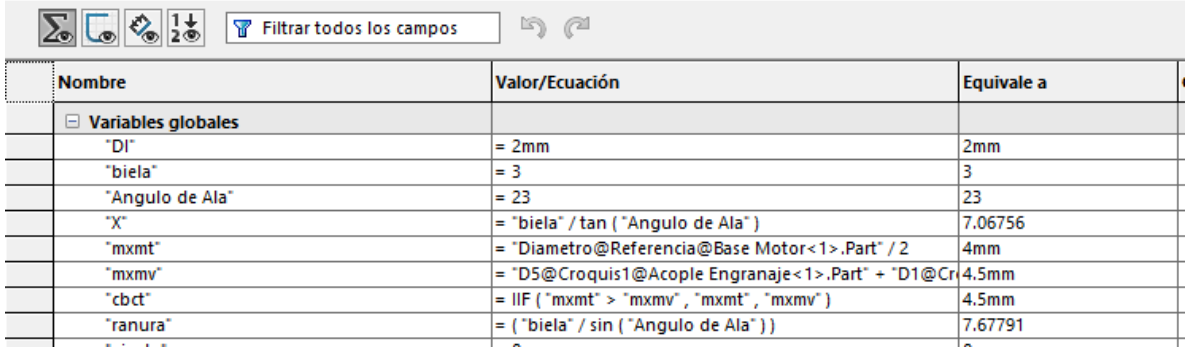

*Figura 3.10. Parámetros globales del diseño*

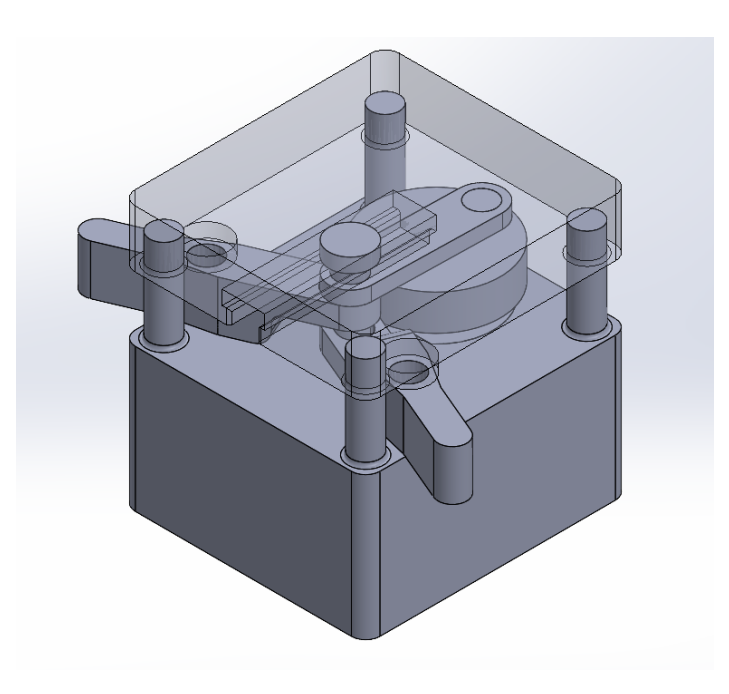

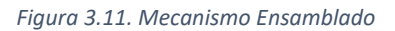

Con este procedimiento de automatización, tenemos un diseño de mecanismo de ornitóptero factible a cualquier cambio en el ensamblaje.

#### • **Diseño de Alas**

Para el diseño del ala se consideraron la relación de aspecto, forma del ala y tipo de insecto (ver figuras 3.12, 3.13 y 3.14). [21]

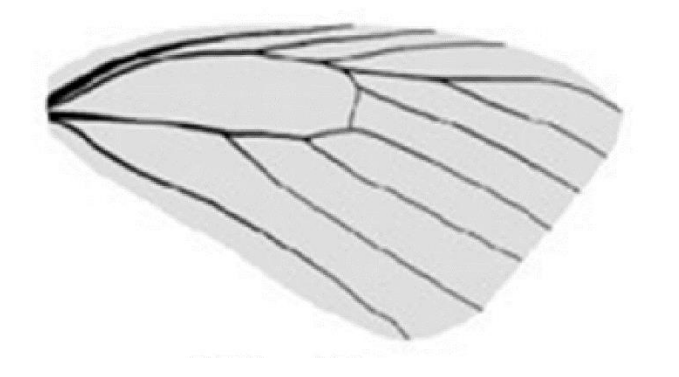

*Figura 3.12. Imagen representativa del ala del insecto Pieris Rapae [21]*

El ala del insecto Pieris Rapae (llamado popularmente mariposa) fue modelada en 3D, las partes oscuras en las alas mostradas en la figura 3.14 funcionan como soporte para el ala, estos deben tener el peso más bajo posible.

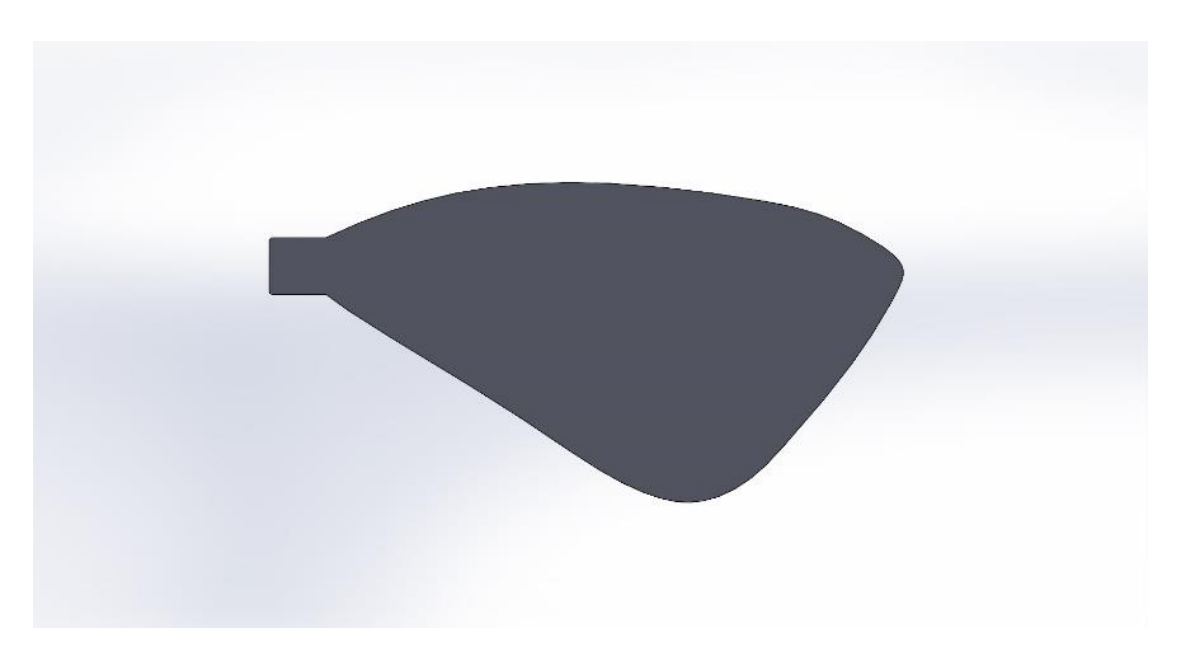

*Figura 3.13 . Imagen modelada del ala del insecto Pieris Rapae (vista superior)*

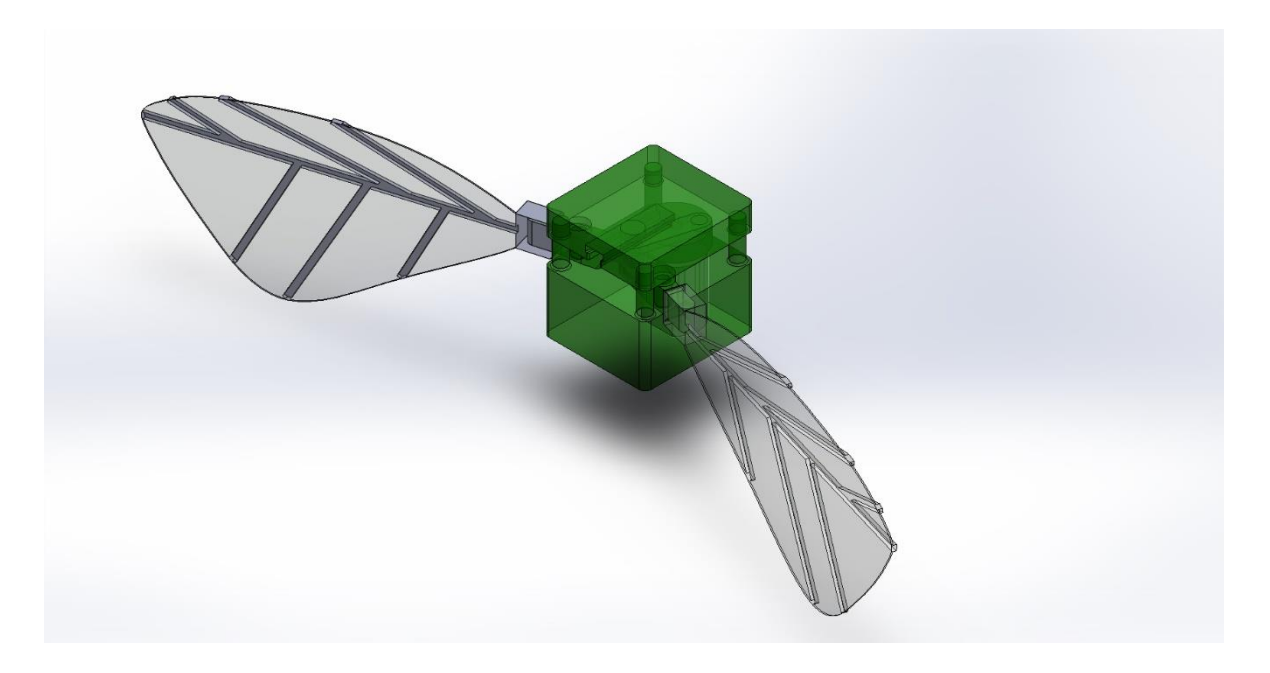

*Figura 3.14. Diseño final*

El modelado final (ver figura 3.14) contempla las partes móviles que serán impresas en 3D y el motor que se usara, la etapa de control no se incluye. Las piezas en color verde serán impresas mediante SLA mientras que las apreciadas en gris serán probadas con distintos tipos de material.

# **3.2 HERRAMIENTAS UTILIZADAS PARA EL ESTUDIO CINEMÁTICO DEL MECANISMO DEL ORNITOPTERO**

El análisis cinemático se realiza utilizando simulaciones computacionales y experimentación. Las simulaciones computacionales las realizamos usando SolidWorks y la experimentación se lleva a cabo utilizando una cámara digital de alta frecuencia en la adquisición de imágenes. SolidWorks utiliza en sus simulaciones las ecuaciones de posición, velocidad y aceleración expuestas en el capítulo 2. Las referencias para calcular desplazamiento se observan en la figura 3.15, mientras que para las velocidades y aceleraciones lineales y angulares, además del momento angular se observan en la figura 3.16.

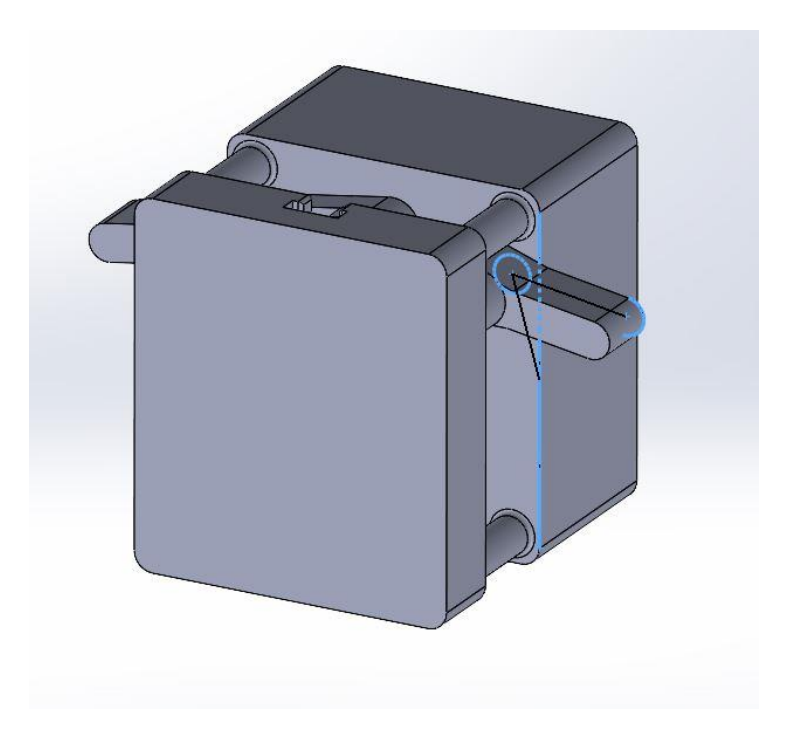

*Figura 3.15. Referencias de posición para análisis del desplazamiento*

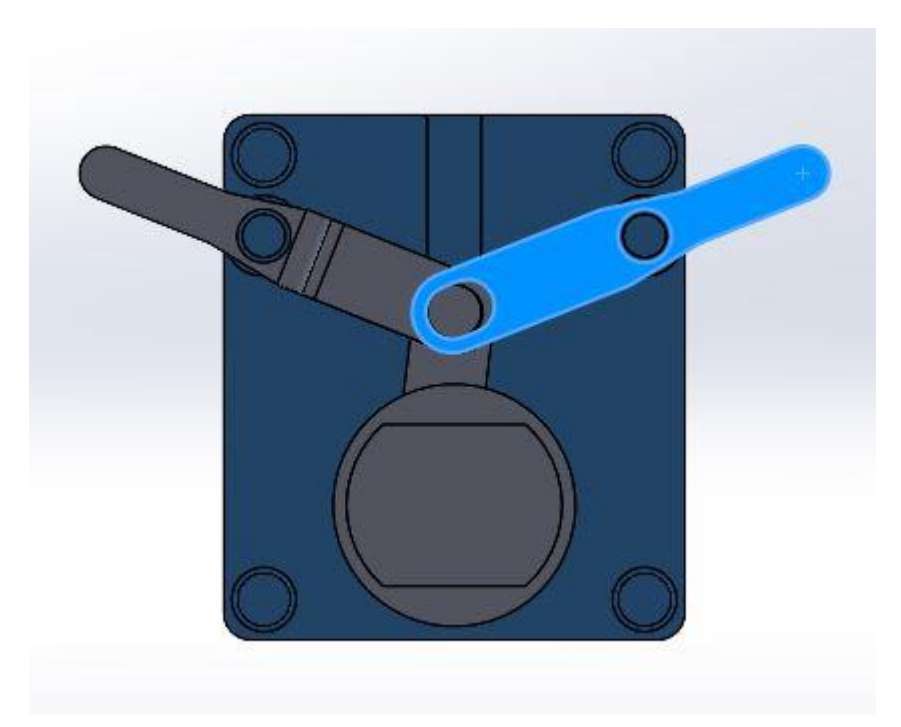

*Figura 3.16. Referencias de posición para análisis de velocidades, aceleraciones y momento angular.*

Las imágenes obtenidas con la cámara digital se analizan utilizando un software de seguimiento de puntos llamado "Tracker" [22]. Este software tiene la capacidad de rastrear el movimiento de elementos, desplazamiento angular, determinar velocidad y aceleración angular, determinar componentes de la velocidad y componentes de la aceleración, entre otros fenómenos físicos.

El mecanismo diseñado en SolidWorks tiene un ángulo de recorrido con un valor de 46°, y es impulsado con un motor de cd que posee una velocidad sin carga de 3500 rpm, de esta manera, al agregar peso (alas) disminuye su velocidad. Por lo que las pruebas se realizaran a una velocidad del motor de 150 rpm. El "Eslabón Mecanismo Ala" serán los objetos de interés a analizar y el origen de la pieza llamada "Cubierta Frontal" será la referencia de análisis para las velocidades, aceleraciones y momentos. Las simulaciones se enfocarán en la magnitud. Para los ángulos se tomará de referencia "Eslabón Mecanismo Ala" y las aristas horizontal y vertical de "Cubierta Frontal" (ver figura 3.7).

Para el análisis físico, el prototipo se colocó sobre una mesa óptica, el movimiento del mecanismo se realizó con un motor de CD alimentado con un voltaje y corriente de 6v y 170mA respectivamente. Este voltaje y corriente aseguran una velocidad de motor sin carga de 3500 rpm. El prototipo fue colocado a una distancia de 70 cm de una cámara digital MotionPro modelo Y7. La cámara tiene varias capacidades como son: variación de región de interés, selección de frecuencia de adquisición, selección de tiempo de exposición, y selección del número de imágenes a registrar. Durante la adquisición de las imágenes se utilizó una lente con distancia focal de 50 mm y se usó como iluminación la existente en el laboratorio. La cámara se configuró para adquirir 200 imágenes a una frecuencia de 200 Hz. Las imágenes registradas se analizaron con el software Tracker. En el software se usó la herramienta de "masa" y "transportador" para conocer posición, velocidad y aceleración de algunos puntos del mecanismo. Con esto se busca comparar el rendimiento del prototipo simulado y físico, además de buscar el material de alas que tenga un mejor desempeño. En la figura 3.17 se observan las líneas de calibración (rosas) y en la pestaña de "trayectorias" se despliegan algunos de los análisis que se pueden realizar.

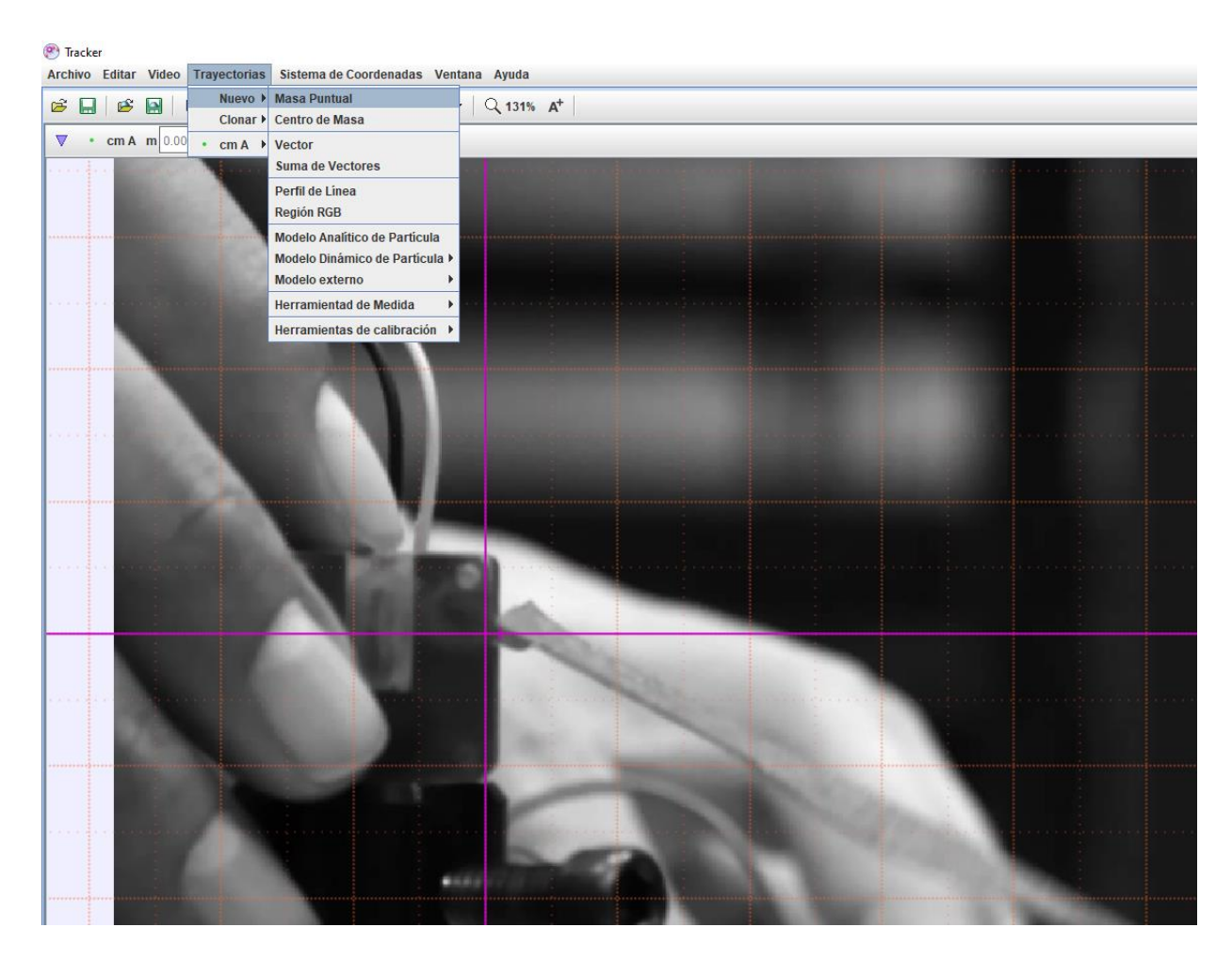

*Figura 3.17. Interfaz del programa Tracker*

# **3.3 HERRAMIENTAS PARA VISUALIZAR EN FLUJO ESTATICO DURANTE EL MOVIMIENTO DE LAS ALAS**

La visualización de flujo consistió en adquirir una secuencia de imágenes con un sistema PIV tradicional (ver figura 3.18). Para estos experimentos también se utilizó la cámara digital MotionPro modelo Y7. Para la adquisición de las imágenes se procedió a seguir una metodología experimental que consta de dos partes (Definición de parámetros preestablecidos y Evaluación de las condiciones), que se muestran a continuación.

#### **3.3.1 Definición de parámetros preestablecidos**

- **Objeto de estudio**. El ornitóptero fue colocado sobre un tripie para que su posición estuviera frente a la cámara. Las alas y la parte superior fueron pintadas de negro para evitar reflejos de la luz sobre estos.
- **Campo de visión**. Se definió el campo de visión de acuerdo con el área de interés deseada, esta área cubrió la zona que comprende el tamaño completo de un ala.
- **Velocidad**. La velocidad de entrada del fluido no fue considerada puesto que el análisis se realizaría en estado estacionario.

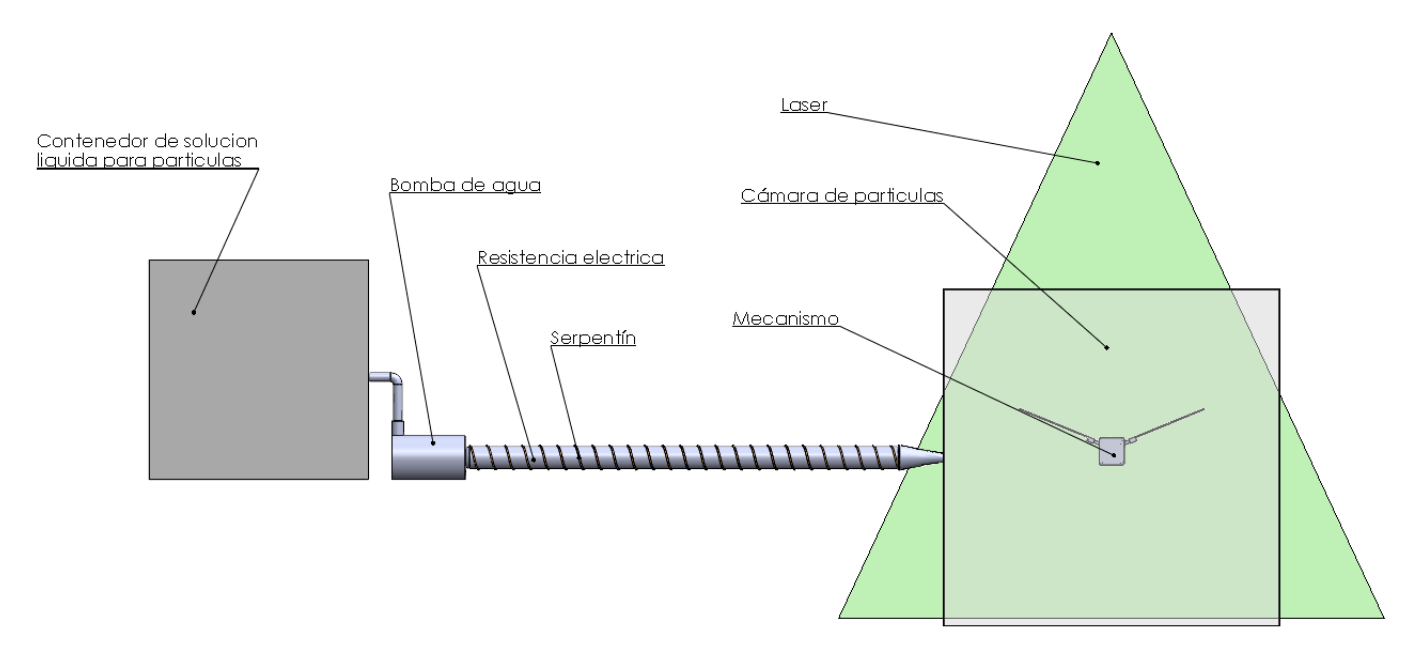

*Figura 3.18. Representación conceptual del experimento a realizar.*

- **Apertura de la hoja de luz.** Se colocó la hoja de luz de tal manera que cubriera sin excederse toda la región de interés, esto para no elevar la potencia del láser a sus límites.
- **Número f.** El numero f está relacionado con la profundidad de foco del sistema óptico y determina la resolución espacial del tamaño de la partícula. La profundidad de foco se elige de tal manera que sea de mayor tamaño que la hoja de luz que se utilice, y nos permita resolver el tamaño de partícula.

De esta manera, en este trabajo, el número f se fijo en 2.8. Este valor nos garantiza la profundidad de foco necesaria y resolución de partículas del sistema PIV utilizado.

- **Dosificación de partículas.** Se localizó el sistema de dosificación de partículas a una distancia en la cual se obtuviera una concentración alta de partículas.
- **Potencia del láser.** Se estableció la potencia del láser a 1 Watt.
- **Frecuencia de muestreo de la cámara, y tiempo de exposición.** Se comenzaron a hacer pruebas de visualización con diferentes frecuencias de muestreo: 300 Hz, 500 Hz 800 Hz, 1000 Hz y 1500 Hz. El tiempo de exposición fue de 3,333µs, 1,998µs, 1,248µs, 998µ y 664µs respectivamente, que es el máximo permitido por la frecuencia de muestreo. Con estos parámetros se observó que la mejor frecuencia de muestreo para las condiciones preestablecidas fue de 500 Hz.

#### **3.3.2 Evaluación de las condiciones.**

- **Adquisición.** Se hizo una adquisición con los parámetros anteriores para ver la calidad de las imágenes. Lo que se notó es que la calidad aun no era lo suficientemente para una correcta visualización.
- **Cambio de potencia del láser**. Se incrementó la potencia del láser hasta 3 Watts, con esto se obtuvo un incremento en el contraste de las imágenes y se puedo mejorar la visualización del flujo.
- Las imágenes obtenidas, se analizaron con el programa proVISION para obtener campos vectoriales de velocidad del flujo. De estos campos vectoriales se puede obtener información relevante del comportamiento del fluido.

# **Capítulo 4 . RESULTADOS**

En este capítulo se presentan resultados relacionados con la automatización del diseño, ensamble, y análisis de la cinemática y de visualización de flujo de fluidos del prototipo. La automatización permite tener un prototipado rápido de tal manera que las piezas que la componen se adaptan a la combinación de ciertos parámetros. Por otro lado, la cinemática y la visualización se realizan para determinar el funcionamiento del mecanismo del prototipo.

#### **4.1 AUTOMATIZACIÓN DEL DISEÑO**

La automatización es una de las principales características del diseño. Esto permite tener un prototipado rápido de tal manera que el diseño de las piezas que lo componen se adapta a la combinación de ciertos parámetros, como el tamaño de motor, ángulo de aleteo y longitud de bielas. La automatización se realiza empleando el software SolidWorks que permite el modelado mecánico a través de la definición de ecuaciones dimensionales de cada pieza. Además, permite programar las partes críticas de tal manera que el ensamble no presente errores en su construcción.

Para la comprobación del funcionamiento de la automatización se realizan las siguientes pruebas. En la figura 4.1, el inciso A, B y C, D corresponden a tres casos diferentes, los parámetros que se varían para cada caso son: ángulo de ala, "biela" y longitud de motor (ver capítulo 3, figura 3.10). Podemos notar como al cambiar estos parámetros el diseño se ajusta a estos cambios. Por otro lado, en el inciso E se muestra el diseño del prototipo pieza por pieza en forma tridimensional y la forma en que se ensamblarán las piezas una vez impresas. En nuestro análisis usamos el prototipo ensamblado mostrado en los incisos C, D de la figura 4.1.

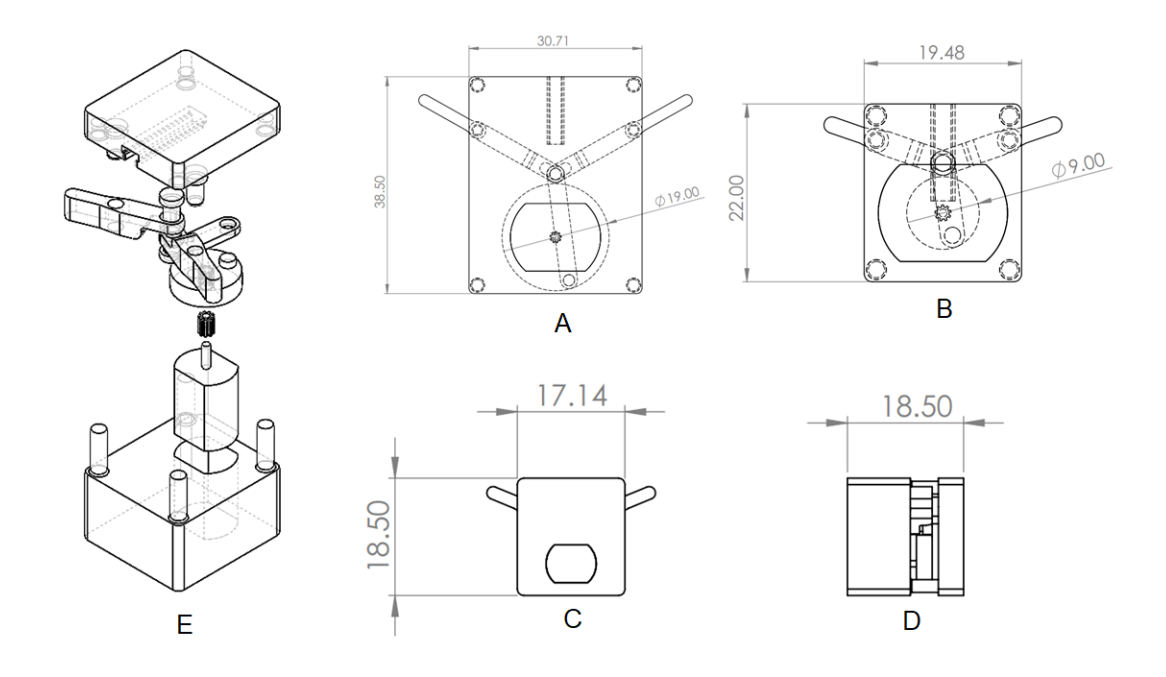

*Figura 4.1 Despiece del ensamble y posibles redimensionamientos automáticos. A) Angulo de ala = 30°, Y = 8 mm y longitud de motor= 25 mm, B) Angulo de ala = 20°, Y = 3 mm y longitud de motor= 25 mm, C, D) Angulo de ala = 23°, Y = 3 mm y longitud de motor= 10 mm, E) Despiece del prototipo.*

### **4.2 FABRICACIÓN DE LOS ELEMENTOS DEL PROTOTIPO**

Para la fabricación de varios elementos del prototipo se utilizó una impresora 3D ANYCUBIC Photon S que posee una resolución de capa y de punto de 100 µm y 1.25 µm respectivamente. Una vez impreso, se procedió a ajustar las piezas para su correcto ensamble (ver figuras 4.2, 4.3 y 4.4).

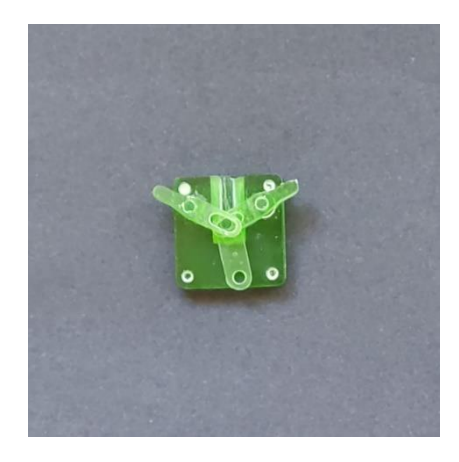

*Figura 4.2. Ajuste de los eslabones para su ensamble*

Para ajustar correctamente las piezas, se lijaron algunas, para poder remover el exceso de material, y permitir movimientos libres en las piezas ensambladas.

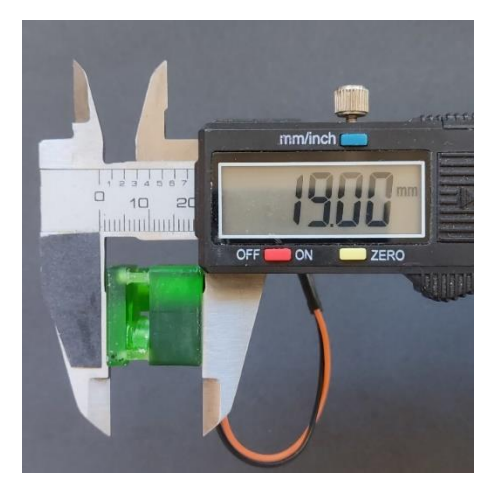

*Figura 4.3 Medida resultante después del ajuste a lo largo*

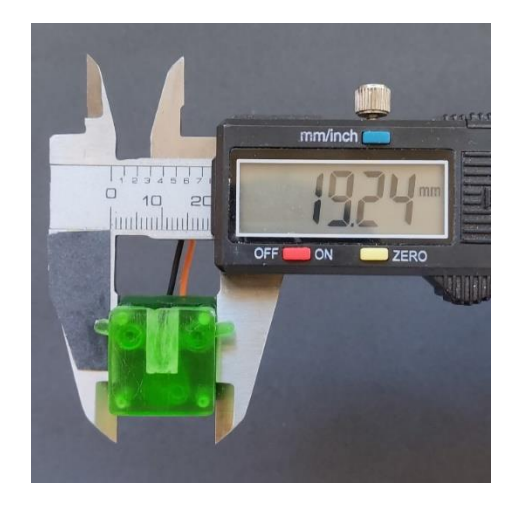

*Figura 4.4. Medida resultante después del ajuste a lo ancho*

Después de los ajustes, se ensambló el mecanismo, se colocaron alas preliminares de acetato, y se verifico que lograra aletear ya que el agregar peso supone un mayor esfuerzo del motor para girar (ver figura 4.5).

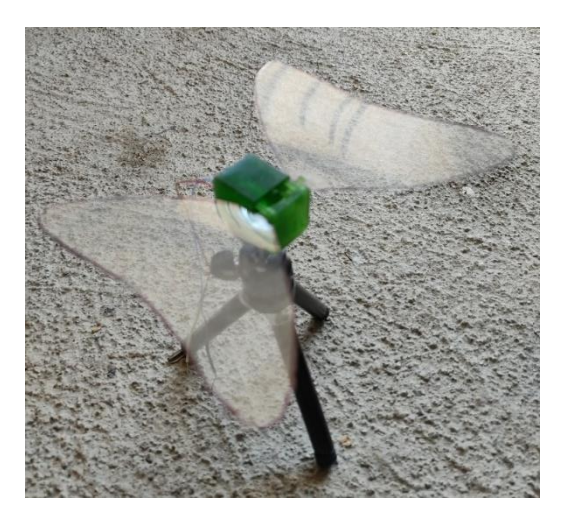

*Figura 4.5. Prototipo de ornitóptero con alas*

## **4.3 ANÁLISIS CINEMÁTICO DEL MECANISMO DEL PROTOTIPO**

Una vez armado el prototipo se procedió a realizar el análisis cinemático. El estudio se realiza en forma simulada usado SolidWorks y experimentalmente. En el análisis cinemático que se muestra en la figura 4.6, la velocidad lineal tiene un máximo de 1.7 mm/seg y la velocidad angular 401°/seg en 0.1 segundos. Las aceleraciones lineal y angular alcanzan un máximo de 29 mm/seg<sup>2</sup> y 6792°/seg<sup>2</sup> respectivamente en 0.2 segundos.

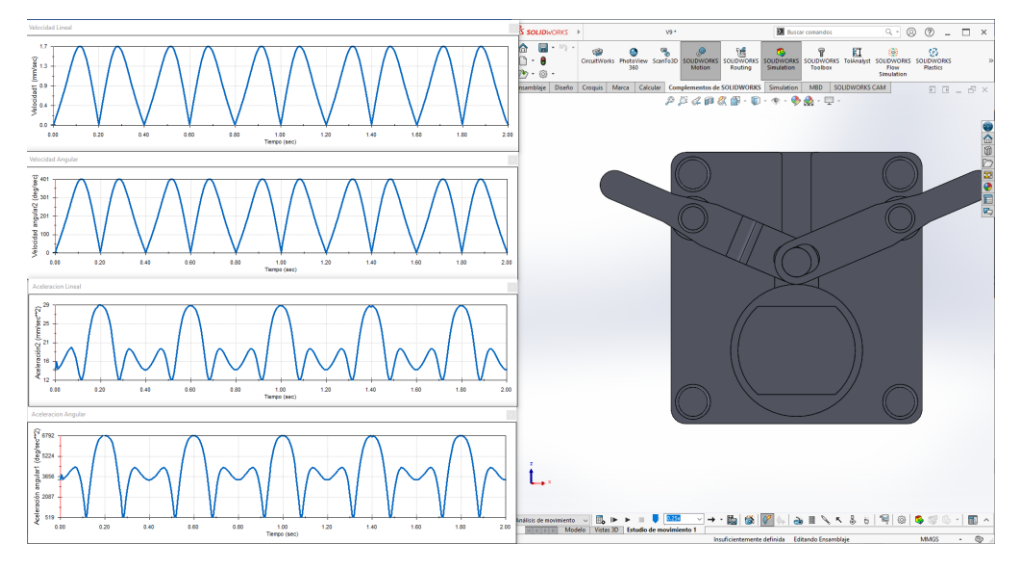

*Figura 4.6 Graficas resultantes de la simulación cinemática en SolidWorks. Izquierda, de arriba abajo, velocidad lineal, velocidad angular, aceleración lineal y aceleración angular. Derecha mecanismo diseñado.*

En la figura 4.7 podemos ver el momento y desplazamiento angular. Siendo el ángulo de aleteo 46°. El momento angular tiene un máximo de 11 N-mm-seg en

0.10 segundos, los ángulos máximos ocurren cada 0.20 segundos y son simétricos, en la gráfica el color azul es el "Eslabón Mecanismo Ala" ubicado a la izquierda, y el rojo el ubicado a la derecha.

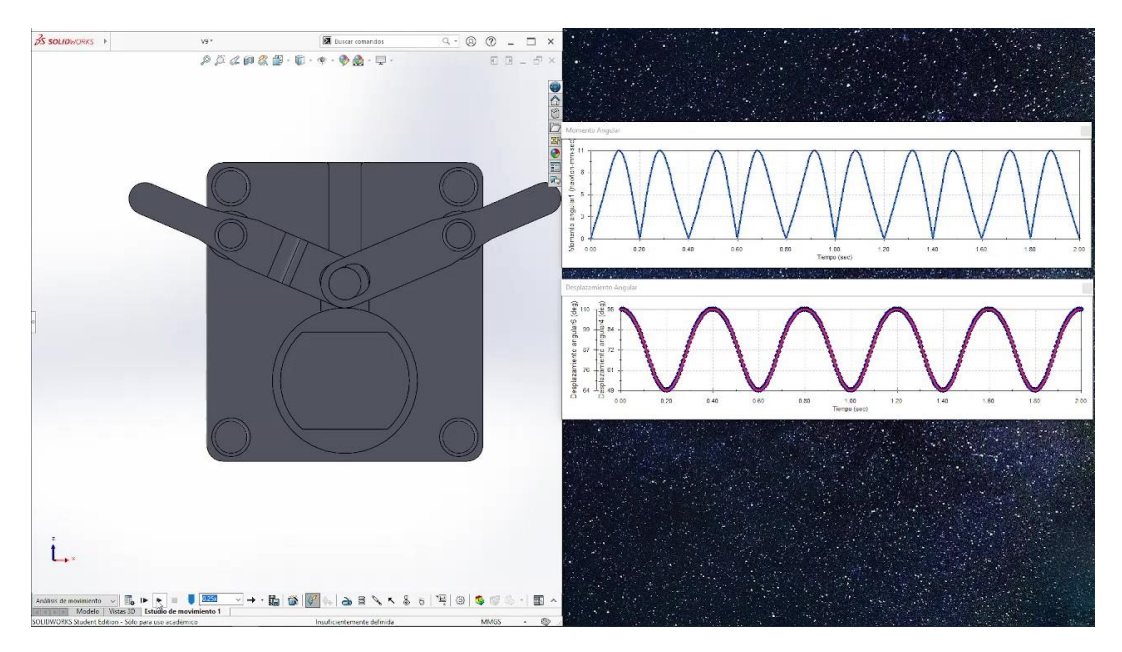

*Figura 4.7. Graficas resultantes de la simulación cinemática en SolidWorks. Izquierda, mecanismo, derecha, de arriba abajo momento y desplazamiento angulares.*

Los resultados experimentales de la cinemática del prototipo, se analizó con el software Tracker. Para el análisis se usó un sistema de referencias para la posición y velocidades representada con líneas moradas en eje "x" y "y", la línea azul es la escala usada para la relación de tamaño y por ultimo los círculos rojos son el seguimiento que realiza el software a los elementos en movimiento (ver ilustración 4.8). Estas imágenes sin las alas se obtuvieron con la cámara digital MotionPro modelo Y7.

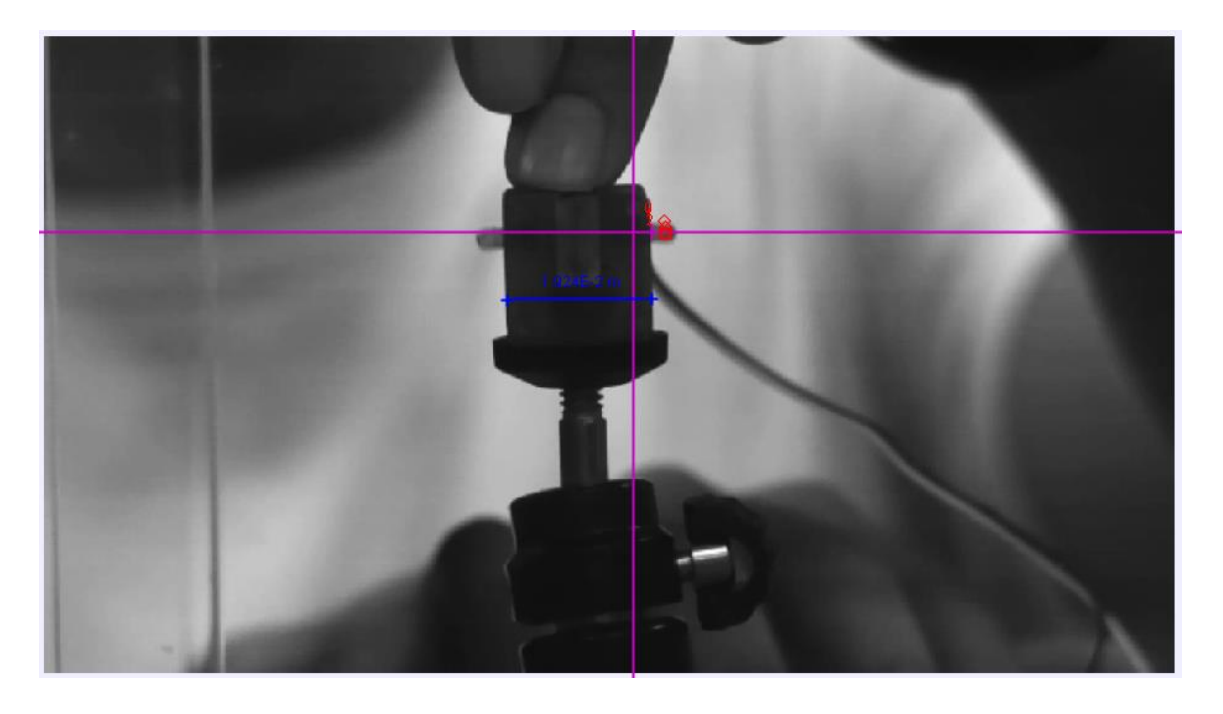

*Figura 4.8. Configuraciones usadas para el análisis de velocidades y aceleraciones.*

En la figura 4.9 se ilustra que un giro de la manivela es un giro del motor. En la posición "1" los porta alas apuntan hacia abajo y durante los pasos posteriores donde gira se aprecia que un único aleteo es decir la acción de subir, bajar y regresar a la misma posición, es una vuelta de la manivela por lo tanto es una revolución del motor.

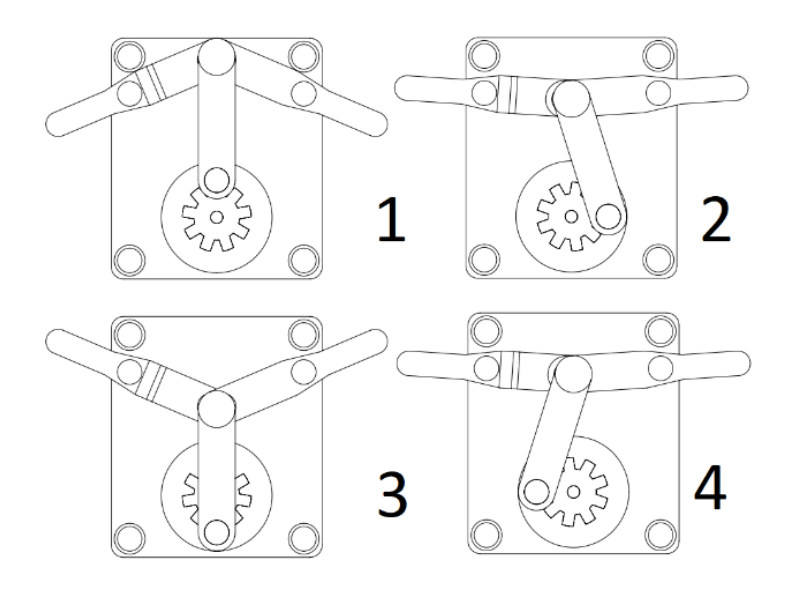

*Figura 4.9 Relación entre giro del motor y el aleteo del mecanismo*

Se capturaron 500 imágenes en con una frecuencia de 500 Hz, el número de imágenes que completo un aleteo fueron 10. Multiplicando el número de imágenes por la frecuencia se determinó la velocidad de 3000 RPM (50 Hz) Las gráficas mostradas en la figura 4.10 indican la velocidad lineal en "y" con un valor máximo positivo de 30.74 mm/s, el valor máximo negativo de -32.6 mm/s, la velocidad angular tiene un valor máximo positivo 444.2°/seg y un valor máximo negativo de - 444.3°/seg. Los ciclos (máximo y mínimo) de velocidad y aceleración angular ocurren en 0.5 seg.

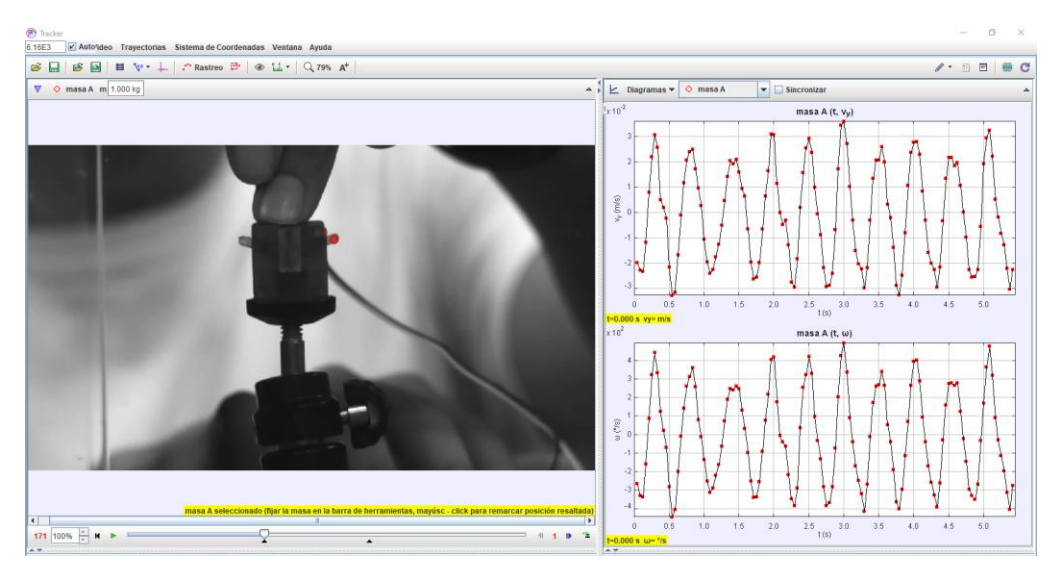

*Figura 4.10. Velocidad lineal y angular analizado en Tracker. Izquierda, mecanismo, derecha, de arriba abajo componente de la velocidad lineal en "y" y velocidad angular.*

En el caso de la aceleración lineal máxima positiva en "y" obtenemos un valor de 398 mm/seg y un máximo negativo de 370 mm/seg. Por otro lado, la aceleración angular máxima positiva es de 6155.6°/ seg<sup>2</sup> y un máximo negativo de -4373.4°/ seg<sup>2</sup> .Los ciclos de la aceleración y velocidad mencionados se producen cada 0.5 seg (ver figura 4.11).

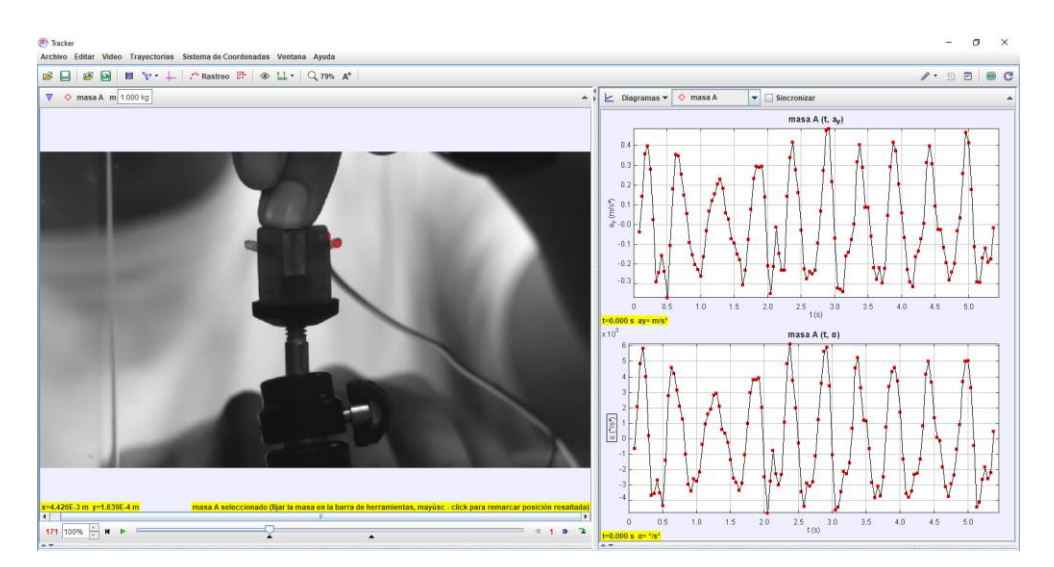

*Figura 4.11. Aceleración lineal y angular analizado en Tracker. Izquierda, mecanismo, derecha, de arriba abajo componente de la aceleración lineal en "y" y aceleración angular.*

El ángulo de desplazamiento máximo determinado por el software se de 55º y 0.25 N-mm-seg para el momento angular (ver figura 4.12).

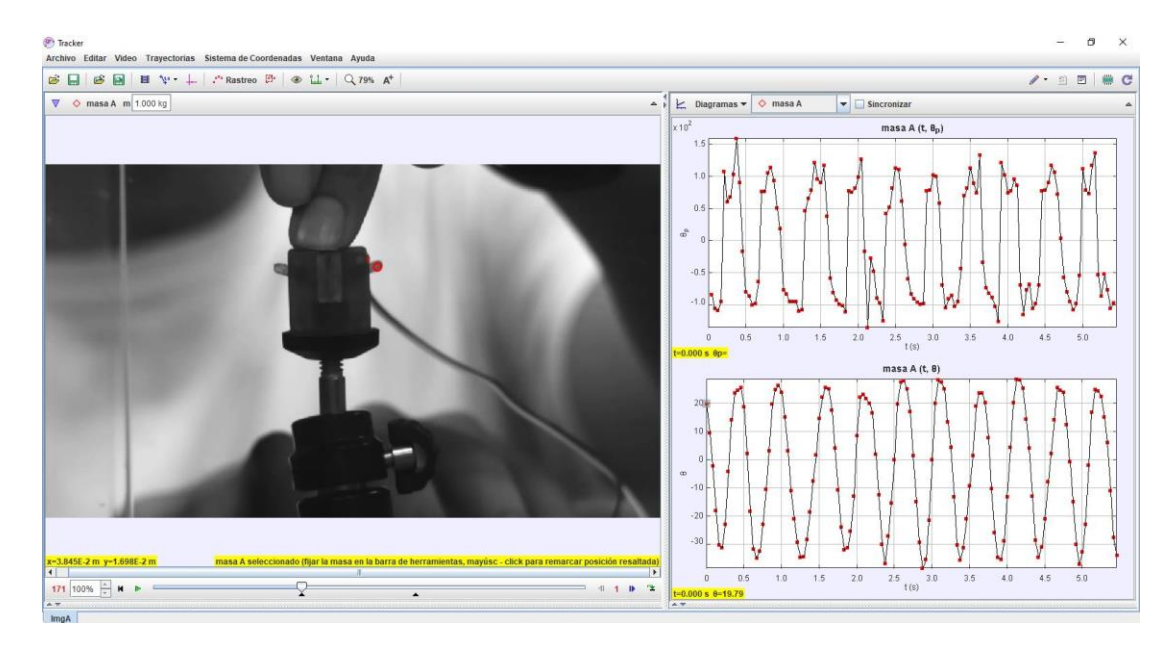

*Figura 4.12. Momento y desplazamiento angular analizado en Tracker. Izquierda, mecanismo, derecha, de arriba abajo momento y desplazamiento angulares*

Podemos notar que los resultados simulados y experimentales muestran discrepancias (ver figuras 4.13 y 4.14). Debemos mencionar que los datos simulados se obtienen bajo condiciones ideales, y en el caso de los resultados experimentales están presentes el peso de los componentes y rozamiento entre componentes. Sin embargo, cualitativamente ambos resultados muestran similitudes.

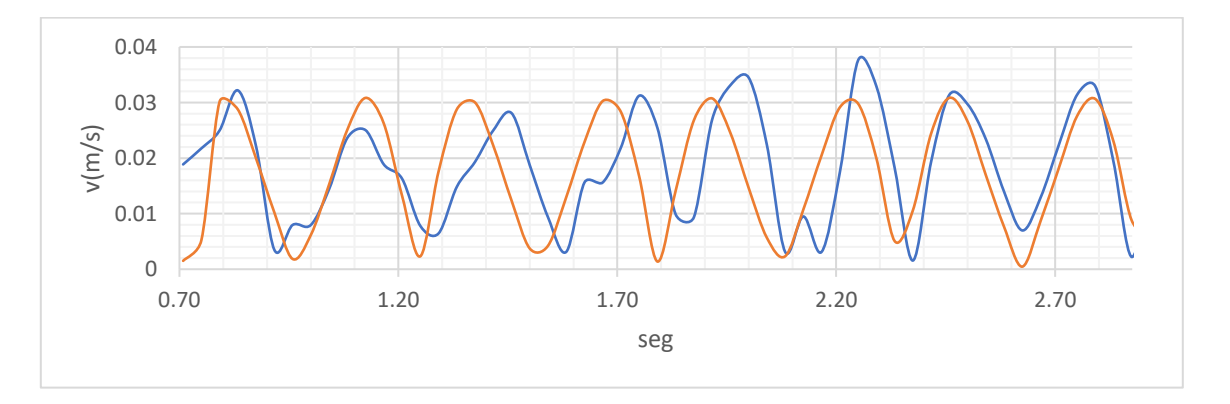

*Figura 4.13. Comparación de Velocidad (m/s). Línea naranja-SolidWorks, línea azul-prototipo*

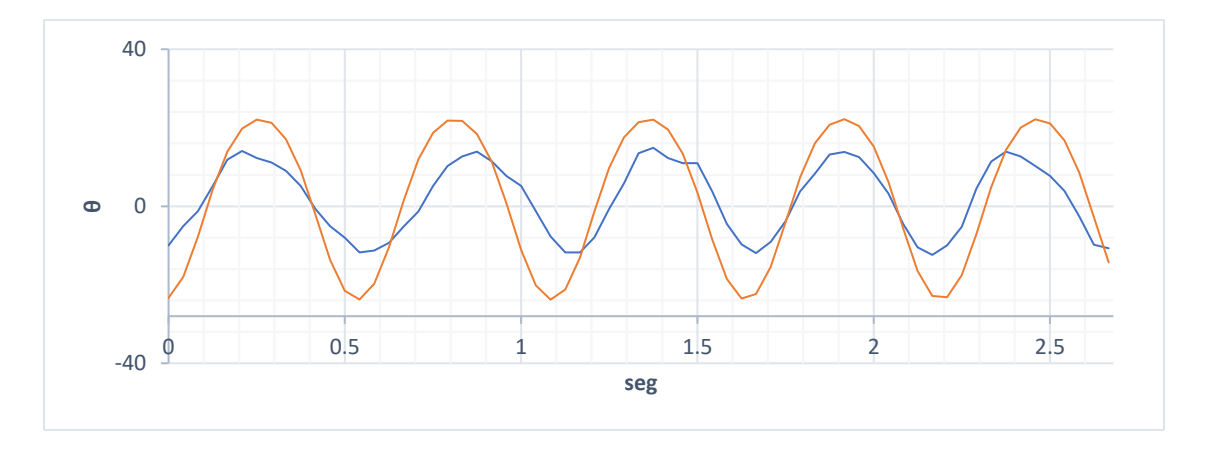

*Figura 4.14. Comparación de desplazamiento angular (grados). Línea naranja-SolidWorks, línea-azul prototipo.*

Integrando las alas al prototipo, significa que se agrega peso al mecanismo provocando que se reduzca las revoluciones por minuto del motor. Se han probado alas de distintos materiales, y se tomó como diseño el que presenta la mariposa Lepidoptera pieris rapae (ver capítulo 3 figura 3.13 y 3.14). Dentro de los materiales que se han usado han sido papel, plásticos y una combinación de estos dos.

La cinemática del mecanismo con las alas integradas se muestra en las figuras 4.15 y 4.16. El primer par de alas usadas (ver figura 4.15) están fabricadas de acetato y papel de caña de bambú (comúnmente llamado papel de china). En las figuras se pueden ver los puntos (rojos) tomados para determinar el movimiento de estas. Las figuras muestran el desplazamiento y velocidad del punto tomado como referencia. Para este caso la gráfica muestra que el ala oscila a una frecuencia de 12 Hz.

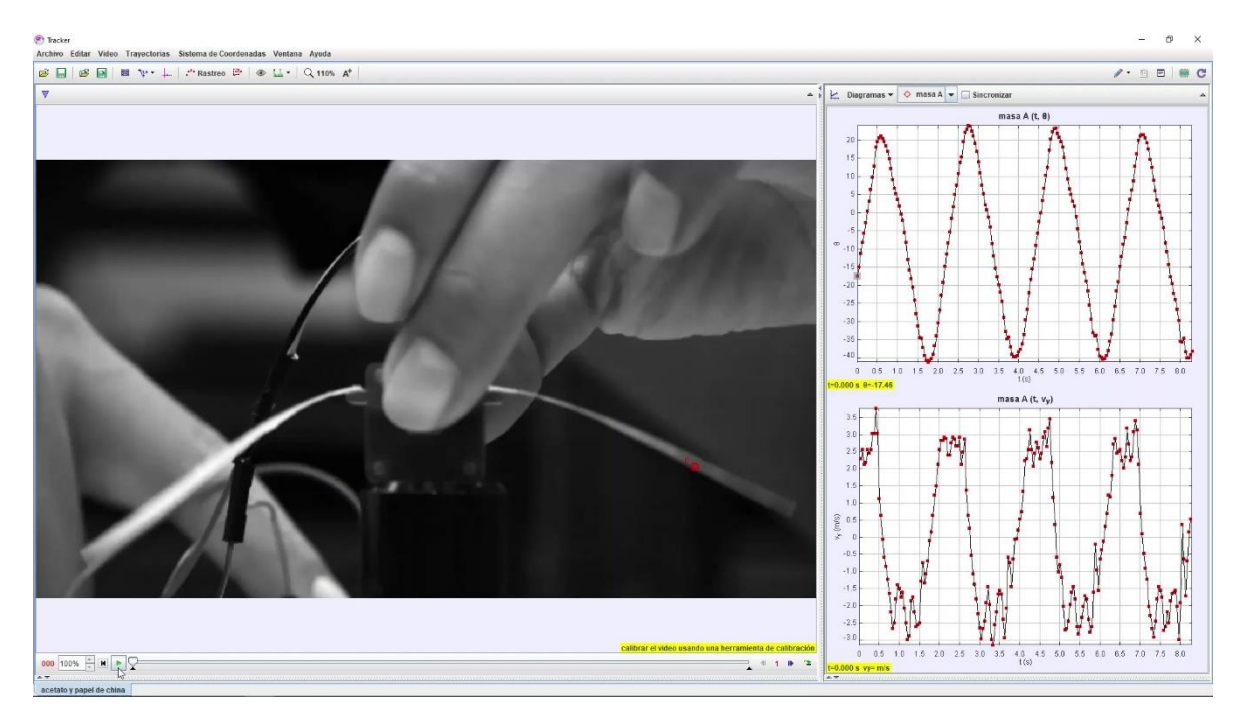

*Figura 4.15. Componente de la velocidad lineal en "y" y desplazamiento del mecanismo (Alas de acetato y papel de caña de bambú). Izquierda, mecanismo, derecha, de arriba abajo grafica de desplazamiento y velocidad angulares.*

El otro par de alas usadas fue de papel rígido y papel de caña de bambú. Para este caso se obtuvo una frecuencia 10 Hz y fue un poco más rígido que el primer par mostrado (ver figura 4.16).

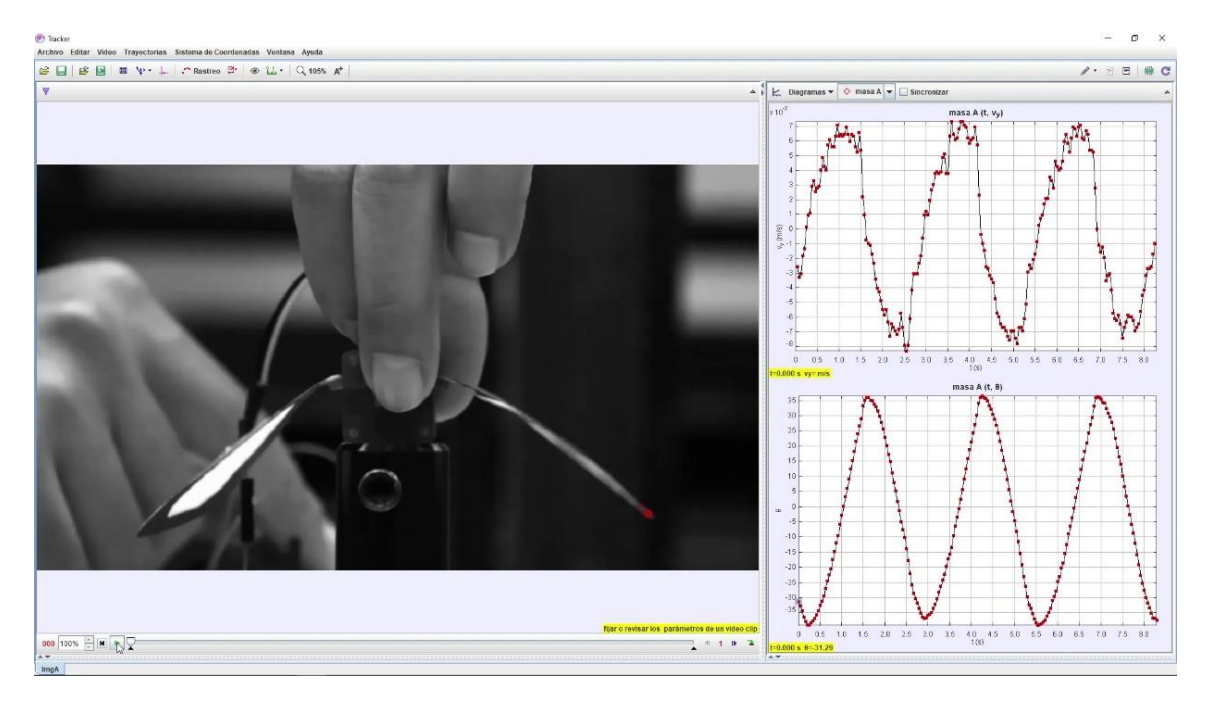

*Figura 4.16. Componente de la velocidad lineal en "y" y desplazamiento del mecanismo (Ala de papel rígido y papel de caña de bambú). Izquierda, mecanismo, derecha, de arriba abajo grafica de velocidad lineal y desplazamiento angular*

Estos resultados muestran que el peso del ala determina la frecuencia de oscilación de estas. Además, las gráficas son diferentes para cada ala, esto es determinado por la flexibilidad de las mismas. Notemos que la primera frecuencia de oscilación con alas está dentro de la presente en la mariposa Pieris rapae.

#### **4.4 VISUALIZACIÓN DE FLUJOS DE LAS ALAS EN MOVIMIENTO**

Para estos resultados, la hoja de luz ilumina una sección especifica a lo largo del ala, posteriormente la sección de trabajo se llena de partículas de aceite de aproximadamente 20 µm. La cámara se coloca en posición perpendicular a la hoja de luz (ver capítulo 3, figura 3.17). El motor que da el movimiento al prototipo se alimenta a través de una fuente capacitiva de 6 v y 170 mA. Una vez que esté en movimiento las alas del prototipo se registran el movimiento de estas en formato de video. Como se mencionó en la metodología, se probaron distintas frecuencias de adquisición siendo la más optima a 500 Hz por lo que se adquirieron 500 imágenes a dicha frecuencia. Variando la potencia del láser se buscó la potencia mínima que permitiera la correcta iluminación de las partículas que atravesaban la hoja de luz, resultando en 1500 mW y 2000 mW. El análisis del fluido se llevó a cabo en reposo por lo que la cámara del fluido fue llenada con este, pasado un minuto y una vez en reposo el fluido, se puso en marcha el mecanismo para el análisis de las partículas a través del ala. En la figura 4.18 se observan las referencias que se tomaron para cuatro casos con distinto ángulo inicial.

Los ángulos iniciales con su respectivo ángulo de aleteo total para estos casos fueron:

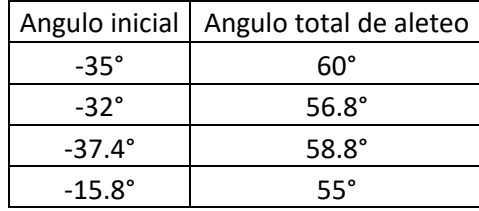

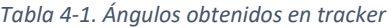

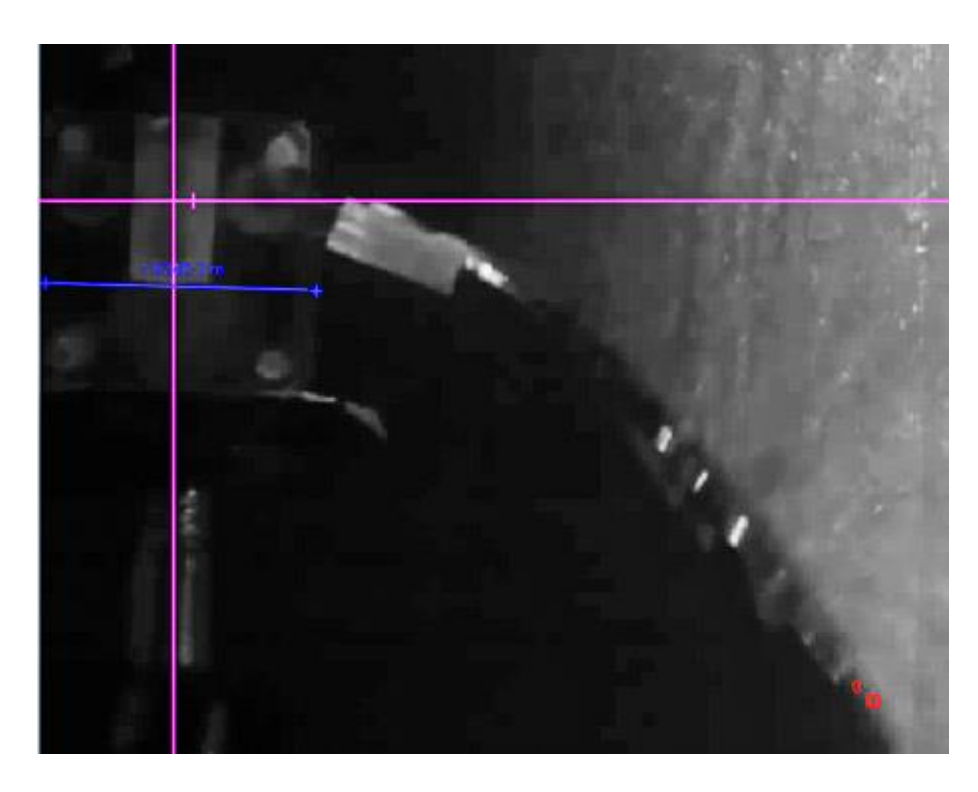

*Figura 4.17 Referencias para el análisis del movimiento del ala en el fluido*

Para facilitar la localización de patrones en el fluido por el movimiento del ala, se analizan estas utilizando correlación cruzada. Para realizar la correlación cruzada utilizamos un software comercial llamado proVISION. Cada imagen de PIV se divide en pequeñas imágenes de 32×32 píxeles. Estas sub-imágenes se correlacionan para obtener campos de desplazamiento en el plano. Los vectores de desplazamiento se interpolan en una malla de 30×30, y estos vectores de desplazamiento representan el movimiento del flujo de fluido. Para una mejor apreciacion de los vortices las imágenes procesadas en el software fueron recortadas dejando mas clara el area de interes. La figura 4.19 es la imagen analizada con proVISION.

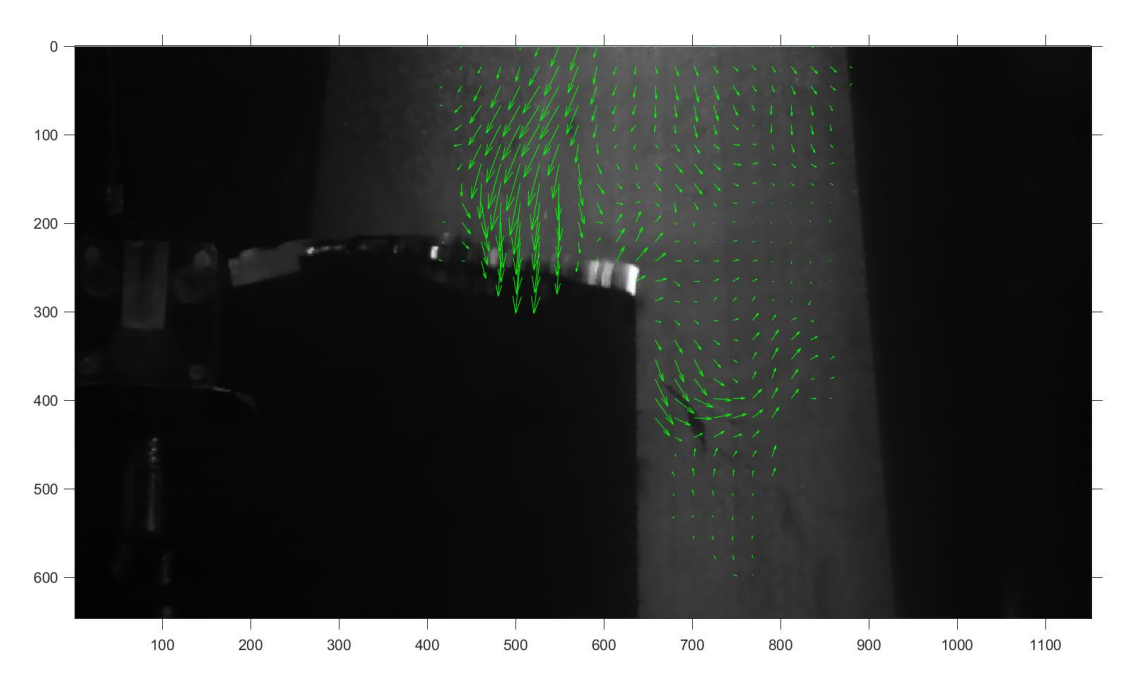

*Figura 4.18. Vectores resultantes de la serie de imágenes procesadas en proVISION.*

Los vectores de velocidad resultantes medidos por la técnica PIV se observan en las imágenes contenidas en la figura 4.20 (los números en blanco indican el orden de adquisición de las imágenes).

Los resultados muestran los resultados de la visualización de flujos alrededor del ala del prototipo. Se observa claramente la formación de vórtices sobre el ala. Estos vórtices se forman entre el ala en el movimiento de aleteo hacia abajo y se desarrolla sobre la superficie del ala. Estos vórtices son característicos en el movimiento de las alas de mariposas y son responsables de que las mariposas tengan la capacidad para volar.

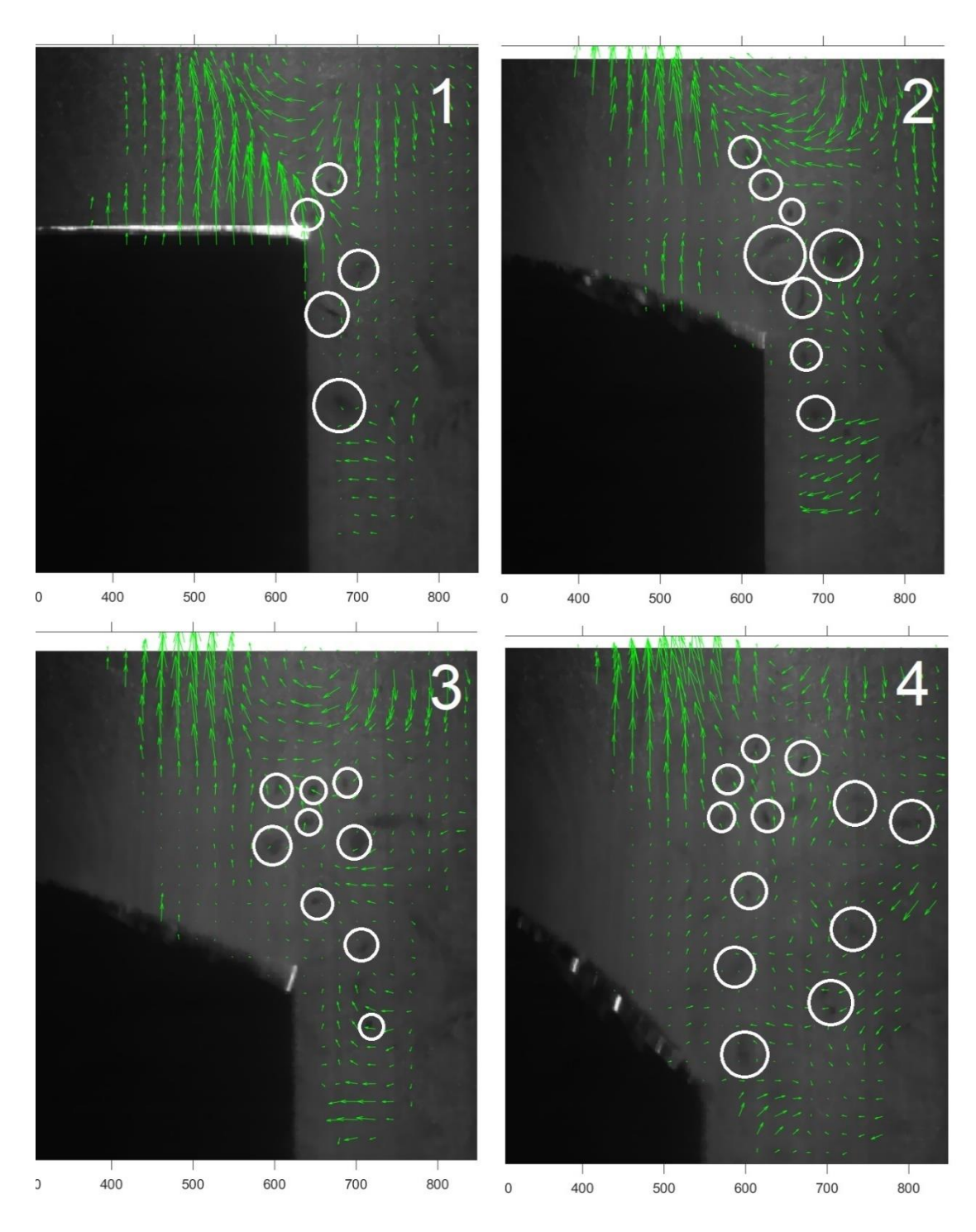

*Figura 4.19. Seguimiento de los vórtices*

# **CONCLUSIONES**

El desarrollo de este proyecto ha sido un reto en su construcción. Sin embargo, en este trabajo de tesis se ha realizado un prototipo que puede imitar el batido de alas de insectos, o aves. De esta manera, se consiguió tener un prototipo funcional para usarse en determinadas aplicaciones, principalmente en investigación y en el desarrollo de instrumentación óptica. Las piezas principales del prototipo se realizaron en una impresora con tecnología SLA con una tolerancia de  $\pm$  0.2 mm. El mecanismo ensamblado tiene dimensiones de 19.24 mm, 19.66 mm y 19.00 mm correspondiendo al ancho, alto y profundidad respectivamente. El peso total del mecanismo es de 20 gramos. Por otro lado, el desempeño del mecanismo es el esperado, los resultados cinemáticos demuestran coherencia entre las simulaciones y la experimentación. Los resultados de la visualización de flujos entre aire en estado estático y el movimiento del ala muestran la formación de vórtices en el borde del ala. Estos vórtices son característicos en estas configuraciones y son los responsables de que los insectos y aves puedan volar.

#### **Trabajo futuro**

En esta primera etapa se lograron los objetivos principales; el desarrollo de un prototipo funcional. Sin embargo, el prototipo requiere de múltiples mejoras, las cuales se pretende realizar en la siguiente etapa del proyecto, y entre en las cuales podemos mencionar las siguientes:

- Mejora en el acabado de las piezas de tal manera que se puedan ensamblar con facilidad.
- Mejora en el diseño de las alas, es decir, fabricar alas con un peso mínimo para que no ocasionen problemas durante el batido de alas.
- desarrollar el control del motor que impulsa las alas de tal manera que nos permita operar las alas a distintas frecuencias de batido.
- Validar los resultados experimentales del fluido con simulaciones numéricas de fluidos para mejorar la aerodinámica de las alas.
- Determinar requisitos de vuelo, como, por ejemplo: potencia de motor, ángulo de aleteo, forma del ala, etc.
- Mejorar la morfología del diseño del prototipo, de tal manera que sea similar a la de un insecto (mariposa).
- Mejoras en el arreglo experimental de velocimetría de partículas por imágenes (PIV), como, por ejemplo:
	- Probar diferente tamaño de partículas para mejor la calidad de las imágenes.
	- Mejorar la formación de la hoja de luz usado diferentes lentes cilíndricas.
	- Evitar desalineaciones entre la hoja de luz y la cámara digital utilizando monturas mecánicas de mayor calidad.
	- Relacionar los campos de velocidad con la aerodinámica del ala, como, por ejemplo: sustentación y arrastre.

# **RECOMENDACIONES**

La creación de un mecanismo que emule el aleteo de un insecto es complicada ya que depende fuertemente de dos factores; la capacidad creativa del diseñador y los procesos de fabricación que se tienen al alcance. Es por eso, por lo que se comentaran los obstáculos que surgieron a lo largo del proyecto para que sirvan de referencia y se eviten retrasos en desarrollo similares.

En el proceso de desarrollo se busca la manera óptima de tener un mecanismo, es decir, un diseño lo más simple posible con un método de fabricación barato y accesible. Este proceso llevó a decenas de diseños teniendo en cuenta el funcionamiento del mecanismo, es decir, cómo se moverá, que elementos generan los movimientos del ala, como se ensamblara, y el proceso de fabricación. Esto es importante, ya que, si el proceso no es el adecuado, la pieza no se fabricará, o el proceso demorará un tiempo considerable en fabricarlo.

Se encontró que la impresión 3D tenía un desempeño aceptable (la inyección por molde es la más adecuada). Se mandaron piezas a fabricar con distintas impresoras 3D, encontrando que la de resina tenía una resolución optima en piezas pequeñas, por lo que se decidió usar esta impresora. Lo más complejo de este trabajo fue lograr un proceso adecuado para la fabricación del mecanismo y encontrar motores pequeños que se puedan adecuar. En la visualización de flujo del prototipo, se utilizaron varios prototipos y cambios en el diseño, por ejemplo: para otro tipo de motor o un ángulo de aleteo mayor.

Dada la contingencia mundial debido a la pandemia ocasionada por el SARS COV 19 y la incertidumbre de regreso a los laboratorios, para la fabricación de piezas, se decidió que el redimensionamiento de las piezas fuera automático, esto para ahorrar tiempo y no rediseñar pieza por pieza de manera manual. Por otro lado, los movimientos captados por la cámara analizados en el software Tracker demuestran una similitud significativa con los proporcionados por SolidWorks (recordando que las simulaciones de movimiento ignoran la fricción). Los análisis del fluido fueron más complicados de realizar, ya que se requieren configurar varios parámetros en la adquisición de imágenes de la cámara y el arreglo óptico de PIV necesita de alinearse con precisión.

En el análisis del fluido se observó la generación de vórtices, esto ayuda al estudio del vuelo de los insectos ya que permite conocer de dónde vienen y como se propagan las fuerzas que actúan en las alas. Al final, el mecanismo no genero la sustentación necesaria para mantenerse a flote, pero los análisis del fluido y la automatización del diseño hacen que los parámetros que se consideren generadores de sustentación sean más sencillos de cambiar y probar nuevamente otro mecanismo hasta encontrar la configuración de partes que logren la habilidad de volar.

Otras actividades que se hicieron, pero no se reportaron fueron simulaciones del fluido cuando el ala estaba en movimiento (no se ahondo más en esto por falta de tiempo). Estas simulaciones pueden complementar el trabajo relacionándolo con el análisis de fluido practico llevando así a un prototipo preciso y con mejor desempeño.

### **REFERENCIAS**

- [1] J. D. D. Thomas J. Mueller, «An Overview of Micro Air Vehicle,» *AIAA,* 2001.
- [2] H. Z. T. M. J. N. S. G. Yun Ma, «Wing coupling mechanism in the butterfly Pieris rapae (Lepidoptera, Pieridae) and its role in taking off,» *Journal of Insect Physiology,* p. 9, 2021.
- [3] S. H. a. T. A. Hurly, «Hummingbirds,» *Current Biol.,* pp. vol. 16, no. 11, 2006.
- [4] Z. C. Z. Y. Wu Jianghao, «Aerodynamic Power Efficiency Comparison of Various Micro-Air-Vehicle Layouts in Hovering Flight,» *AIAA,* p. 14, 2016.
- [5] M. G. H. F. a. B. Yagiz Bayiz, «Hovering Efficiency Comparison of Rotary and Flapping Flight for a Rigid and Rectangular Wings via Dimensionless Multi-objective Optimization,» *Bioinspiration & Biomimetics,* 2018.
- [6] M. R. C. J. F. R. V. Thomas A. Ward, «A Review of Biomimetic Air Vehicle Research: 1984- 2014,» *International Journal of Micro Air Vehicles,* 2015.
- [7] M. VM, «A Review of Flapping Wing MAV Modelling,» *JASAR,* p. 17, 2015.
- [8] K. D. J. J. Y. J. C. S. L. Max F. Platzer, «Flapping-Wing Aerodynamics: Progress and Challenges,» *AIAA,* 2008.
- [9] P. Rojratsirikul, «Bio-inspiration in the Wings of Man-made Flyers,» *JRAME,* 2013.
- [10] W. Z. X. K. W. C. C. Z. W. L. F. C. X. W. Xiaobo Tan, «Development of Flapping-wing Micro Air Vehicle in Asia,» *Proc. 10th World Congr. Intell.,* 2012.
- [11] C. C. T. Zhang, «A Review of Design and Fabrication of the Bionic Flapping Wing Micro Air Vehicles,» *Micromachines,* 2019.
- [12] R. J. W. Dario Floreano, «Science, technology and the future of small autonomous drones,» *Nature,* 2015.
- [13] L.-J. Y. B. E. S. S. S. S. Udayagiri Chandrasekhar, «RAPID PROTOTYPING OF FLAPPING MECHANISMS FOR MONOPLANE AND BIPLANE ORNITHOPTER CONFIGURATIONS,» *International Journal of Modern Manufacturing Technologies,* 2017.
- [14] B. P. Y. C. (. M. I. A. D. M. YANGHAI NAN, «From Studying Real Hummingbirds to Designing Hummingbird-Like Robots-A Literature Review,» *IEEE,* 2019.
- [15] R. L. Norton, Diseño de Maquinaria, McGRAW-HILL, 2000.
- [16] B. E. U. C. K.-C. H. C.-M. C. Lung-Jieh Yang, *Practical Flapping Mechanisms for 20 cm-span Micro Air Vehicles,* International Journal of Micro Air Vehicles, 2015.
- [17] E. L. R. S. H. M. P. P. L. S. A. K. B. Abishek Kafle, «3D/4D Printing of Polymers: Fused Deposition Modelling (FDM), Selective Laser Sintering (SLS), and Stereolithography (SLA),» *Polymers,* 2021.
- [18] C. E. W. a. J. K. M. Raffel, Particle Image Velocimetry, New York, 1998.
- [19] J. E. A. Rocha, *Instrumentación óptica para la medición volumétrica de velocidad dentro de un túnel de viento Como requisito para obtener el grado de : Maestría en Optomecatrónica,*  2017.
- [20] [En línea]. Available: https://provision-isr.com.
- [21] J. Z. (. J. S. K. H. a. M. C. T. S. S. Bhat, «Aspect ratio studies on insect wings,» *AIP Publishing,*  2019.
- [22] «Tracker,» [En línea]. Available: https://physlets.org/tracker/.
- [23] D. B. B. S. M. S. K. B. Hamid R. Vejdani, The dynamics of hovering flight in hummingbirds, insects and bats withimplications for aerial robotics, 2018.
- [24] S. F. C. M. M. E. Stacey A.Combes, *Kinematic flexibility allows bumblebees toincrease energetic efficiency when carrying heavy loads,* Science Advances, 2020.
- [25] P. Deshaye, «ornithopter zone,» [En línea]. Available: www.ornithopter.org.
- [26] N. Chronister, «the-nref.org/,» 30 11 2015. [En línea]. Available: https://thenref.org/content/building-robotic-bird.
- [27] R. L. Harmon, *Experimental determination of ornithopter membrane wing shapes used for simple aerodynamic modeling,* Collection of Technical Papers - AIAA Applied, 2008.

#### Apéndice A

Análisis cinemático y dinámico del mecanismo

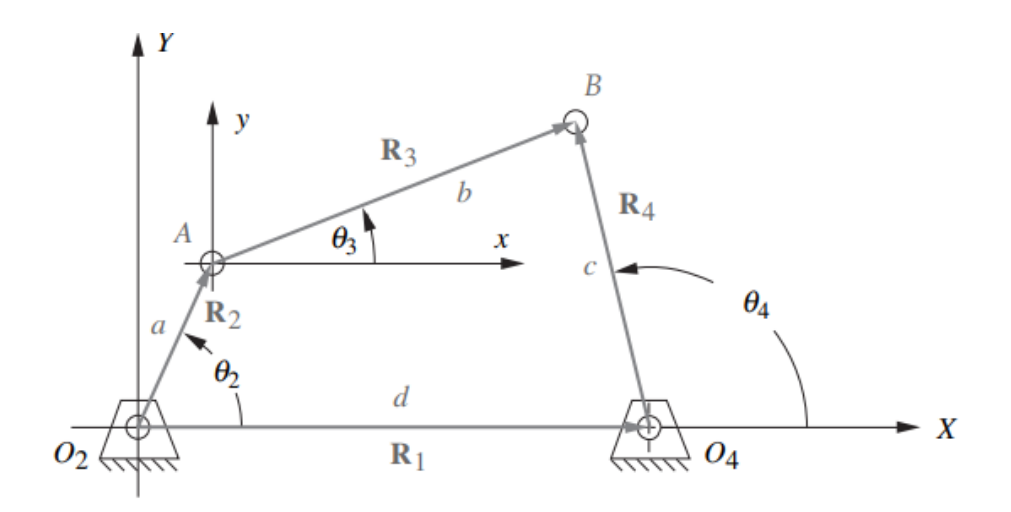

*Figura A.1. Lazo vectorial de posición de un mecanismo de cuatro barras [15]*

Los análisis de posición, velocidad y aceleración se basarán en los cálculos del libro de Norton, partiendo de que la posición, velocidad y aceleración inicial se conocen o se establecen.

Los vectores de posición de la figura A.1 pueden representarse como:

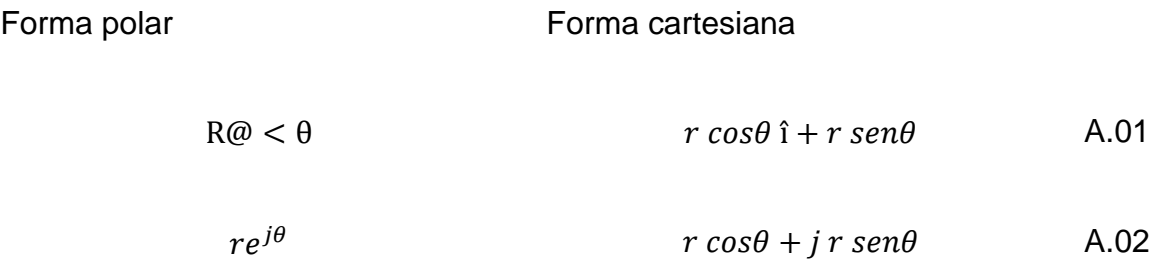

En la figura A.2 se muestra la representación vectorial de los eslabones, en forma de números complejos.

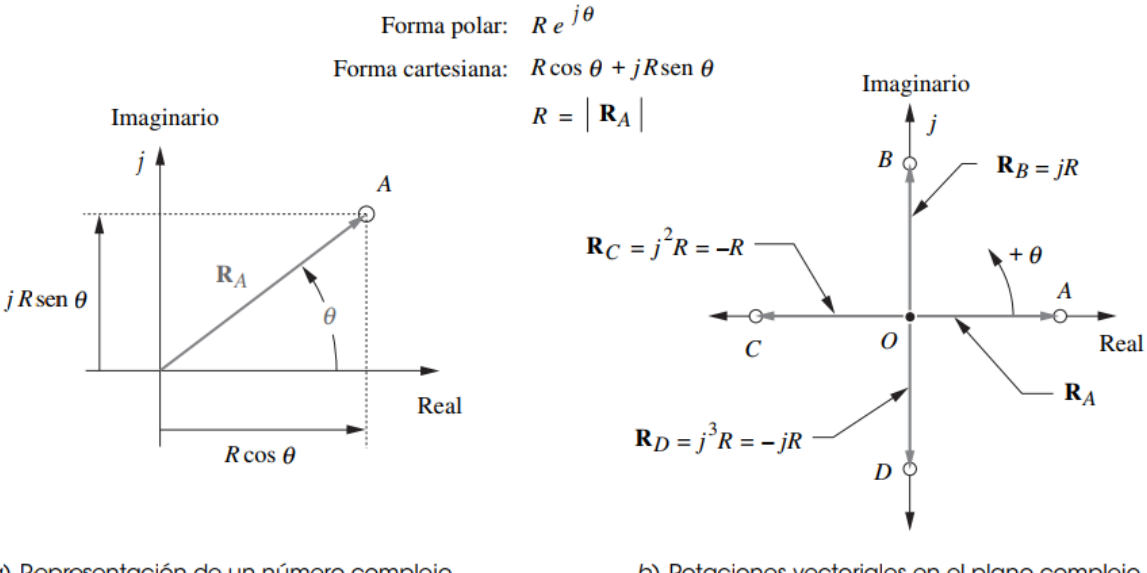

a) Representación de un número complejo de un vector de posición

b) Rotaciones vectoriales en el plano complejo

#### *Figura A.2. Representación de un número complejo de vectores en el plano [15]*

En la figura A.2a se observa cómo está representado y relacionado, un numero complejo con el vector de posición. En la figura A.2b se observa que cada que se multiplica al operador **R<sup>A</sup>** por el operador j, se produce una rotación de 90 grados en sentido opuesto a las manecillas del reloj. Utilizando la notación de numero complejo para representar vectores planos se deriva la identidad de Euler

$$
e^{\pm j\theta} = \cos\theta \pm j \text{ sen } \theta \tag{A.03}
$$

Cualquier vector bidimensional puede representarse por medio de la notación polar compacta

$$
\frac{de^{j\theta}}{d\theta} = je^{j\theta} \tag{A.04}
$$

(Ver figura A.1) Se quiere medir el ángulo  $\theta_4$  en el pivote fijo  $O_4$ , de modo que el vector **R<sup>4</sup>** se acomoda para que su raíz quede en ese punto. Se desea medir el ángulo θ<sup>3</sup> en el punto donde los eslabones 2 y 3 se unen, de modo que el vector **R<sup>3</sup>** tenga su raíz allí. Una lógica similar dicta el arreglo de los vectores **R<sup>1</sup>** y **R2**. Observe

que el eje X (real) se elige por conveniencia a lo largo del eslabón 1 y el origen del sistema de coordenadas global en el punto  $O<sub>2</sub>$ , la raíz del vector del eslabón de entrada, **R2**. Estas elecciones de las direcciones y sentidos de los vectores, indicados por sus puntas de flecha, conducen a esta ecuación de lazo vectorial:

$$
R_2 + R_3 - R_4 - R_1 = 0
$$
 A.05

Sustituyendo la notación de numero complejo para cada vector. Y para reducir el número de subíndices se denotarán las longitudes escalares como a, b, c, d. (Ver figura A.1) La ecuación se transforma entonces en:

$$
ae^{j\theta_2} + be^{j\theta_3} - ce^{j\theta_4} - de^{j\theta_1} = 0
$$

Hay cuatro variables en esta ecuación, es decir, los cuatro ángulos de los eslabones. Las longitudes de los eslabones son constantes en este mecanismo particular. Además, el valor del ángulo del eslabón 1 es fijo (cero) puesto que es la bancada. La variable independiente es θ<sub>2</sub>, la cual se controlará con un motor u otro dispositivo motriz. Esto deja a los ángulos del eslabón 3 y 4 por ser encontrados. Se necesitan expresiones algebraicas que definan  $θ_3$  y  $θ_4$  como funciones sólo de las longitudes constantes de los eslabones y del ángulo de entrada, θ2. Estas expresiones serán de la forma:

$$
\theta_3 = f\{a, b, c, d, \theta_2\}
$$
  
\n
$$
\theta_3 = g\{a, b, c, d, \theta_2\}
$$
  
\nA.07

Para resolver la forma polar de la ecuación vectorial A.06, se deben sustituir las equivalentes de Euler (ecuación A.03) para los términos e <sup>β</sup>, y luego dividir la forma cartesiana de la ecuación vectorial en dos ecuaciones escalares, las cuales se resuelven, de manera simultánea, para θ<sub>3</sub> y θ<sub>4</sub>. Al sustituir la ecuación A.03 en la ecuación A.06:

$$
a(\cos \theta_2 + j \sin \theta_2) + b(\cos \theta_3 + j \sin \theta_3) - c(\cos \theta_4 + j \sin \theta_4)
$$
  
- 
$$
d(\cos \theta_1 + j \sin \theta_1) = 0
$$

La ecuación A.08 ahora puede dividirse en sus partes real e imaginaria y cada una se iguala a cero.

Parte real (componente x):

$$
a\cos\theta_2 + b\cos\theta_3 - c\cos\theta_4 - d\cos\theta_1 = 0
$$
 A.09

Pero  $θ_1=0$ , así que:

$$
a\cos\theta_2 + b\cos\theta_3 - c\cos\theta_4 - d = 0
$$

Parte imaginaria (componente y):

$$
ja \operatorname{sen} \theta_2 + jb \operatorname{sen} \theta_3 - jc \operatorname{sen} \theta_4 - jd \operatorname{sen} \theta_1 = 0
$$
 A.10

Pero  $θ₁=0$ , y las "j" se eliminan, por lo tanto:

$$
a \operatorname{sen} \theta_2 + b \operatorname{sen} \theta_3 - c \operatorname{sen} \theta_4 = 0
$$

Las ecuaciones escalares A.09 y A.10 se resuelven de manera simultánea para θ3 y θ4. Resolver este sistema de dos ecuaciones trigonométricas simultáneas es simple pero tedioso. Alguna sustitución de identidades trigonométricas simplificará las expresiones. El primer paso es volver a escribir las ecuaciones A.09 y A.10 para aislar una de las dos incógnitas en el lado izquierdo. En este ejemplo se aísla θ3 y se resuelve para θ4.

$$
b \cos \theta_3 = -a \cos \theta_2 + c \cos \theta_4 + d \tag{A.11}
$$

$$
b \operatorname{sen} \theta_3 = -a \operatorname{sen} \theta_2 + c \operatorname{sen} \theta_4 \tag{A.12}
$$

Ahora se elevan al cuadrado ambos lados de las ecuaciones A.11 y A.12 y se suman:

$$
b^{2}(sen^{2}\theta_{3} + cos^{2}\theta_{3}) = (-a \, sen \, \theta_{2} + c \, sen \, \theta_{4})^{2} + (-a \, cos \, \theta_{2} + c \, cos \, \theta_{4} + d)^{2} \qquad \text{A.13}
$$

La cantidad entre paréntesis del primer miembro (ecuación A.13) es igual a 1, al eliminar  $θ_3$  de la ecuación y sólo quedar  $θ_4$ , y la ecuación ahora puede resolverse para:

$$
b2 = a2 + c2 + d2 - 2ad \cos \theta2 + 2cd \cos \theta4 - 2ac(\sin \theta2 \sin \theta4 + \cos \theta2 \cos \theta4)
$$
 A.14

Para simplificar aún más esta expresión, las constantes K1, K2 y K3 se definen en función de las longitudes constantes de los eslabones en la ecuación A.14:

$$
K_1 = \frac{d}{a} \tag{A.15}
$$

$$
K_2 = \frac{d}{c}
$$
 A.16

$$
K_3 = \frac{a^2 - b^2 + c^2 + d^2}{2ac}
$$
 A.17

y:

$$
K_1 \cos \theta_4 - K_2 \cos \theta_2 + K_3 = \cos \theta_2 \cos \theta_4 + \sin \theta_2 \, \text{sen} \theta_4 \tag{A.18}
$$

Para simplificar la ecuación A.18 para su solución, será útil sustituir las identidades semiangulares que convertirán los términos sen θ<sup>4</sup> y cos θ<sup>4</sup> en términos tan θ4:

$$
\begin{aligned}\n\text{sen } \theta_4 &= \frac{2 \tan \left(\frac{\theta_4}{2}\right)}{1 + \tan^2 \left(\frac{\theta_4}{2}\right)} \\
\text{cos } \theta_4 &= \frac{1 - \tan^2 \left(\frac{\theta_4}{2}\right)}{1 + \tan^2 \left(\frac{\theta_4}{2}\right)}\n\end{aligned}
$$
\nA.19

De este modo se obtiene la siguiente forma simplificada, donde los términos de las longitudes de los eslabones y el valor de entrada  $(\theta_2)$  conocidos se reunieron como constantes A, B y C.

$$
A \tan^2 \left(\frac{\theta_4}{2}\right) + B \tan \left(\frac{\theta_4}{2}\right) + C = 0
$$

Donde:

$$
A = \cos\theta_2 - K_1 - K_2 \cos\theta_2 + K_3 \tag{A.22}
$$

$$
B = -2\text{sen}\theta_2 \tag{A.23}
$$

$$
C = K_1 - (K_2 + 1)cos\theta_2 + K_3
$$
 A.24

Observe que la ecuación A.21 es cuadrática y la solución es:

$$
\tan\left(\frac{\theta_4}{2}\right) = \frac{-B \pm \sqrt{B^2 - 4AC}}{2A}
$$
 A.25  

$$
\theta_{4_{1,2}} = 2\arctan\left(\frac{-B \pm \sqrt{B^2 - 4AC}}{2A}\right)
$$

La ecuación A.25 tiene dos soluciones, obtenidas a partir de las condiciones  $\pm$  en el radical. Estas dos soluciones, como con cualquier ecuación cuadrática, pueden ser de tres tipos: reales e iguales, reales y desiguales, complejas conjugadas. Si el discriminante bajo el radical es negativo, en tal caso la solución es compleja conjugada, lo cual simplemente significa que las longitudes de los eslabones elegidas no son capaces de conectarse con el valor elegido del ángulo de entrada θ2. Esto puede ocurrir cuando las longitudes de los eslabones son completamente incapaces de establecer una conexión en cualquier posición o, en un mecanismo de no Grashof, cuando el ángulo de entrada queda más allá de la posición límite de agarrotamiento. No existe entonces ninguna solución real con ese valor del ángulo
de entrada θ2. Excepto en esta situación, la solución por lo general será real y desigual, lo cual significa que existen dos valores de θ<sup>4</sup> que corresponden a cualquier valor de  $\theta_2$ . Éstas se conocen como las configuraciones cruzada y abierta del mecanismo y también como los dos circuitos del mecanismo. En el mecanismo de cuatro barras, la solución negativa da θ<sup>4</sup> para la configuración abierta, y la positiva da θ<sup>4</sup> para la configuración cruzada.

La solución para el ángulo  $\theta_3$  es, en esencia, similar a la que se da para  $\theta_4$ . Al volver a las ecuaciones A.09 – A.12, es posible reacomodarlas para aislar θ<sub>4</sub> del primer miembro.

$$
c \cos \theta_4 = a \cos \theta_2 + b \cos \theta_3 - d \tag{A.26}
$$

$$
c \text{ sen } \theta_4 = a \text{ sen } \theta_2 + b \text{ sen } \theta_3 \tag{A.27}
$$

Si se elevan al cuadrado y suman estas ecuaciones, se eliminará θ4. La ecuación resultante puede resolverse para  $θ_3$  como se hizo anteriormente para  $θ_4$ , con lo que se obtiene esta expresión:

$$
K_1 \cos \theta_3 + K_4 \cos \theta_2 + K_5 = \cos \theta_2 \cos \theta_3 + \sin \theta_2 \sin \theta_3 \tag{A.28}
$$

La constante K1 es la misma definida en la ecuación A.18. K4 y K5 son:

$$
K_4 = \frac{d}{b} \tag{A.29}
$$

$$
K_5 = \frac{c^2 - d^2 - a^2 - b^2}{2ab}
$$
 A.30

Ésta también se reduce a una forma cuadrática:

$$
D \tan^2\left(\frac{\theta_3}{2}\right) + E \tan\left(\frac{\theta_3}{2}\right) + F = 0
$$

Donde:

$$
D = \cos\theta_2 - K_1 + K_4 \cos\theta_2 + K_5 \tag{A.32}
$$

$$
E = -2\text{sen}\theta_2 \tag{A.33}
$$

$$
F = K_1 + (K_4 - 1)cos\theta_2 + K_5
$$

y la solución es:

$$
\theta_{3_{1,2}} = 2\arctan\left(\frac{-E \pm \sqrt{E^2 - 4DF}}{2D}\right)
$$
 A.35

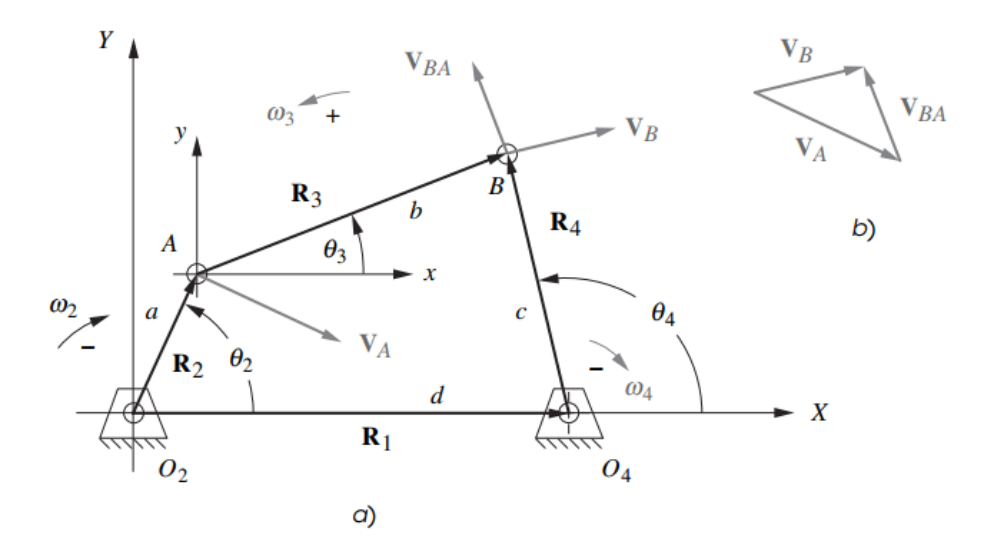

*Figura A.3. Lazo vectorial de posición de un mecanismo de cuatro barras que muestra vectores de velocidad para una*  $\omega_2$ *negativa (en el sentido de las manecillas del reloj) [15]*

Para obtener una expresión para la velocidad, se diferencia la ecuación A.06 con respecto al tiempo.

$$
jae^{j\theta_2}\frac{d\theta_2}{dt} + jbe^{j\theta_3}\frac{d\theta_3}{dt} - jce^{j\theta_4}\frac{d\theta_4}{dt} = 0
$$
 A.36

Pero,

$$
\frac{d\theta_2}{dt} = \omega_2 \tag{A.37}
$$

$$
\frac{d\theta_3}{dt} = \omega_3 \tag{A.38}
$$

$$
\frac{d\theta_4}{dt} = \omega_4 \tag{A.39}
$$

y;

$$
j a \omega_2 e^{j\theta_2} + j b \omega_3 e^{j\theta_3} - j c \omega_4 e^{j\theta_4} = 0
$$
 A.40

Observe que el término  $\theta_1$  se elimina porque ese ángulo es constante, y por lo tanto su derivada es cero. Observe también que las ecuaciones A.36 – A.40 es, en realidad, la velocidad relativa. (Si desea una mejor comprensión revisar página 245 de [15])

$$
V_A + V_{BA} - V_B = 0
$$

Donde:

$$
V_A = j a \omega_2 e^{j \theta_2} \tag{A.42}
$$

$$
V_{BA} = j b \omega_3 e^{j \theta_3} \tag{A.43}
$$

$$
V_B = j c \omega_4 e^{j\theta_4} \tag{A.44}
$$

Ahora se resuelven las ecuaciones A.36 – A.40 para  $\omega_3$  y  $\omega_4$ , con la velocidad de entrada ω2, las longitudes de los eslabones y todos los ángulos de los eslabones conocidos. Se desean resolver las ecuaciones A.36 – A.40 para obtener expresiones en esta forma:

$$
\omega_3 = f(a, b, c, d, \theta_2, \theta_3, \theta_4, \omega_2) \tag{A.45}
$$

$$
\omega_4 = g(a, b, c, d, \theta_2, \theta_3, \theta_4, \omega_2) \tag{A.46}
$$

La estrategia de solución será la misma que para el análisis de posición. En primer lugar, se sustituye la identidad de Euler de la ecuación A.04 en cada término de la ecuación A.40:

$$
j a\omega_2 (\cos\theta_2 + j \sin\theta_2) + j b\omega_3 (\cos\theta_3 + j \sin\theta_3) - j c\omega_4 (\cos\theta_4 + j \sin\theta_4) = 0
$$
 A.47

Se multiplica por el operador j:

$$
a\omega_2(j\cos\theta_2 + j\cos\theta_2) + b\omega_3(-\sin\theta_3 + j\cos\theta_3) - c\omega_4(-\sin\theta_4 + j\cos\theta_4) = 0
$$
 A.48

Los términos coseno se vuelven imaginarios o términos dirigidos hacia "y" y como j<sup>2</sup>  $= -1$ , los términos seno se vuelven reales o dirigidos hacia x

$$
a\omega_2(j\cos\theta_2 + j\cos\theta_2) + b\omega_3(-\sin\theta_3 + j\cos\theta_3) - c\omega_4(-\sin\theta_4 + j\cos\theta_4) = 0
$$
 A.49

Ahora es posible separar esta ecuación vectorial en sus dos componentes reuniendo todos los términos reales e imaginarios por separado:

Parte real (componente x):

$$
-a\omega_2 \text{sen}\theta_2 - b\omega_3 \text{sen}\theta_3 + c\omega_4 \text{sen}\theta_4 = 0 \tag{A.50}
$$

Parte imaginaria (componente y):

$$
a\omega_2 \cos\theta_2 + b\omega_3 \cos\theta_3 + c\omega_4 \cos\theta_4 = 0
$$
 A.51

Observe que las j se cancelaron en la ecuación A.51. Se pueden resolver estas dos ecuaciones, A.50 y A.51, simultáneamente mediante sustitución directa para obtener:

$$
\omega_3 = \frac{a\omega_2 \operatorname{sen}(\theta_4 - \theta_2)}{\operatorname{sen}(\theta_3 - \theta_4)} \tag{A.52}
$$

$$
\omega_4 = \frac{a\omega_2 \operatorname{sen}(\theta_2 - \theta_3)}{\operatorname{sen}(\theta_4 - \theta_3)}\tag{A.53}
$$

Una vez que se resuelven para ω<sub>3</sub> y ω<sub>4</sub>, entonces se puede resolver para la velocidad lineal al sustituir la identidad de Euler en las ecuaciones A.41 – A.44.

$$
V_A = a\omega_2(-sen\theta_2 + jcos\theta_2)
$$
 A.54

$$
V_{BA} = b\omega_3(-sen\theta_3 + jcos\theta_3)
$$

$$
V_B = c\omega_4(-sen\theta_4 + jcos\theta_4) \tag{A.56}
$$

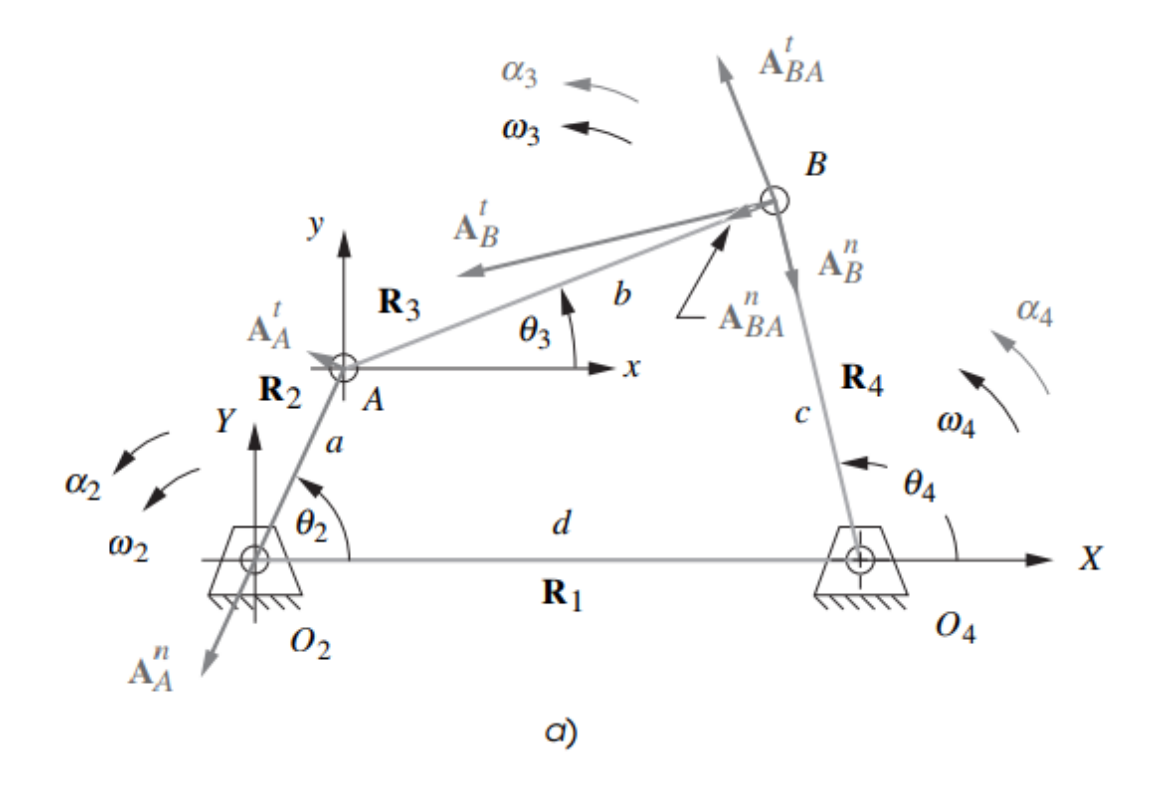

*Figura 4.20. Lazo vectorial de posición de un mecanismo de cuatro barras que muestra vectores de aceleración [15]*

Ahora se establece la diferencia de la ecuación A.40 con respecto al tiempo para obtener una expresión para las aceleraciones en el mecanismo. Cada término de la ecuación A.40 contiene dos funciones de tiempo, θ y ω. Al diferenciar con la regla de la cadena en este ejemplo, se obtienen dos términos en la expresión de aceleración por cada término de la ecuación de velocidad.

$$
(j^2 a\omega_2^2 e^{j\theta_2} + j a\alpha_2 e^{j\theta_2}) + (j^2 b\omega_3^2 e^{j\theta_3} + j b\alpha_3 e^{j\theta_3}) - (j^2 c\omega_4^2 e^{j\theta_4} + j c\alpha_2 e^{j\theta_4}) = 0
$$
 A.57

Al simplificar y agrupar los términos:

$$
(a\alpha_2j e^{j\theta_2} - a\omega_2{}^2 e^{j\theta_2}) + (b\alpha_3j e^{j\theta_3} - b\omega_3{}^2 e^{j\theta_3}) - (a\alpha_4j e^{j\theta_4} - c\omega_4{}^2 e^{j\theta_4}) = 0
$$
 A.58

Las ecuaciones A.57 y A.58, en realidad, es la ecuación de diferencia de aceleración, (Si desea una mejor comprensión revisar página 301 de (Norton, 2000))

$$
A_A + A_{BA} - A_B = 0
$$

con la notación aquí utilizada, es :

$$
A_A = (A'_A + A^n_A) = (a\alpha_2 j e^{j\theta_2} - a\omega_2^2 e^{j\theta_2})
$$

$$
A_{BA} = (A'_{BA} + A^{n}_{BA}) = (b\alpha_3 j e^{j\theta_3} - b\omega_3^2 e^{j\theta_3})
$$

$$
A_B = (A'_B + A^T{}_B) = (a\alpha_4 j e^{j\theta_4} - c\omega_4{}^2 e^{j\theta_4})
$$

Ahora es necesario resolver la ecuación A.57 y A.58 para a  $\alpha_3$  y a  $\alpha_4$  con la aceleración angular a α2, las longitudes de los eslabones, todos los ángulos de los eslabones y las velocidades angulares conocidas. Por lo tanto, el análisis de posición y el análisis de la velocidad mostrados en las ecuaciones anteriores deben realizarse primero para determinar los ángulos de los eslabones y las velocidades angulares antes de que se pueda completar el análisis de la aceleración. Se desea resolver la ecuación A.59 a A.62 para obtener una expresión en esta forma:

$$
\alpha_3 = f(a, b, c, d, \theta_2, \theta_3, \theta_4, \omega_2, \omega_3, \omega_4, \alpha_2)
$$

$$
\alpha_4 = g(a, b, c, d, \theta_2, \theta_3, \theta_4, \omega_2, \omega_3, \omega_4, \alpha_2)
$$

La estrategia de solución será la misma que en el análisis de la posición y velocidad. Primero se sustituye la identidad de Euler de la ecuación A.03 en cada término de la ecuación A.57 y A.58.

$$
[a\alpha_2 j(\cos\theta_2 + j \sin\theta_2) - a\omega_2^2(\cos\theta_2 + j \sin\theta_2)]
$$
 A.65  
+ 
$$
[b\alpha_3 j(\cos\theta_3 + j \sin\theta_3) - b\omega_3^2(\cos\theta_3 + j \sin\theta_3)]
$$

$$
- [c\alpha_4 j(\cos\theta_4 + j \cos\theta_4) - c\omega_4^2(\cos\theta_4 + j \sin\theta_4)] = 0
$$

Multiplicando por el operador j y reacomodando:

$$
[a\alpha_2 j(-\operatorname{sen}\theta_2 + j\cos\theta_2) - a\omega_2{}^2(\cos\theta_2 + j\operatorname{sen}\theta_2)]
$$
 A.66  
+ 
$$
[b\alpha_3(-\operatorname{sen}\theta_3 + \cos\theta_3) - b\omega_3{}^2(\cos\theta_3 + j\operatorname{sen}\theta_3)]
$$

$$
- [c\alpha_4(-\operatorname{sen}\theta_4 + j\cos\theta_4) - c\omega_4{}^2(\cos\theta_4 + j\operatorname{sen}\theta_4)] = 0
$$

Ahora es posible separar esta ecuación vectorial en sus dos componentes al reunir todos los términos reales e imaginarios por separado:

Parte real (componente x):

$$
-a\alpha_2 \operatorname{sen}\theta_2 - a\omega_2^2 \cos\theta_2 - b\alpha_3 \operatorname{sen}\theta_3 - b\omega_3^2 \cos\theta_3 + c\alpha_4 \operatorname{sen}\theta_4
$$
 A.67  
+ 
$$
c\omega_4^2 \cos\theta_4 = 0
$$

Parte imaginaria (componente y):

$$
-a\alpha_2 \operatorname{sen}\theta_2 - a\omega_2^2 \cos\theta_2 - b\alpha_3 \operatorname{sen}\theta_3 - b\omega_3^2 \cos\theta_3 + c\alpha_4 \operatorname{sen}\theta_4
$$
 A.68  
+ 
$$
c\omega_4^2 \cos\theta_4 = 0
$$

Observe que en la ecuación A.68 se eliminaron todas las j. Las ecuaciones A.67 y A.68 se resuelven simultáneamente para obtener:

$$
\alpha_3 = \frac{CD - AF}{AE - BD} \tag{A.69}
$$

$$
\alpha_4 = \frac{CE - BF}{AE - BD}
$$
 A.70

Donde:

$$
A = c \, \text{sen}\theta_4 \tag{A.71}
$$

$$
B = b \, \text{sen}\theta_3 \tag{A.72}
$$

$$
C = a\alpha_2 \operatorname{sen}\theta_2 + a\omega_2^2 \cos\theta_2 + b\omega_3^2 \cos\theta_3 - c\omega_4^2 \cos\theta_4 \tag{A.73}
$$

$$
D = c \cos \theta_4 \tag{A.74}
$$

$$
E = b \cos \theta_3 \tag{A.75}
$$

$$
F = a\alpha_2 \cos\theta_2 - a\omega_2^2 \sin\theta_2 - b\omega_3^2 \sin\theta_3 + c\omega_4^2 \sin\theta_4
$$
 A.76

Una vez resuelto para  $\alpha_3$  y  $\alpha_4$ , es posible entonces resolver para las aceleraciones lineales al sustituir la identidad de Euler en las ecuaciones A.60 – A.62

$$
A_A = a\alpha_2(-sen\theta_2 + jcos\theta_2) - a\omega_2^2(cos\theta_2 + jsen\theta_2)
$$
 A.77

$$
A_{BA} = b\alpha_2(-sen\theta_3 + jcos\theta_3) - b\omega_2^2(cos\theta_2 + jsen\theta_2)
$$
 A.78

$$
A_B = c\alpha_4(-sen\theta_4 + jcos\theta_4) - c\omega_4^2(cos\theta_4 + jsen\theta_4)
$$
 A.79

## Apéndice B Planos

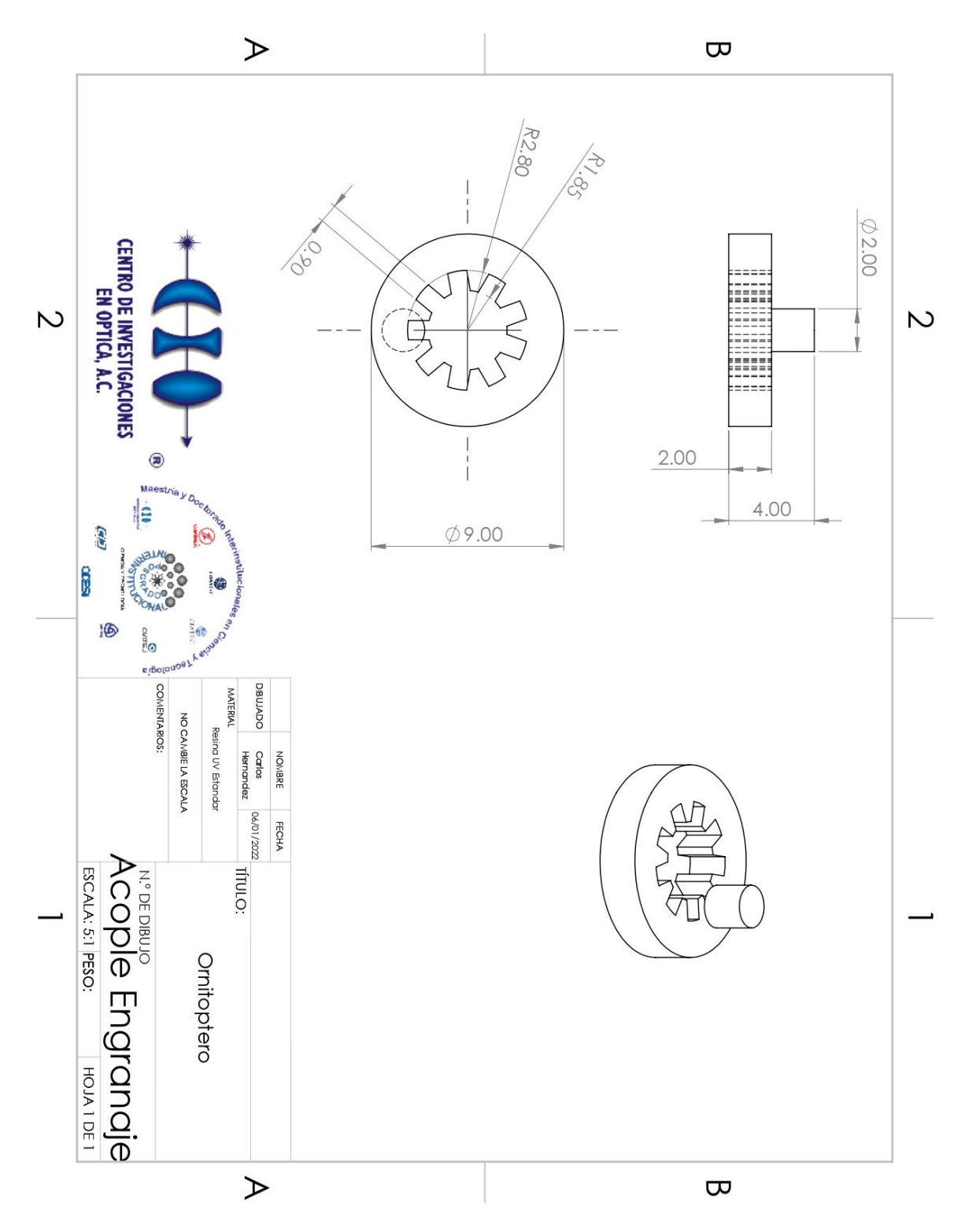

*Apéndice B Figura 1. Plano de Fabricación Acople Engranaje*

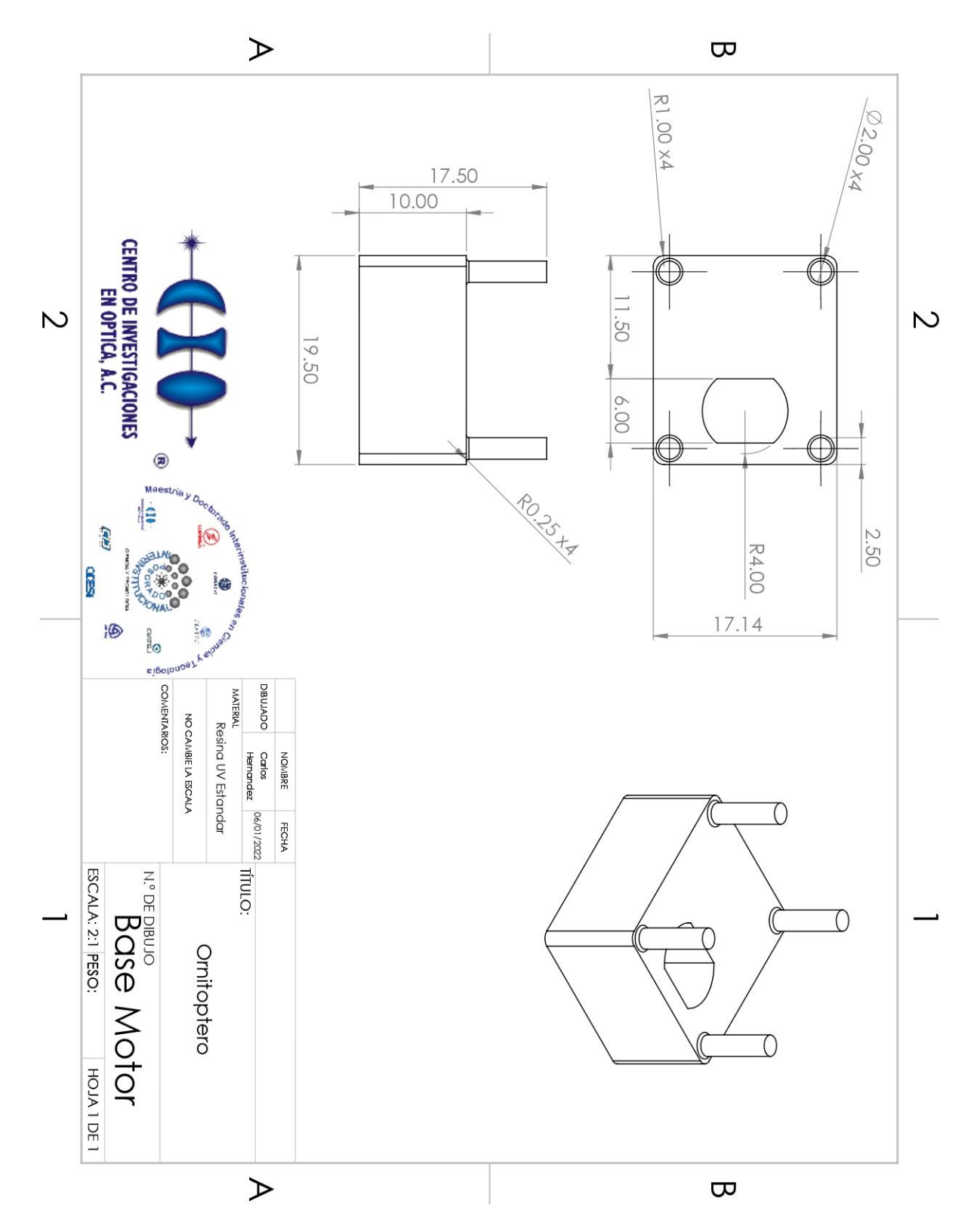

*Apéndice B Figura 2. Plano de Fabricación Base motor*

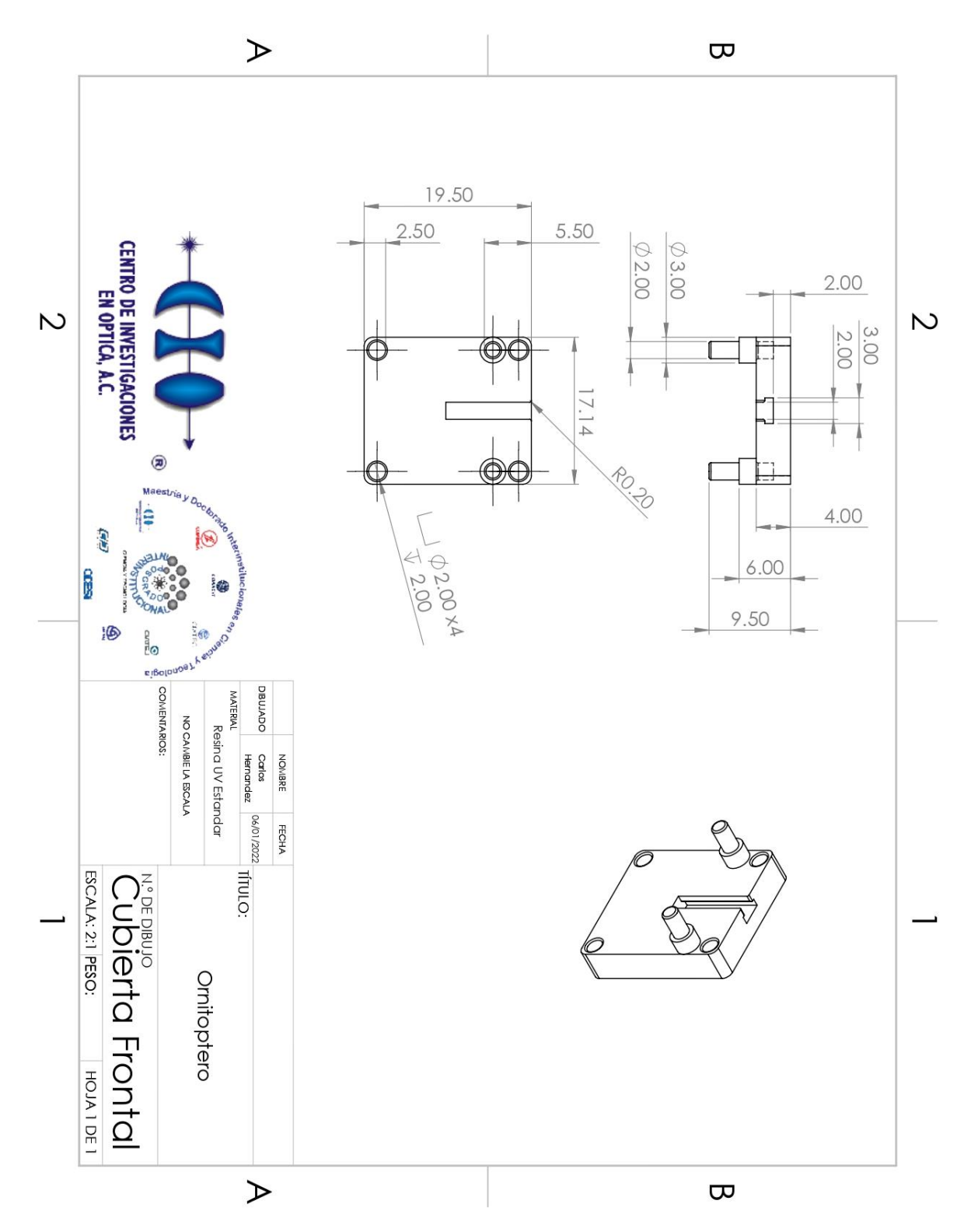

*Apéndice B Figura 3. Plano de Fabricación Cubierta Frontal*

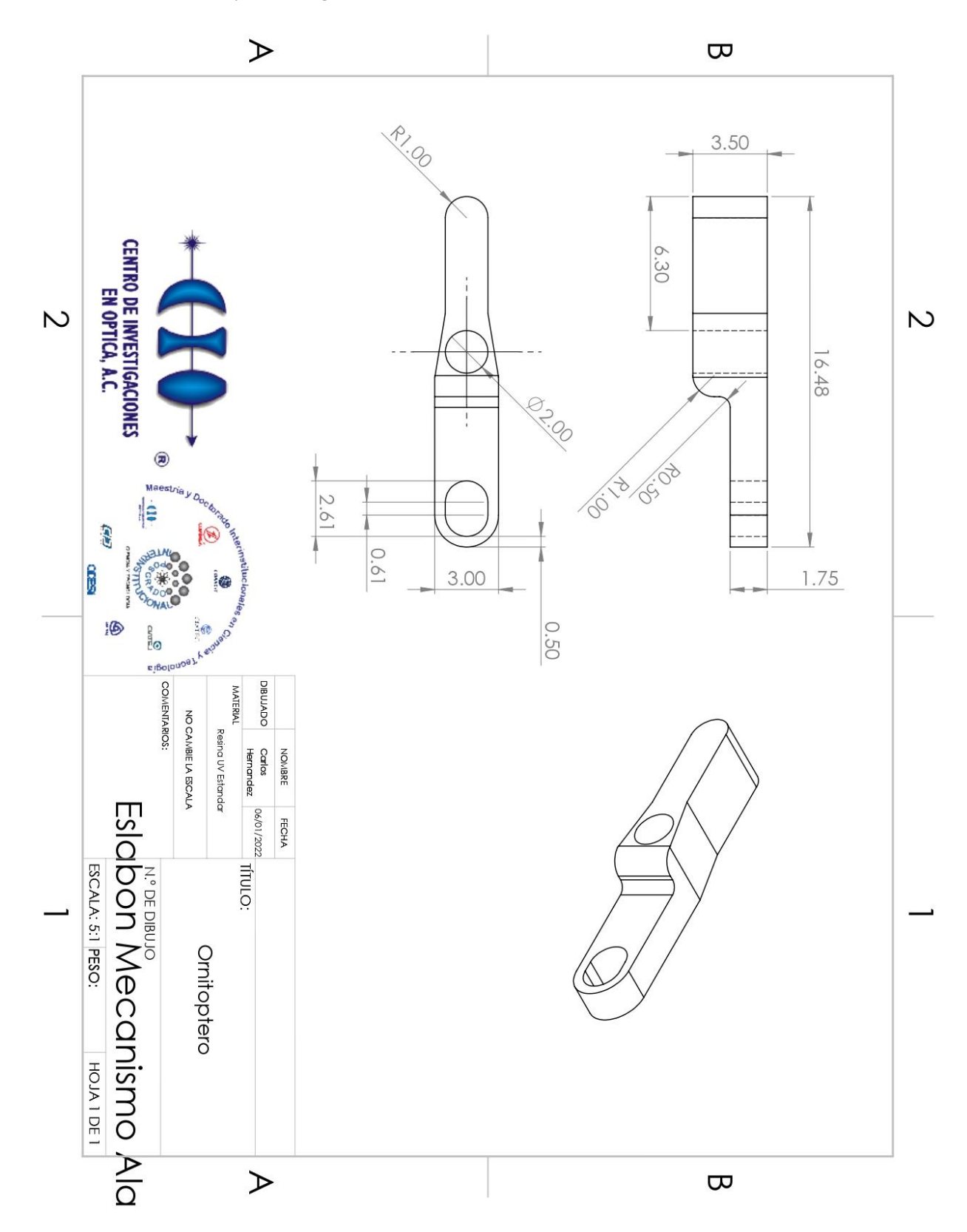

*Apéndice B Figura 4. Plano de Fabricación Eslabón Mecanismo Ala*

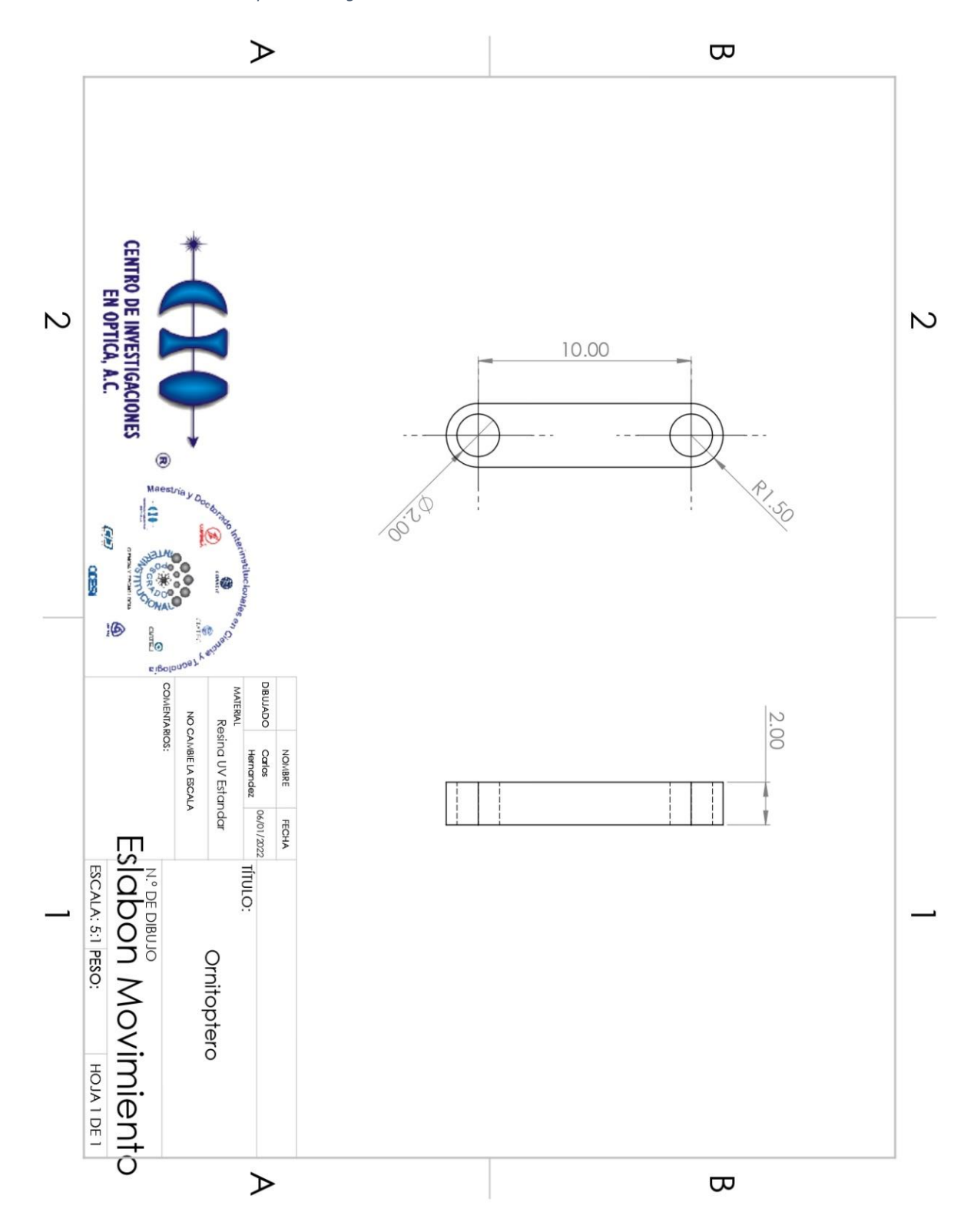

*Apéndice B Figura 5. Plano de Fabricación Eslabón Movimiento*

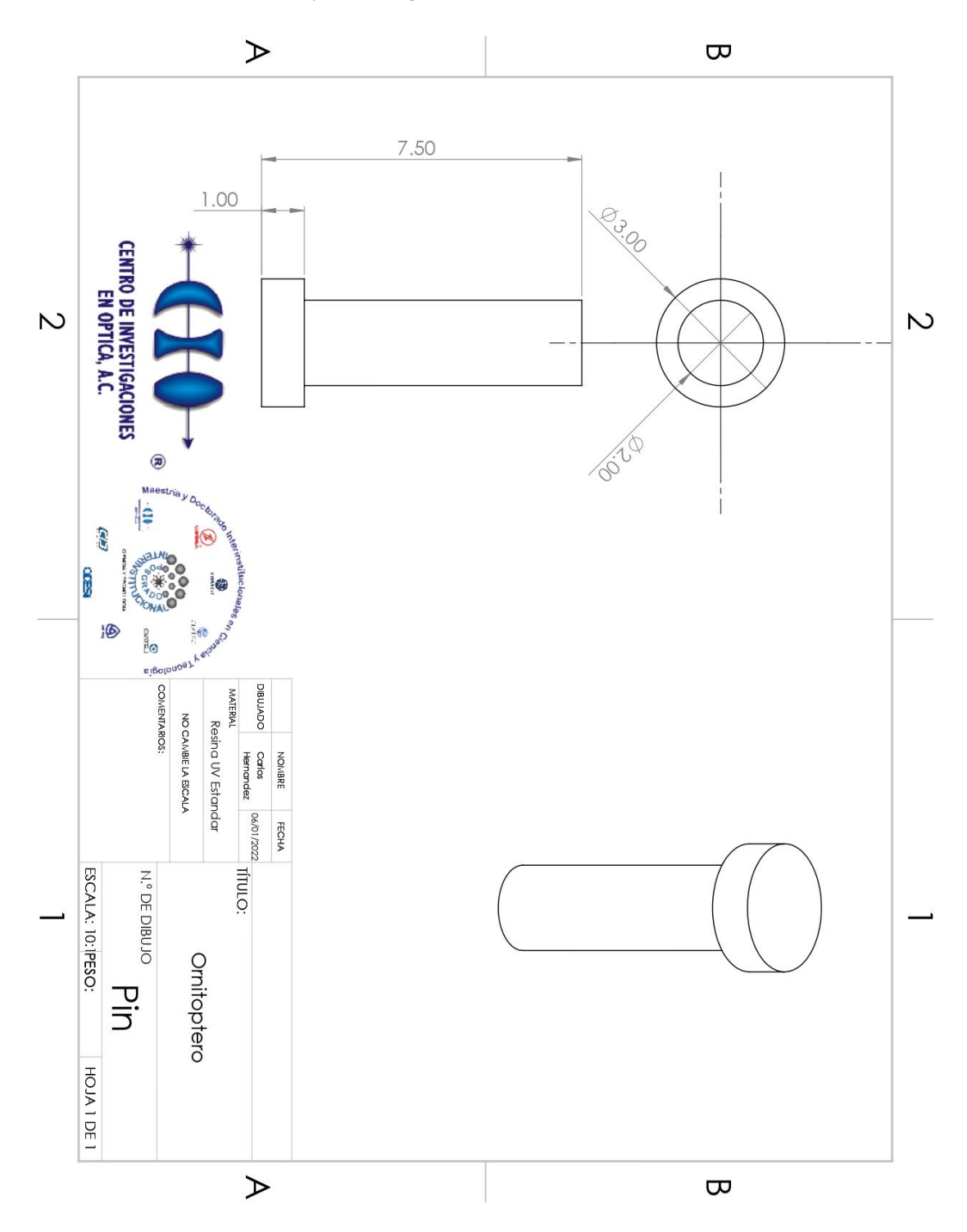

*Apéndice B Figura 6. Plano de Fabricación Pin*

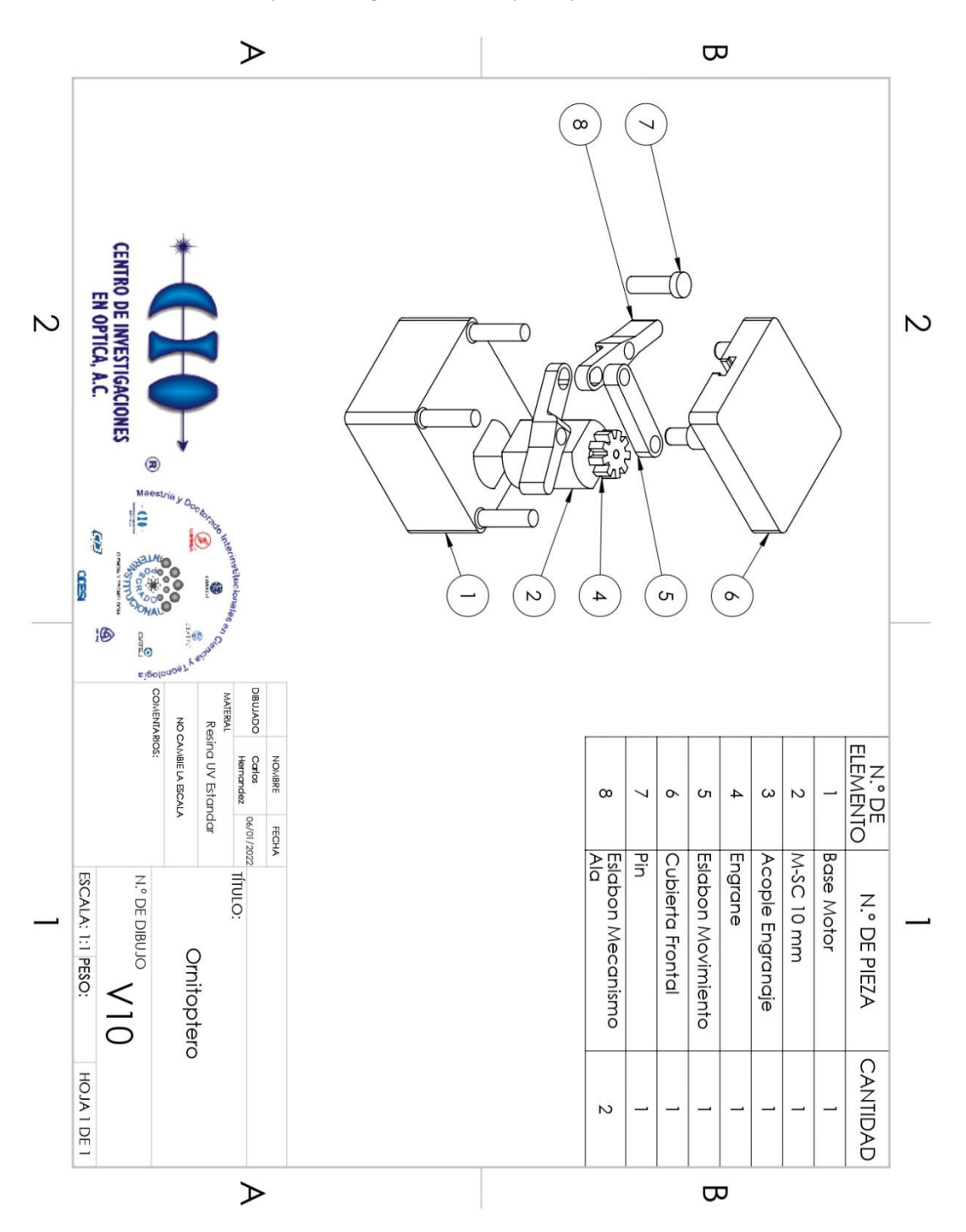

*Apéndice B Figura 7. Plano de partes y Ensamble V10*

## Apéndice C. Tabla de diseño para mototres

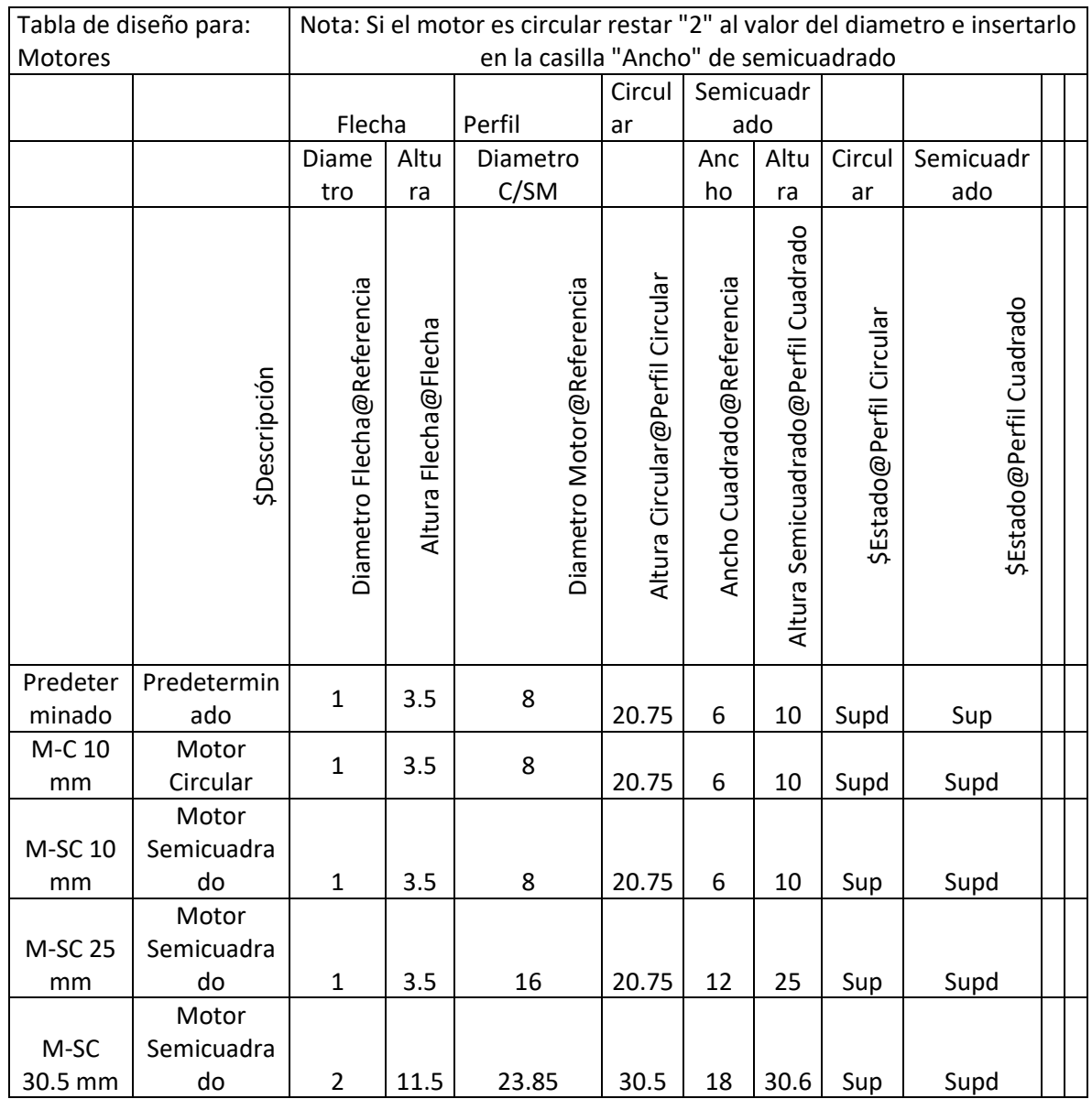

*Apéndice C Tabla 1. Tabla de diseño para mototres*

Apéndice D. Formulas y Ecuaciones usadas para la reconstrucción automática de las piezas.

"D1@Cuerpo Base@Base Motor<1>.Part" = "Altura Semicuadrado@Perfil Cuadrado@Motores<1>.Part"

"DI"= 2mm

"D1@Croquis5@Base Motor<1>.Part" = "DI" - "ajuste"

"D2@Croquis3@Acople Engranaje<1>.Part" = "DI" - "ajuste"

"D3@Croquis1@Eslabon Movimiento<1>.Part" = "DI" + "ajuste"

"biela" $=$  3

"D1@Croquis3@Acople Engranaje<1>.Part" = "biela"

"D2@Croquis1@Eslabon Movimiento<1>.Part" = ( "biela" \* 2 ) + 1 + "DI" + "D5@Croquis1@Acople Engranaje<1>.Part" + "D7@Croquis1@Eslabon Mecanismo Ala<1>.Part"

"D6@Croquis1@Base Motor<1>.Part" = "X"

"Angulo de Ala"= 23

"X"= "biela" / tan ( "Angulo de Ala" )

"D5@Croquis1@Base Motor<1>.Part" = "D2@Croquis1@Eslabon Movimiento<1>.Part"

"D5@Croquis1@Cubierta Frontal<1>.Part" = "X"

"D4@Croquis1@Base Motor<1>.Part" = "D4@Croquis1@Cubierta Frontal<1>.Part"

"D2@Croquis5@Cubierta Frontal<1>.Part" = "D1@Croquis5@Cubierta Frontal<1>.Part"

"D3@Croquis5@Cubierta Frontal<1>.Part" = "DI" + "ajuste"

"D1@Croquis5@Cubierta Frontal<1>.Part" = 0.5 - ( "ajuste" / 2 )

"D1@Croquis3@Pin<1>.Part" = "DI" - "ajuste"

"D12@Croquis1@Eslabon Mecanismo Ala<1>.Part" = "DI" + "ajuste"

"D8@Croquis1@Eslabon Mecanismo Ala<1>.Part" = "DI" + "ajuste"

"D11@Croquis1@Eslabon Mecanismo Ala<1>.Part" = "X"

"mxmt" = "Diametro@Referencia@Base Motor<1>.Part" / 2

"mxmv" = "D5@Croquis1@Acople Engranaje<1>.Part" + "D1@Croquis3@Acople Engranaje<1>.Part" +  $($  "DI"  $/ 2$  )

"cbct"=  $IIF$  ( "mxmt" > "mxmv", "mxmt", "mxmv")

"D2@Croquis1@Base Motor<1>.Part" = "cbct" - ( "DI" / 2 )

"D3@Croquis1@Base Motor<1>.Part" = "cbct"

"Diametro@Referencia@Base Motor<1>.Part" = "Diametro Motor@Referencia@Motores<1>.Part" + "ajuste"

"Ancho Base Motor@Referencia@Base Motor<1>.Part" = "Ancho Cuadrado@Referencia@Motores<1>.Part" + "ajuste"

"D1@Croquis1@Base Motor<1>.Part" = IIF ( "D3@Croquis1@Base Motor<1>.Part" > "D6@Croquis1@Base Motor<1>.Part" , "D3@Croquis1@Base Motor<1>.Part" + 1.5 , "D6@Croquis1@Base Motor<1>.Part" + 1.5 )

"D6@Croquis1@Cubierta Frontal<1>.Part" = "D5@Croquis1@Base Motor<1>.Part"

"D2@Croquis1@Cubierta Frontal<1>.Part" = "D3@Croquis1@Base Motor<1>.Part"

"D11@Croquis1@Cubierta Frontal<1>.Part" = "D2@Croquis1@Base Motor<1>.Part"

"D1@Croquis1@Cubierta Frontal<1>.Part" = "D1@Croquis1@Base Motor<1>.Part"

"D3@Croquis1@Cubierta Frontal<1>.Part" = "D8@Croquis1@Base Motor<1>.Part"

"D8@Croquis1@Base Motor<1>.Part" = "biela" + "D2@Croquis1@Eslabon Movimiento<1>.Part" + 1.5

"D1@Saliente-Extruir3@Cubierta Frontal<1>.Part" = "Altura Flecha@Flecha@Motores<1>.Part"

"D1@Saliente-Extruir1@Eslabon Mecanismo Ala<1>.Part" = "Altura Flecha@Flecha@Motores<1>.Part"

"D1@Saliente-Extruir2@Pin<1>.Part" = "D2@Croquis6@Cubierta Frontal<1>.Part" + "Altura Flecha@Flecha@Motores<1>.Part" + "D1@Saliente-Extruir1@Eslabon Movimiento<1>.Part"

"D1@Pernos Ensamble@Base Motor<1>.Part" = "D1@Saliente-Extruir1@Eslabon Mecanismo Ala<1>.Part" + "D1@Saliente-Extruir1@Eslabon Movimiento<1>.Part" + "D1@Cortar-Extruir1@Cubierta Frontal<1>.Part"

"D1@Saliente-Extruir1@Eslabon Movimiento<1>.Part" = "D1@Saliente-Extruir2@Acople Engranaje<1>.Part"

"D1@Saliente-Extruir2@Cubierta Frontal<1>.Part" = "D1@Saliente-Extruir2@Acople Engranaje<1>.Part"

"ranura"= ( "biela" / sin ( "Angulo de Ala" ) )

"D2@Croquis1@Eslabon Mecanismo Ala<1>.Part" = "ranura"

"ajuste"= 0

 $"D3@C$  roquis5 $@$ Base Motor<1>.Part" = 0.5 + ("ajuste" / 2)

"D2@Croquis5@Base Motor<1>.Part" = "D3@Croquis5@Base Motor<1>.Part"

"D5@Croquis1@Acople Engranaje<1>.Part" = 0.5 + ( "ajuste" / 2 )

"D7@Croquis1@Eslabon Mecanismo Ala<2>.Part" = 0.5 - ( "ajuste" / 2 )

"D4@Croquis1@Eslabon Mecanismo Ala<1>.Part" = "D12@Croquis1@Eslabon Mecanismo Ala<1>.Part"

"D5@Croquis1@Eslabon Mecanismo Ala<1>.Part" = "D2@Croquis1@Cubierta Frontal<1>.Part"

"D2@Croquis2@Eslabon Mecanismo Ala<1>.Part" = "D1@Saliente-Extruir1@Eslabon Mecanismo Ala<1>.Part" / 2

"D1@Croquis2@Eslabon Mecanismo Ala<1>.Part" = "D2@Croquis2@Eslabon Mecanismo Ala<1>.Part"

"D2@Croquis1@Engrane<1>.Part" = "Ancho diente@Croquis1@Acople Engranaje<1>.Part"

"D1@Croquis1@Engrane<1>.Part" = "Diametro maximo engrane@Croquis1@Acople Engranaje<1>.Part"

"D3@Croquis1@Engrane<1>.Part" = "Diametro externo@Croquis1@Acople Engranaje<1>.Part"

"Espesor engrane"= 2

"D1@Saliente-Extruir1@Engrane<1>.Part" = "Espesor engrane"

"D1@Saliente-Extruir1@Acople Engranaje<1>.Part" = "Espesor engrane"

"Altura pin Manivela"= 2

"D1@Saliente-Extruir2@Acople Engranaje<1>.Part" = "Altura pin Manivela"

"D1@Cortar-Extruir2@Cubierta Frontal<1>.Part" = "D2@Croquis1@Eslabon Movimiento<1>.Part"

"D3@Croquis2@Eslabon Mecanismo Ala<1>.Part" = "D11@Croquis1@Eslabon Mecanismo Ala<1>Part"